TECHNICKÁ UNIVERZITA V LIBERCI Fakulta mechatroniky a mezioborových inženýrských studií

# HABILITAČNÍ PRÁCE

# Model proudění podzemních vod v rozpukaném porézním prostředí a jeho aplikace

2007 Jiřina Královcová

## TECHNICKÁ UNIVERZITA V LIBERCI Fakulta mechatroniky a mezioborových inženýrských studií

# Model proudění podzemních vod v rozpukaném porézním prostředí a jeho aplikace

Jiřina Královcová

Pracoviště: Ústav mechatroniky a technické informatiky Obor: Přírodovědné inženýrství

Rozsah práce a příloh

Počet stran: 106 Počet obrázků: 42 Počet tabulek: 34

Datum: 2. 5. 2007

## Poděkování

Ráda bych poděkovala především prof. Jiřímu Maryškovi a Mgr. Lence Rukavičkové za cenné konzultace a trvalou inspiraci, kterých se mi z jejich strany dostalo a nadále i dostává.

Práce byla realizována za podpory projektů: projekt MŽP VaV/660/2/03 "Vývoj metodiky identifikace a matematického modelování proudění a geochemické interakce v rozpukaném prostředí kompaktních hornin" (nositelka Mgr. Lenka Rukavičková, ČGS), projekt SÚRAO 2003/089/Wol "Provedení geologických a dalších prací na testovací lokalitě Melechovský masiv, 2. etapa" (nositel RNDr. Josef Procházka, CSc., ČGS), projekt MŠMT č. 1M0554 "Pokročilé sanační technologie a procesy" (nositel Prof. Dr. Ing. Jiří Maryška, CSc.) a projekt "Rozvoj a využití podzemních, zvláště termálních a mineralních vod v Peru", společný projekt Viceministerio de Turismo Peru a Ministerstva životního prostředí ČR (nositel RNDr. Jiří Šíma, Aquatest).

Tato práce by rovnež nikdy nevznikla bez laskavé podpory a trpělivosti mých nejbližších, i jim z celého srdce děkuji.

#### Abstrakt

Práce se zabývá modelem proudění podzemních vod založeným na sítích kombinujících elementy různých dimenzí a to jednak jeho formulací, a jednak i konkrétními aplikacemi, které simulují reálné hydrogelogické situace. Odvození modelu, uvedené v první části textu, je založeno na smíšené hybridní formulaci a na aproximaci metodou konečných prvků. Druhá část textu uvádí několik testovacích úloh, na kterých je prezentováno porovnání simulací provedených na kombinovaných a prostých sítích. Ve třetí části jsou uvedeny tři vybrané aplikace, které byly realizovány s využitím implementovaného softwarového nástroje. Ve dvou případech se jedná o simulaci proudění v oblasti malého rozsahu (v jednotlivých rozměrech několik desítek metrů), v jednom případě potom je prezentovám model širší oblasti (o rozloze několik desítek kilometrů čtverečních). Ve všech uvedených aplikacích se potom jedná o modely, které byly implementovány na základě reálných dat.

#### Abstract

This work deals on one hand with the formulation of a model of underground flow that is based on so called combined meshes and on the other hand with its some particular applications established on real hydrogeological processes. The derivation of the model, presented in the first part of the text, is based on the mixed-hybrid formulation and on the finite element approximation. The second part of the text introduces several tests that present comparison of simulation results obtained on combined and simple meshes. In the third part of the text, there are described three real applications that were implemented with the aid of the modelling tool. Two of the real applications simulate underground flow within a domain of range up to several ten metres in each dimension. The third real application presents model of a region of area more than hundred square kilometres. In each case, the particular application is based on a real data.

# Obsah

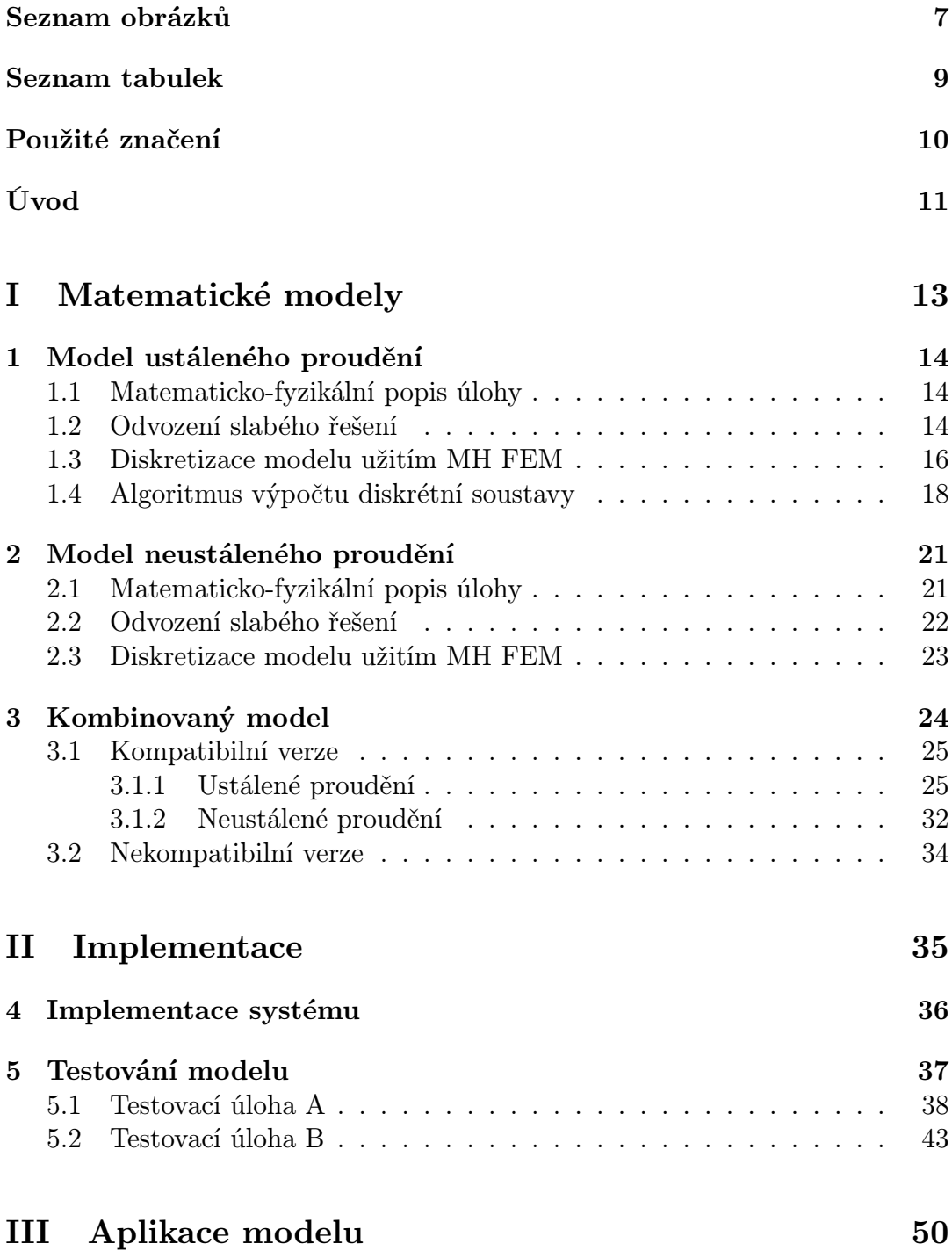

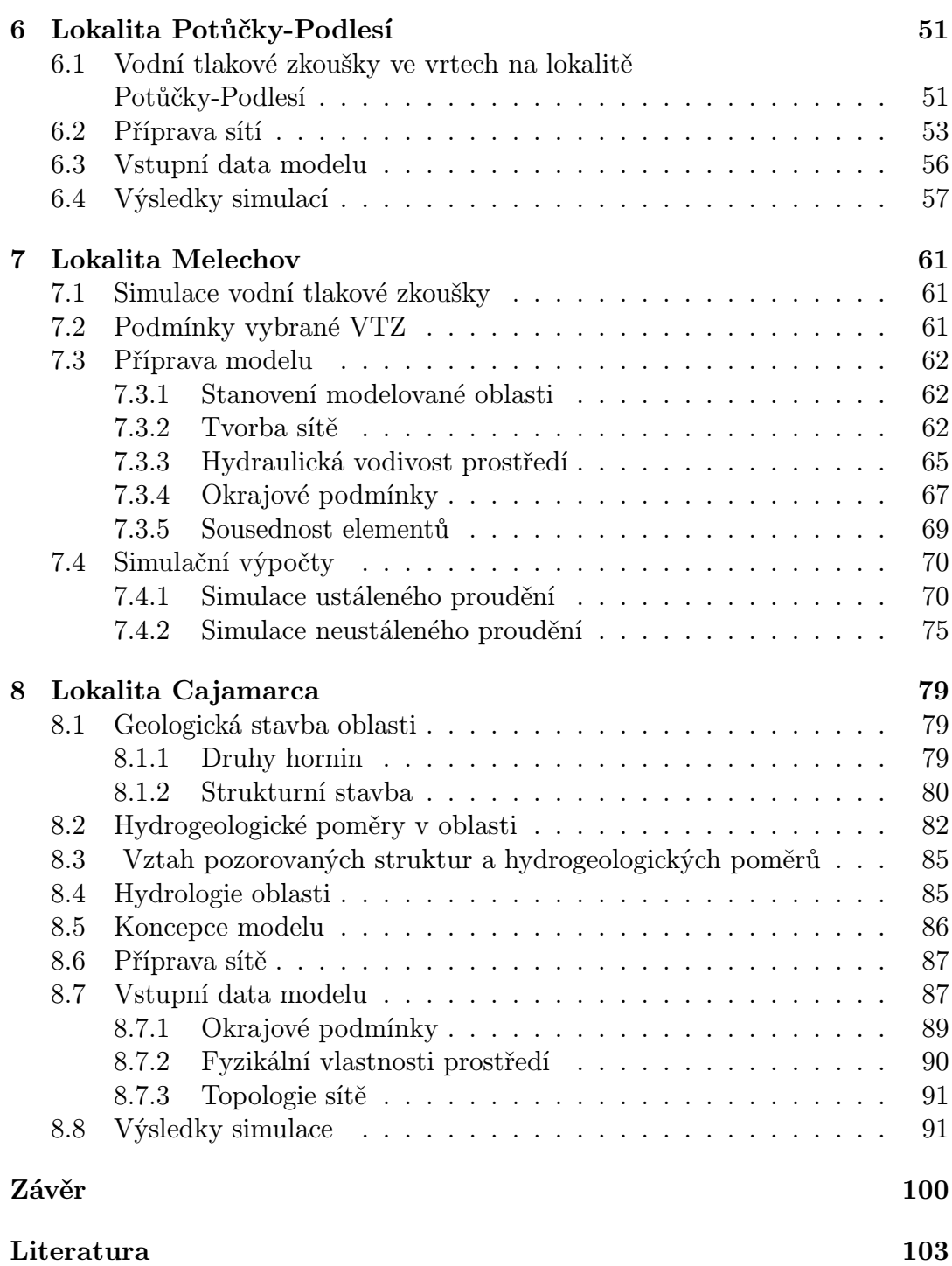

# Seznam obrázků

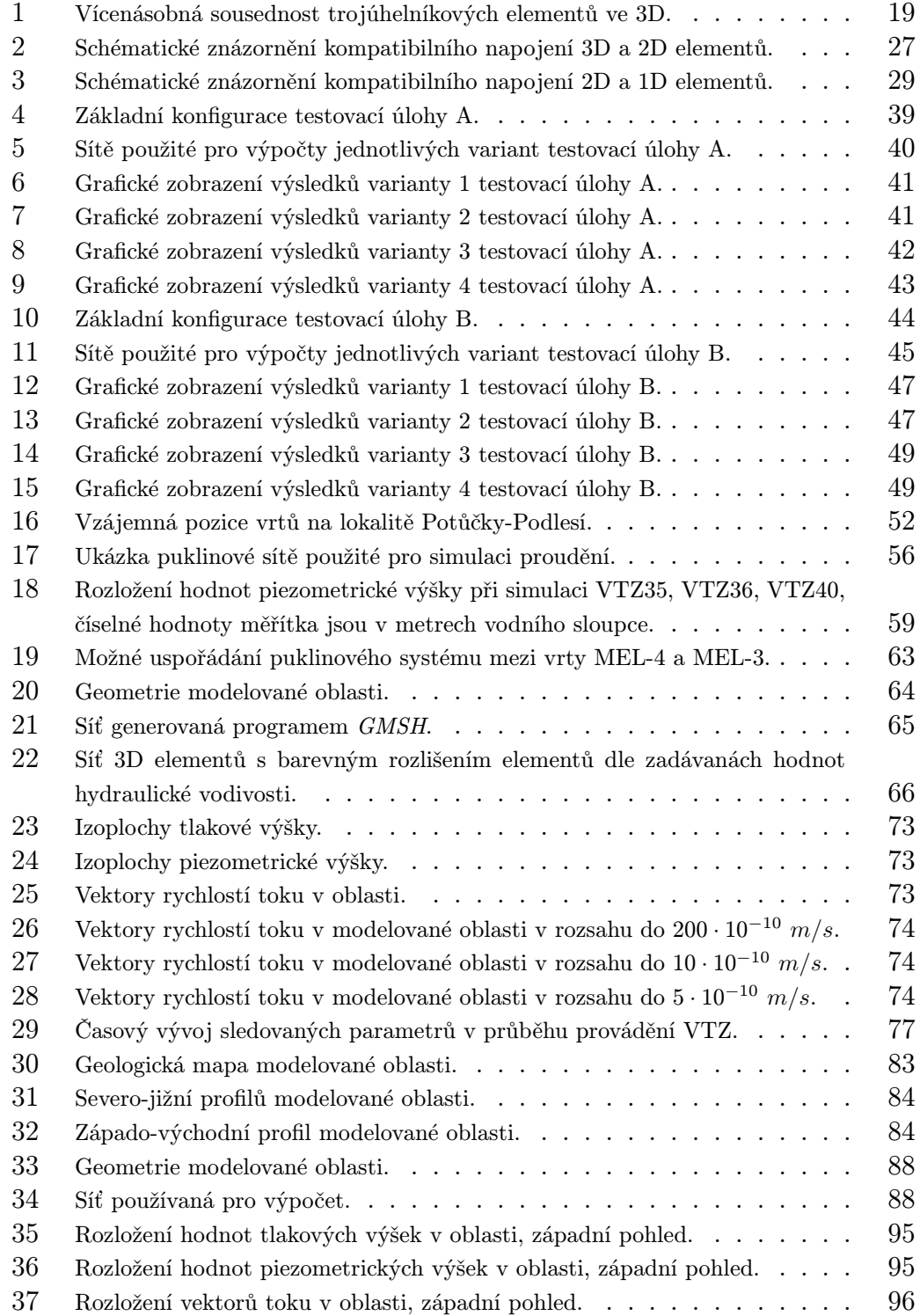

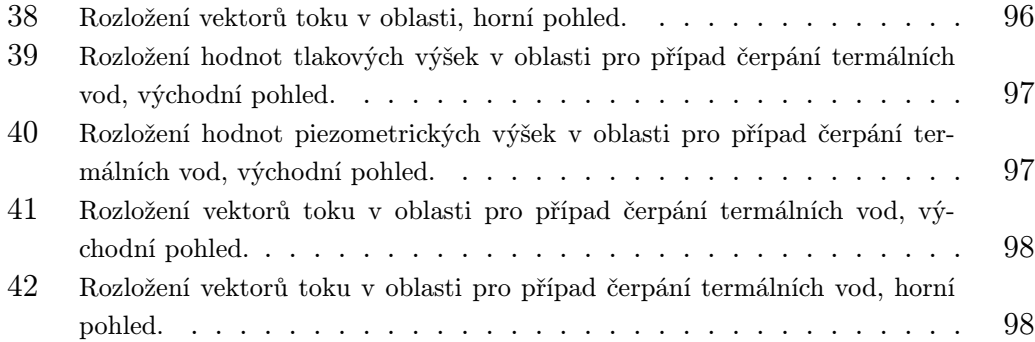

## Seznam tabulek

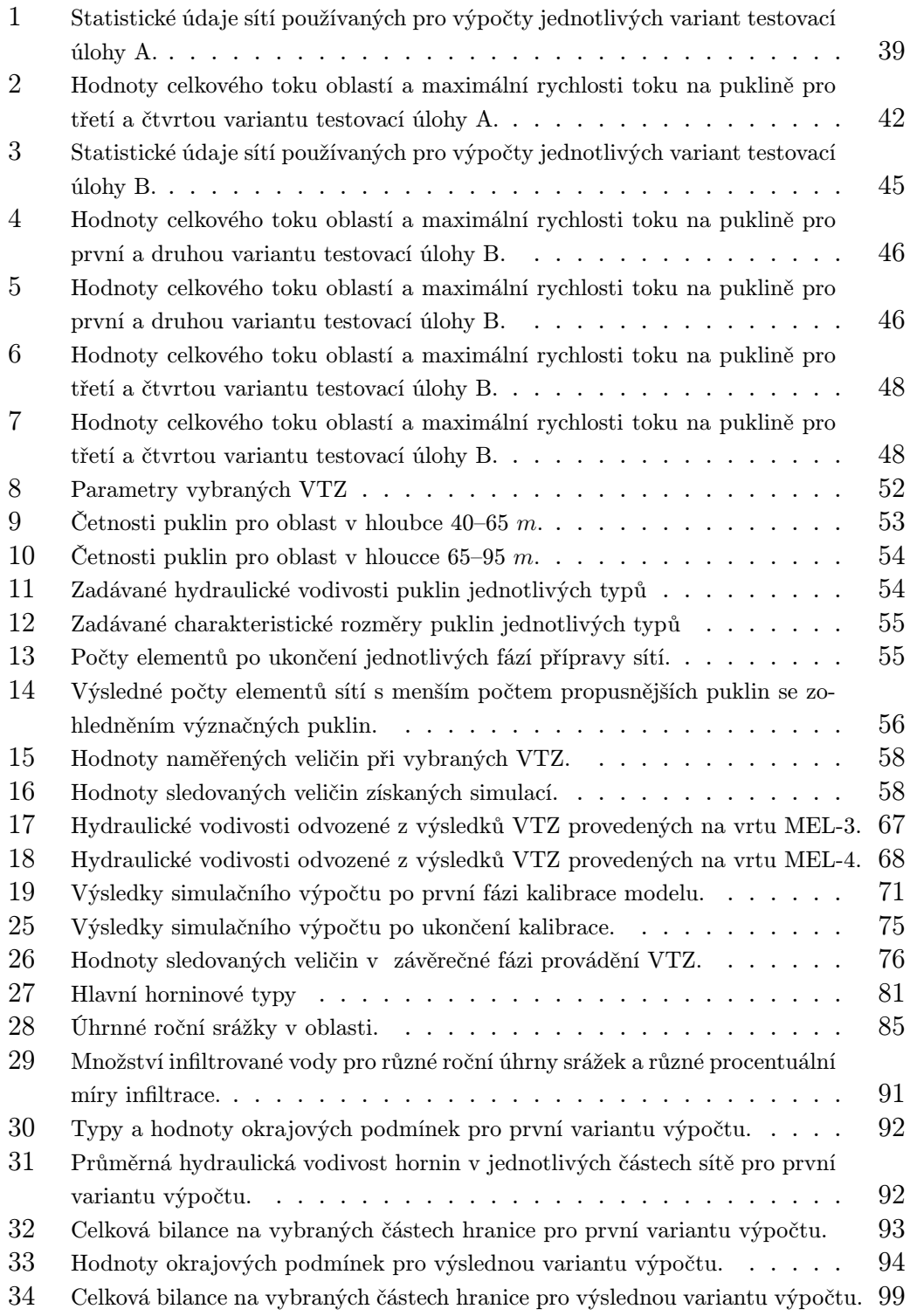

# Použité značení

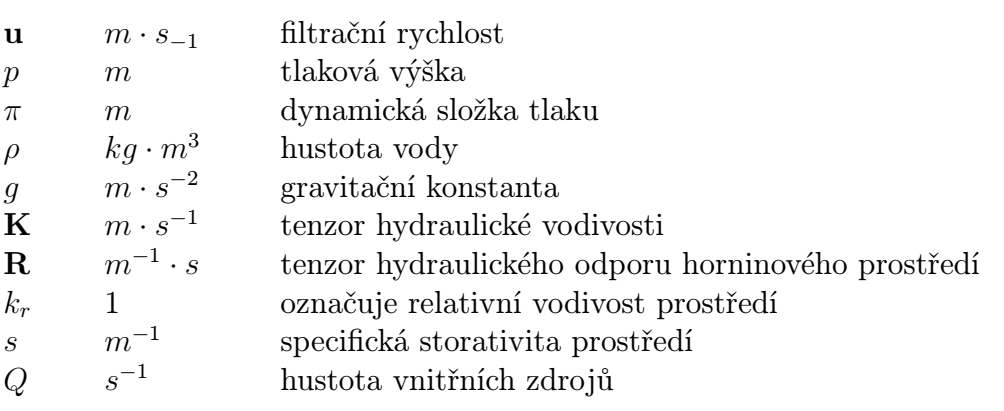

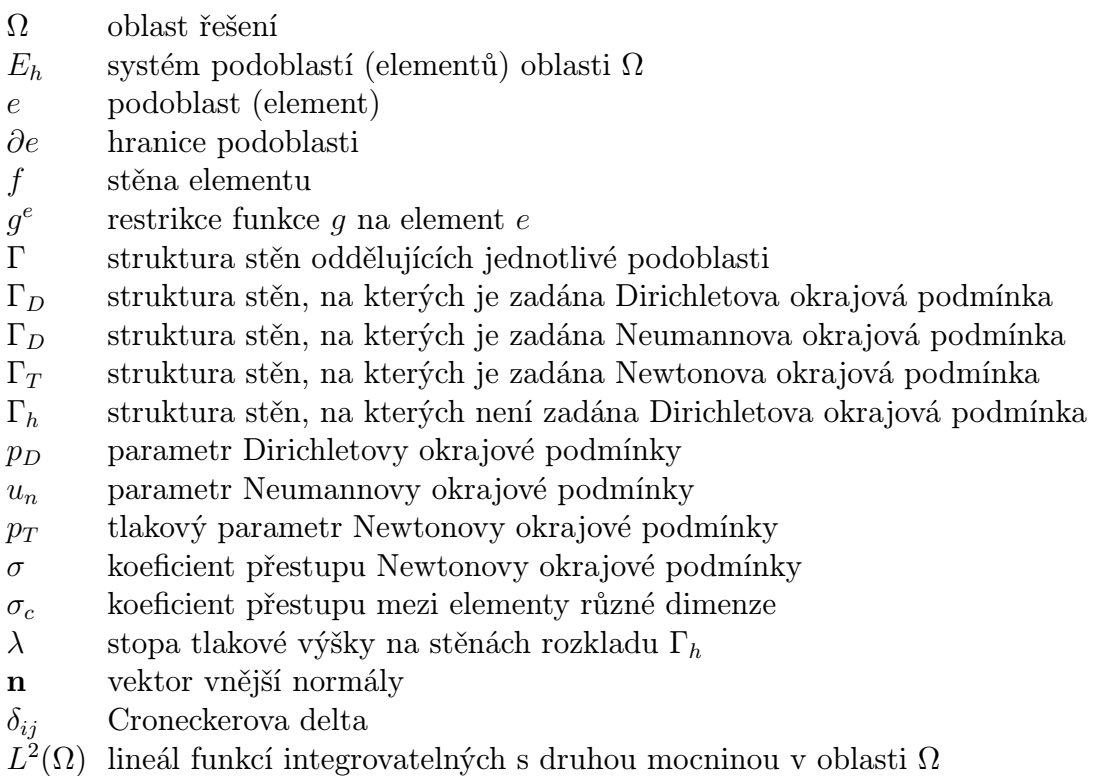

## Úvod

Problematika modelování podzemních procesů se v posledních letech velmi rychle rozvíjí především s potřebou ochrany podzemních vod a pro potřeby expertních rozvah pro nakládání s podzemními vodami. Nutno zdůraznit, že se jedná o téma velice rozmanité, a to jednak s ohledem na množství rozličných procesů, a jednak vzhledem k rozmanitosti prostředí a struktur, které je nutné v realizovaném modelu postihnout. Co se týká procesů je nutné uvažovat nejenom samotné proudění podzemních vod, ale i transportní a geochemické procesy popřípadě geotermální a mechanické vlivy, a to jak v saturovaném tak i v nesaturovaném prostředí. Rozmanitost prostředí je potom determinována geologickou stavbou modelovaných oblastí a charakteristickými vlastnostmi jednotlivých druhů hornin. Modelování a simulace procesů je v současné době jeden z nejúčinnějších prostředků pro pochopení vlastností sledovaných dějů a pro predikci jejich chování v delším časovém horizontu. Pro podporu modelování především technických procesů vznikly postupně specializované softwarové balíky jako je například ANSYS [32] specializovaný na technické výpočty v oblasti strojírenství, stavebnictví, vedení tepla, nebo FLUENT[33] specializovaný na výpočty proudění kapalin a plynů. Mezi značně rozšířené komerční softwarové produkty zaměřené právě na problematiku proudění podzemních vod je program MODFLOW [34]. Tento systém je postupně doplňován o zahrnutí dalších fyzikálních vlivů, je vybaven příjemným uživatelským rozhraním včetně grafiky. Jeho užití pro řízení přírodních procesů je však omezeno užíváním vlastností homogenizovaného prostředí, což zkresluje výsledky řešení. Dalšími softwarovými nástroji používanými pro modelování podzemních procesů jsou například FEFLOW [35] nebo CONNECTFLOW [36], které jsou na rozdíl od systému MODFLOW založeny na metodě konečních prvků a do jist míry umožňují lépe postihnout heterogenitu reálných geologických struktur. Každopádně, výrazná heterogenita horninového prostředí a obtížná identifikace vstupních parametrů úlohy podstatně komplikují hledání odpovídajícího řešení. Každá reálná úloha s hydrogeologickou tématikou vyžaduje individuální přístup a je tedy svým způsobem jedinečná.

Práce je zaměřena na jeden z možných přístupů k modelování proudění podzemních vod v rozpukaném skalním masivu. Tento přístup vychází ze skutečnosti, že skalní masivy jsou v podstatě více či méně rozpukané; pukliny mají různou velikost, rozevření, výplň. Obecně je zde značné množství malých puklin a zpravidla několik, v mnoha případech deterministicky prokázaných, významných puklin. Obdobné prostředí je možné reprezentovat puklinovou sítí. Tyto sítě pro rozměrnější oblasti ovšem obsahují značné množství elementů a jsou prakticky nepoužitelné pro modely regionálního rozsahu. Na druhé straně je pro reálné aplikace zpravidla nevhodné provést prostou homogenizaci a simulovat danou oblast jako prostředí porézní. Model, dále uvedený v této práci, potom do jisté míry zahrnuje kombinaci obou přístupů, tedy umožňuje přítomnost deterministických puklin v okolním porézním prostředí. Je potom víceméně otázkou potřeb a možností, které z těchto struktur budou v té či oné konkrétní realizaci dominovat.

Celý text je rozdělen do tří stěžejních částí. První část je věnována matematické formulaci uvažované úlohy proudění podzemních vod. Odvození je založeno na smíšené hybridní formulaci a na aproximaci metodou konečných prvků. Odvození připouští možnost kombinovaných sítí tedy sítí, ve kterých se mohou vyskytovat elementy různých dimenzí (liniové elementy, 2D a 3D elementy). Takovéto sítě umožňují lépe vyhovět geologické stavbě modelovaných oblastí. Fyzikální vlastnosti některých struktur mohou být zprůměrovány v okolním prostředí jiné jsou potom simulovány víceméně tak, jak se v reálné hornině vyskytují. Odvození modelu je provedeno jak pro případ ustáleného, tak i neustáleného proudění. Druhá část textu obsahuje kapitolu, která stručně popisuje soubory vstupních dat modelu, a dále kapitolu, ve které jsou uvedeny vybrané testovací úlohy, které schematicky ilustrují možnosti simulace horninového prostředí s puklinami na kombinované síti. Třetí část práce potom prezentuje vybrané aplikace uvedeného modelu proudění podzemních vod. První z uvedených aplikací se týká simulace vodních tlakových zkoušek. Při tvorbě modelu byla v tomto případě použita ryze puklinová síť. V další aplikaci se opět, podobně jako v prvním případě, jedná o simulaci vodní tlakové zkoušky, ovšem s využitím sítě kombinované. Ve třetí aplikaci je potom prezentován jeden z modelů širší oblasti, i zde při realizaci modelu byla s výhodou využita kombinovaná síť obsahující jednak trojrozměrné a jednak dvourozměrné elementy. Ve všech případech byly jednotlivé modely připraveny na základě reálných dat.

# Část I Matematické modely

V této části budou uvedeny formulace matematických modelů vyvíjených pro účely simulací proudění podzemních vod. Primárním cílem této části textu je odvození modelu, ve kterém jsou fyzikální rovnice sledovaného přírodního procesu proudění podzemních vod řešeny na oblastech složených současně z třírozměrných bloků reprezentujících porézní médium, z dvourozměrných útvarů reprezentujících deterministické pukliny a případně i z liniových prvků, a to jak pro ustálené, tak i pro neustálené proudění.

### 1 Model ustáleného proudění

#### 1.1 Matematicko-fyzikální popis úlohy

Proudění podzemní vody je popsáno Darcyho zákonem, který zapíšeme ve tvaru

$$
\mathbf{u} = -\mathbf{K}\nabla(p+z), \qquad p = \frac{\pi}{\rho \cdot g}, \tag{1.1}
$$

a rovnicí kontinuity, která pro nasycené prostředí má tvar

$$
\nabla \cdot \mathbf{u} = 0. \tag{1.2}
$$

Zde u označuje filtrační rychlost, p tlakovou výšku,  $\pi$  označuje dynamickou složku tlaku,  $\rho$  je hustota vody a q gravitační konstanta. K označuje tenzor hydraulické vodivosti, o kterém předpokládáme, že má diagonální tvar a tedy nenulové souřadnice jsou pouze  $\mathbf{K}_{xx}$ ,  $\mathbf{K}_{yy}$  a  $\mathbf{K}_{zz}$ .

Na hraničních plochách oblasti jsou předepsány okrajové podmínky. Na jisté části hranice, označené  $\Gamma_D$ , (vymezených například povrchem terénu) jsou zadány Dirichletovy okrajové podmínky ve tvaru

$$
p = p_D, \t\t(1.3)
$$

kde  $p_D$  označuje tlakovou výšku podzemní vody. Na částech hranice  $\Gamma_N$  sousedících vesměs s vrstvami s velmi malou hydraulickou propustností, jsou zadány Neumannovy okrajové podmínky ve tvaru

$$
\mathbf{u} \cdot \mathbf{n} = u_N \,,\tag{1.4}
$$

kde n označuje jednotkový vektor vnější normály a skalární funkce  $u_N$  označuje tok vody hranicí.

Konečně na zbývajících částech hranice  $\Gamma_T$ , na kterých je identifikace okrajové podmínky obtížná, použijeme Newtonovy okrajové podmínky vyjadřující vztah mezi tokem a spádem tlakové výšky. Tento vztah můžeme zapsat ve tvaru

$$
\mathbf{u} \cdot \mathbf{n} = \sigma(p - p_T), \tag{1.5}
$$

kde  $\sigma$  označuje koeficient přestupu a  $p_T$  je vnější tlaková výška.

#### 1.2 Odvození slabého řešení

Oblast řešení označíme  $\Omega$  a rozložíme do mnoha podoblastí (elementů). Systém těchto podoblastí označíme  $E_h$ . Symbolem  $\Gamma_h$  označíme strukturu stěn oddělujících jednotlivé podoblasti kromě té části, na které je zadána Dirichletova

okrajová podmínka (tato část je pak označena  $\Gamma_D$ ). Dále budeme požadovat, aby stavové funkce vyjadřující tlakové pole i pole filtračních rychlostí splňovaly ve slabém smyslu Darcyho zákon i rovnici kontinuity na každé takové podoblasti. Na struktuře ploch oddělujících podoblasti požadujeme splnění podmínek transmise — tedy podmínek vyrovnané bilance vnějších toků vystupující z přiléhajících elementů. Tenzor hydraulického odporu horninového prostředí označíme symbolem  $\mathbf{R}$  (tedy  $\mathbf{R} = \mathbf{K}^{-1}$ ). Řešením úlohy podzemního proudění nazveme trojici funkcí  $(\mathbf{u}, p, \lambda)$  z prostoru  $\mathbf{W}(\Omega) = \mathbf{H}(div; \Omega) \times L_2(\Omega) \times H_{1/2}(\Gamma_h)$ , kde u vyjadřuje vektorovou funkci pole filtračních rychlostí, p označuje skalární funkci tlakové výšky a  $\lambda$  označuje stopu tlakové výšky na stěnách rozkladu  $\Gamma_h$ oblasti Ω, které splňují rovnice

$$
\sum_{e \in E_h} \int_{e} \mathbf{R}^e \mathbf{u}^e \cdot \mathbf{v}^e dV - \sum_{e \in E_h} \int_{e} (p^e + z^e) \nabla \cdot \mathbf{v}^e dV + \n+ \sum_{e \in E_h} \int_{\partial e \cap \Gamma_h} (p^{\partial e} + z^{\partial e}) \mathbf{v}^e \cdot \mathbf{n}^e dS = \n= - \sum_{e \in E_h} \int_{\partial e \cap \Gamma_D} (p_D^{\partial e} + z_D^{\partial e}) \mathbf{v}^e \cdot \mathbf{n}^e dS ,\n\sum_{e \in E_h} \int_{e} \nabla \cdot \mathbf{u}^e \varphi^e dV = 0, \qquad (1.6)\n\sum_{e \in E_h} \int_{\partial e \cap \Gamma_E} \mathbf{u}^e \cdot \mathbf{n}^e \mu^{\partial e} dS = 0 ,\n\sum_{e \in E_h} \int_{\partial e \cap \Gamma_N} \mathbf{u}^e \cdot \mathbf{n}^e \mu^{\partial e} dS - \sum_{e \in E_h} \int_{\partial e \cap \Gamma_T} u_D^{\partial e} \mu^{\partial e} dS ,\n\sum_{e \in E_h} \int_{\partial e \cap \Gamma_T} \mathbf{u}^e \cdot \mathbf{n}^e \mu^{\partial e} dS - \sum_{e \in E_h} \int_{\partial e \cap \Gamma_T} \sigma^{\partial e} p^{\partial e} \mu^{\partial e} dS = \n= - \sum_{e \in E_h} \int_{\partial e \cap \Gamma_T} \sigma^{\partial e} p^{\partial e} \mu^{\partial e} dS ,
$$

pro libovolné trojice testovacích funkcí  $(v, \varphi, \mu)$  vybrané též z prostoru  $\mathbf{W}(\Omega) = \mathbf{H}(div; \Omega) \times L_2(\Omega) \times H_{1/2}(\Gamma_h)$ . V integrálních rovnicích označují horní indexy restrikci funkcí na uvedenou podoblast respektive její hranici.

Abychom zjednodušili zápisy rovnic pro další úpravy označíme integrály pomocí závorek. Pro skalární součin v prostoru  $L_2(\Omega)$  použijeme kulaté závorky a na hraniční formu (tj. povrchové integrály) použijeme ostré závorky. Potom můžeme výše uvedené rovnice zapsat ve zjednodušeném tvaru (index u příslušných závorek označuje oblast integrace a horní indexy u funkcí označují restrikci

této funkce na danou podoblast e respektive její hranici  $\partial e$ ). Systém rovnic (1.6) potom přepíšeme ve tvaru

$$
\sum_{e \in E_h} (\mathbf{R}^e \mathbf{u}^e, \mathbf{v}^e)_e - \sum_{e \in E_h} ((p^e + z^e), \nabla \cdot \mathbf{v}^e)_e + \sum_{e \in E_h} \langle (\lambda^{\partial e} + z^{\partial e}), \mathbf{v}^e \cdot \mathbf{n}^e \rangle_{\partial e \cap \Gamma_h} =
$$
\n
$$
= - \sum_{e \in E_h} \langle (p_D^{\partial e} + z^{\partial e}), \mathbf{v}^e \cdot \mathbf{n}^e \rangle_{\partial e \cap \Gamma_D},
$$
\n
$$
\sum_{e \in E_h} (\nabla \cdot \mathbf{u}^e, \varphi^e)_e = 0,
$$
\n
$$
\sum_{e \in E_h} \langle \mathbf{u}^e \cdot \mathbf{n}^e, \mu^{\partial e} \rangle_{\partial e \cap \Gamma_E} = 0,
$$
\n
$$
\sum_{e \in E_h} \langle \mathbf{u}^e \cdot \mathbf{n}^e, \mu^{\partial e} \rangle_{\partial e \cap \Gamma_N} = \sum_{e \in E_h} \langle u_{N}^{\partial e}, \mu^{\partial e} \rangle_{\partial e \cap \Gamma_N},
$$
\n
$$
\sum_{e \in E_h} \langle \mathbf{u}^e \cdot \mathbf{n}^e, \mu^{\partial e} \rangle_{\partial e \cap \Gamma_T} = - \sum_{e \in E_h} \langle \sigma p_T^{\partial e}, \mu^{\partial e} \rangle_{\partial e \cap \Gamma_T}.
$$
\n(1.7)

#### 1.3 Diskretizace modelu užitím MH FEM

Podoblasti rozdělující zájmový prostor budeme v dalším textu nazývat elementy. Parametr diskretizace označíme h. Původní prostor vektorových funkcí reprezentující toky označený výše jako  $H(div; \Omega)$  budeme dále aproximovat prostorem  $\mathbf{RT}_{-1}^0(E_h),$  který je definován jako lineární obal konečné báze tvořené po částech lineárními funkcemi (lineárními na každém elementu e). Na zvolené 3D podoblasti e bude mít i-tá funkce tvar

$$
\mathbf{v}_i^e = k_i^e \begin{pmatrix} x - \alpha_{1i}^e \\ y - \alpha_{2i}^e \\ z - \alpha_{3i}^e \end{pmatrix} .
$$
 (1.8)

Na 3D podoblasti tvořené čtyřstěnem dostaneme čtyři takové funkce, na 2D podoblasti tvořené trojúhelníkem dostaneme tři funkce a na 1D podoblasti (liniovém prvku) obdržíme dvě takové funkce. Tyto funkce budou splňovat podmínku jednotkového toku každou částí hranice ∂e, která odděluje dva sousední elementy. Tuto podmínku lze vyjádřit

$$
\int_{f_j} \mathbf{v}_i^e \cdot \mathbf{n}_j^e \, dS = \delta_{ij} \,. \tag{1.9}
$$

Zde  $f_j$  označuje  $j$ -tou stěnu elementu  $e$  a  $\mathbf{n}_j$  je jeho jednotková vnější normála,  $\delta_{ij}$  je Croneckerův symbol. Množinu indexů vektorových funkcí označíme I a její mohutnost označíme |I|.

Prostory  $L_2(\Omega)$  respektive  $H_{1/2}(\Omega)$  budeme aproximovat pomocí prostorů  $M^0(E_h)$  respektive  $M^0(\Gamma_h)$  po částech konstantních funkcí, tedy funkcí konstantních na každém elementu  $e \in E_h$  respektive na každé stěně oddělující dva elementy  $f \in \Gamma_h$ . Bázové funkce těchto prostorů můžeme popsat následovně

$$
\varphi_i^e(x) = \begin{cases} 1 & x \in e \land i = e \\ 0 & x \notin e \lor i \neq e \end{cases} \tag{1.10}
$$

$$
\mu_j^f(x) = \begin{cases} 1 & x \in f \land j = f \\ 0 & x \notin f \land j \neq f \end{cases} \tag{1.11}
$$

Nyní zavedeme následující indexové označení. Indexovou množinu všech elementů označíme  $J$  a její mohutnost označíme  $|J|$  a konečně indexovou množinu všech mezielementových i vnějších stěn označíme K a její mohutnost označíme |K|. Pro vnitřní mezielementové stěny budeme užívat množinu indexů označených symbolem  $K_E$ . A podobně pro vnější stěny, na kterých jsou zadány postupně Dirichletovy, Neumannovy respektive Newtonovy okrajové podmínky označíme symboly  $K_D, K_N, K_T$ . Jejich mohutnosti označíme analogicky  $|K_D|, |K_N|$  a  $|K_T|$ . Tedy tímto způsobem máme identifikovány všechny funkce, které vystupují v definici slabého řešení a náležitosti jednotlivých funkcí jednotlivým elementům již nemusíme vyznačovat. Budeme to činit jen v případech, kdy chceme tuto skutečnost zvýraznit.

Přibližné řešení úlohy proudění budeme hledat ve formě lineární kombinace bázových funkcí, tedy ve tvaru

$$
\mathbf{u}_{h}(\mathbf{x}) = \sum_{i \in I} U_{i} \mathbf{v}_{i}(\mathbf{x}),
$$
  
\n
$$
p_{h}(\mathbf{x}) = \sum_{j \in J} P_{j} \varphi_{j}(\mathbf{x}),
$$
  
\n
$$
\lambda_{h}(\mathbf{x}) = \sum_{k \in K} \Lambda_{k} \mu_{k}(\mathbf{x}).
$$
\n(1.12)

Dosazením uvedených vztahů (1.12) do systému integrálních rovnic (1.8), odvodíme pro bázové testovací funkce soustavu lineárních algebraických rovnic.

Označíme-li $A_{ij}^e = (\mathbf{R}^e \mathbf{v}_i, \mathbf{v}_j)_e$ odvodíme blokovou matici $\mathbf{A}$ , jejíž prvky jsou nenulové pouze tehdy, jsou-li zvolené indexy  $i, j$  indexy vektorových funkcí, jejichž definičním oborem je element e.

Dále označíme  $B_{ij}^e = -(\varphi_i, \nabla \cdot \mathbf{v}_j)_e$ , dostaneme blokovou matici **B**, jejíž prvky jsou opět nenulové jedině tehdy, když funkce  $\varphi_i$  a  $\mathbf{v}_j$  mají definiční obor element e. V tomto případě bude  $B_{ij} = -1$ . To plyne z definice funkce  $\varphi_i$ , viz  $(1.10)$ , a z vlastnosti vektorové funkce  $\mathbf{v}_j$ , viz  $(1.9)$ . V ostatních případech bude souřadnice rovna nule.

Následně označíme  $C_{ij}^e = \langle \mu_i, \mathbf{v}_j \cdot \mathbf{n}^e \rangle_{\partial e}$ , dostaneme tak blokovou matici C, jejíž prvky jsou opět nenulové jedině tehdy, když funkce  $\mu_i$  má definiční obor na stěně  $f$  elementu  $e$  a  $v_i$  má definiční obor na elementu  $e$  a realizuje jednotkový přetok stěnou  $f$ . V tomto případě bude  $C_{ij} = 1$ . Toto plyne z definice funkce  $\mu_i$ , viz  $(1.11)$ , a z vlastnosti vektorové funkce  $\mathbf{v}_j$ , viz  $(1.9)$ . V ostatních případech bude souřadnice  $C_{ij}$  rovna nule.

Konečně označíme  $T_{ij}^e = -\langle \sigma^e \mu_i, \mu_j \rangle_{\partial e}$ , dostaneme blokovou matici T, jejíž prvky jsou nenulové pouze tehdy, když funkce  $\mu_i$  a  $\mu_j$  mají definiční obor na stejné stěně f. V tomto případě bude mít  $T_{ij}$  nenulovou hodnotu. V ostatních případech bude člen  $T_{ij}$  roven nule.

Obdobně vypočteme i subvektory pravé strany, které závisí na zadaných okrajových podmínkách.

V uvedené interpretaci lze soustavu (1.8) zapsat ve tvaru lineárních algebraických rovnic

$$
\begin{pmatrix}\n\mathbf{A} & \mathbf{B} & \mathbf{C} \\
\mathbf{B}^{\mathbf{T}} & \mathbf{0} & \mathbf{0} \\
\mathbf{C}^{\mathbf{T}} & \mathbf{0} & \mathbf{T}\n\end{pmatrix}\n\begin{pmatrix}\n\mathbf{U} \\
\mathbf{P} \\
\mathbf{\Lambda}\n\end{pmatrix} =\n\begin{pmatrix}\n\mathbf{q}_D \\
\mathbf{0} \\
\mathbf{q}_T\n\end{pmatrix}.
$$
\n(1.13)

#### 1.4 Algoritmus výpočtu diskrétní soustavy

Nejprve vypočteme prvky bloku  $A_e$ . Ten se sestává z diagonálních bloků, jejichž rozměr je dán dimenzí prostoru vektorových funkcí definovaných na elementu. Tato dimenze je dána počtem stěn 3D prvku, počtem hran 2D prvku, u liniových prvků je rozměr tohoto bloku vždy 2×2. U simplexových prvků je rozměr bloku  $A_e$  pro 3D prvky tvaru čtyřstěnu 4 × 4 a pro trojúhelníkové 2D prvky 3 × 3. Jednotlivé souřadnice jsou dány vztahem

$$
\begin{split} \left[\mathbf{A}^{e}\right]_{ij} &= \int_{e} \left[\mathbf{v}_{i}^{e}\right]^{T} \mathbf{R}^{e} \left[\mathbf{v}_{j}^{e}\right] dV = \\ &= k_{i}^{e} k_{j}^{e} \int_{e} \begin{pmatrix} x - \alpha_{1i}^{e} \\ y - \alpha_{2i}^{e} \\ z - \alpha_{3i}^{e} \end{pmatrix}^{T} \mathbf{R}^{e} \begin{pmatrix} x - \alpha_{1j}^{e} \\ y - \alpha_{2j}^{e} \\ z - \alpha_{3j}^{e} \end{pmatrix} dV \,. \end{split} \tag{1.14}
$$

Blok A je blokově diagonální matice, jejíž diagonální bloky jsou tvořeny lokálními bloky  $A^{e_i}$ ;  $i \in J$ . Tedy strukturu bloku A lze znázornit schématem

$$
\mathbf{A} = \begin{pmatrix} \boxed{\mathbf{A}^{e_1}} & 0 \\ 0 & \boxed{\mathbf{A}^{e_{|J|}}} \end{pmatrix} . \tag{1.15}
$$

Snadno vypočteme a sestavíme blok **B**, jehož rozměr je  $|I| \times |J|$ . Tento blok sestává z diagonálních subbloků o rozměrech 4 × 1 pro čtyřstěn, 3 × 1 pro trojúhelník a 2 × 1 pro úsečku (liniový prvek). Na základě definice jednotlivých souřadnic subbloku a vlastností vektorových funkcí dané vztahem (1.9) odvodíme

$$
-\int_{e} \varphi^{e} \nabla \cdot \mathbf{v}_{j}^{e} \, dV = -\int_{e} \nabla \cdot \mathbf{v}_{j}^{e} \, dV = -1. \tag{1.16}
$$

Tedy  $\mathbf{B}^e = \begin{pmatrix} -1 & -1 & -1 & -1 \end{pmatrix}^T$  pro čtyřstěn,  $\mathbf{B}^e = \begin{pmatrix} -1 & -1 & -1 \end{pmatrix}^T$  pro trojúhelník a  $\mathbf{B}^e = \begin{pmatrix} -1 & -1 \end{pmatrix}^T$  pro úsečku. Strukturu bloku  $\mathbf{B}$  lze znázornit schématem

$$
\mathbf{B} = \begin{pmatrix} \mathbf{B}^{e_1} & 0 \\ 0 & \mathbf{B}^{e_{|J|}} \end{pmatrix} . \tag{1.17}
$$

Blok C má rozměr  $|I| \times |K|$ , kde K označuje indexovou množinu všech vnitřních stěn a okrajových stěn, na nichž není zadána Dirichletova okrajová podmínka (pro 3D síť), respektive indexovou množinu všech vnitřních hran a hran, na nichž není zadána Dirichletova okrajová podmínka (pro 2D síť), respektive konečně indexovou množinu všech vnitřních uzlů a okrajových uzlů, na nichž není zadána Dirichletova okrajová podmínka (pro 1D síť). U sítě složené ze čtyřstěnů každý sloupec reprezentuje jednu stěnu. Pokud se jedná o vnitřní stěnu, bude sloupec obsazen právě dvěma jedničkami na pozicích, které odpovídají indexům bázových vektorových funkcí, které realizují jednotkový tok právě touto stěnou. Na ostatních pozicích tohoto sloupce budou nuly. Jedná-li se o okrajovou stěnu, bude ve sloupci pouze jedna jednička na pozici indexu bázové funkce, která definuje jednotkový tok zmíněnou stěnou. Podobně je tomu i u puklinové sítě složené z trojúhelníků respektive liniové sítě složené z úseček. Rozdíl je pouze v tom, že vnitřní hrany mohou ve 3D prostoru sousedit s více prvky jak ukazuje obrázek 1. Proto ve sloupcích odpovídajících uvedeným vnitřním hranám nebo uzlům, může být i více jedniček než dvě.

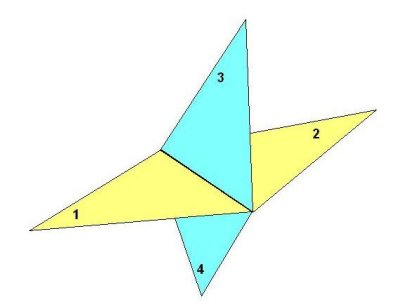

Obrázek 1: Vícenásobná sousednost trojúhelníkových elementů ve 3D.

Indexovou množinu $K$ rozdělíme do dvou podmnožin $K=K^0\cup K^\partial$ vnitřních a okrajových stěn, na kterých není zadána Dirichletova okrajová podmínka. Potom můžeme matici C znázornit schématem

$$
\mathbf{C} = \begin{pmatrix} \mathbf{C}^0 & \mathbf{0} \\ \mathbf{0} & \mathbf{C}^{\partial} \end{pmatrix} . \tag{1.18}
$$

Konečně blok **T** má rozměr  $|K| \times |K|$ , tento blok je diagonální. Užijeme-li zavedenou symboliku, můžeme blok T znázornit

$$
\mathbf{T} = \begin{pmatrix} \mathbf{0} & \mathbf{0} \\ \mathbf{0} & \mathbf{T}^{\partial} \end{pmatrix} . \tag{1.19}
$$

Na diagonále vnitřních stěn je nula, stejně tak jako na pozicích okrajových stěn, na kterých je zadána Neumannova okrajová podmínka. Pro každou diagonální pozici, která náleží okrajové stěně f s Newtonovou okrajovou podmínkou, odvodíme

$$
-\langle \sigma \lambda^f, \mu^f \rangle_f = -\sigma |f| \tag{1.20}
$$

kde |f| je míra stěny f. Tedy na k-té "Newtonově" stěně je číslo  $-\sigma_k$  násobené mírou stěny f.

Na pravé straně soustavy  $(1.13)$  jsou dva subvektory  $q_D$  a  $q_T$ . Subvektor  $q_D$  zadává do soustavy vliv Dirichletových okrajových podmínek. Na j-té pozici tohoto subvektoru je číslo vypočtené ze vztahu

$$
[q_D]_j = -Z_T^j - P_D^j. \tag{1.21}
$$

Zde připomínáme, že ve vztahu (1.21) symbol  $Z^j_\tau$  $\frac{d}{d\tau}$  vyjadřuje  $z$  souřadnici středu j-té stěny a symbol  $P_7^j$  $T^j_T$  je hodnota Dirichletovy okrajové podmínky na j-té stěně.

Subvektor  $q_T$  zadává do soustavy vliv Neumannovy respektive Newtonovy okrajových podmínek. Na k-té stěně, kde je zadána Neumannova okrajová podmínka, bude na k-té pozici tohoto subvektoru číslo

$$
[q_T]_k = U_N^k \tag{1.22}
$$

kde  $U_{N}^{k}$  zadává hodnotu vnějšího toku na této stěně. Pokud je na k-té stěně zadána Newtonova okrajová podmínka, dosadíme na k-tou souřadnici číslo

$$
[q_T]_k = -\sigma^k P_T^k S_k \tag{1.23}
$$

kde $\sigma_k$ zadává koeficient přechodu na této stěně, $P_T^k$ zadává hodnotu tlakové výšky na této stěně a  $S_k$  označuje plochu k-té stěny.

## 2 Model neustáleného proudění

Při kalibraci modelů srovnáváme vypočtené výsledky s monitorovanými výsledky karotážních testů, které krátkodobě uvádějí celý hydrogeologický systém do neustáleného režimu. Právě na základě reakcí systému na tento stav lze posoudit správné nastavení parametrů kalibrace modelu respektive je vhodně změnit tak, aby shoda byla co možná největší. Na tomto místě je nutné připomenout, že model je vždy zjednodušením přírodní skutečnosti a že monitorovaná data mají lokální charakter, a proto totální shoda není možná.

Při tvorbě hydrogeologického modelu, který charakterizuje neustálený proces, máme několik možností připravit strategii stavby modelu.

- Prvá varianta je založena na rozkladu zájmového prostoru na nasycenou část a část nenasycenou. Ustálené procesy se pak řeší pouze v nasycené části prostoru. Pokud v této části působí externí zdroje tlaku, dojde ke změnám tvaru nasycené části, což lze řešit pohyblivou sítí.
- Další možnost je zahrnutí obou částí nasycené i nenasycené do modelu. Tím postupem však vzroste numerická složitost a paměťové nároky výpočtu.
- Konečně třetí způsob může být kompromisem uvedených možností. Tedy pracovat na pevné síti, která zahrnuje i část nenasycené zóny v místech, kde očekáváme změny tlaku.

Při globálních hydrogeologických změnách v oblasti je nutné použít jednu z prvních dvou možností. Prvá však vede na změny v geometrické změny v datových strukturách, což v řadě případů zhoršuje podmíněnost soustavy lineárních rovnic a je nutné v průběhu iterací tuto skutečnost "ohlídat" pomocnými programy na kontrolu regularity sítě. Druhá varianta do řešení zavádí výraznou nelinearitu, která též komplikuje iterační proces. Pro kalibraci modelu vycházející z karotážních měření je nejvhodnější třetí varianta.

#### 2.1 Matematicko-fyzikální popis úlohy

Proudění podzemní vody v oblasti zahrnující nasycenou i nenasycenou zónu je popsáno Darcyho zákonem, který zapíšeme ve tvaru

$$
\mathbf{u} = -k_r(p) \mathbf{K} \nabla (p+z) , \quad p = \frac{\pi}{\rho \cdot g}
$$
 (2.1)

a rovnicí kontinuity, která pro nenasycené prostředí má tvar

$$
s(p)\frac{\partial p}{\partial t} + \nabla \cdot \mathbf{u} = Q.
$$
 (2.2)

Zde  $k_r(p)$  označuje relativní vodivost prostředí, která je závislá na stupni nasycení. Pro nasycenou část platí  $k_r(p) = 1$  a pro nenasycenou část tedy pro  $p < 0$ je  $0 < k_r(p) < 1$ , Dále  $s(p)$  označuje schopnost prostředí jímat další vlhkost, tedy pro  $p < 0$  je  $0 < s(p)$  a pro nasycenou část je  $s(p)$  velmi malé a odpovídá stlačitelnosti vody a případné konsolidaci horniny. Konečně Q označuje hustotu vnitřních zdrojů vody dané například karotáží.

Budeme předpokládat, že okrajové podmínky jsou zadány stejně jako v případě ustáleného proudění. Funkce vystupující v zadání okrajových podmínek však mohou být chápány jako časově proměnné, avšak části hranice, na kterých jsou zadány, jsou pevné po celou dobu modelování procesu.

#### 2.2 Odvození slabého řešení

Proces budeme sledovat v časovém intervalu [0; T]. Nechť je v čase  $t = 0$  dáno počáteční rozložení tlakové výšky  $p_0$ , které může být vypočteno jako předchozí ustálený stav. Časový interval rozdělíme ekvidistantně na $\cal N$  dílčích intervalů pomocí kroku  $\Delta t = \frac{T}{\Delta}$  $\frac{T}{N}$  a dolním indexem n u stavových proměnných označíme funkce popisující stav v n-tém časovém okamžiku.

$$
\mathbf{u}_n = -k_r(p_{n-1}) \mathbf{K} \nabla (p_n + z) , \quad p_n = \frac{\pi_n}{\rho \cdot g}
$$
 (2.3)

a rovnicí kontinuity, která pro nenasycené prostředí má tvar

$$
s(p_{n-1})\frac{\partial p_n}{\partial t} + \nabla \cdot \mathbf{u}_n = Q_n.
$$
 (2.4)

Slabé řešení odvodíme obdobně jako v případě modelu ustáleného proudění. Řešením úlohy neustáleného podzemního proudění pak nazveme posloupnost trojic funkcí  $(\mathbf{u}_n, p_n, \lambda_n)$ , z prostoru  $\mathbf{W}(\Omega) = \mathbf{H}(div; \Omega) \times L_2(\Omega) \times H_{1/2}(\Omega)$ , kde  $\mathbf{u}_n$  vyjadřuje vektorovou funkci pole filtračních rychlostí v n-tém časovém okamžiku,  $p_n$  označuje skalární funkci tlakové výšky v n-tém časovém okamžiku a  $\lambda_n$  označuje stopu tlakové výšky na stěnách rozkladu Γ oblasti Ω v n-tém časovém okamžiku, které splňují následující rovnice

$$
\sum_{e \in E_h} (r_{rel}(p_{n-1}^e) \mathbf{R}^e \mathbf{u}_n^e, \mathbf{v}^e)_e - \sum_{e \in E_h} ((p_n^e + z^e), \nabla \cdot \mathbf{v}^e)_e +
$$
\n
$$
+ \sum_{e \in E_h} \langle (\lambda_n^{\partial e} + z^{\partial e}), \mathbf{v}^e \cdot \mathbf{n}^e \rangle_{\partial e \cap \Gamma} = - \sum_{e \in E_h} \langle (p_{n,D}^{\partial e} + z^{\partial e}), \mathbf{v}^e \cdot \mathbf{n}^e \rangle_{\partial e \cap \Gamma_D},
$$
\n
$$
\frac{1}{\Delta t} \sum_{e \in E_h} (s(p_{n-1}^e) p_n^e, \varphi^e)_e + \sum_{e \in E_h} (\nabla \cdot \mathbf{u}_n^e, \varphi^e)_e =
$$
\n
$$
= \frac{1}{\Delta t} \sum_{e \in E_h} (s(p_{n-1}^e) p_{n-1}^e, \varphi^e)_e + \sum_{e \in E_h} (Q_n^e, \varphi^e)_e,
$$
\n
$$
\sum_{e \in E_h} \langle \mathbf{u}_n^e \cdot \mathbf{n}^e, \mu^{\partial e} \rangle_{\partial e \cap \Gamma_E} = 0,
$$
\n
$$
\sum_{e \in E_h} \langle \mathbf{u}_n^e \cdot \mathbf{n}^e, \mu^{\partial e} \rangle_{\partial e \cap \Gamma_N} = \sum_{e \in E_h} \langle u_{n,N}^{\partial e}, \mu^{\partial e} \rangle_{\partial e \cap \Gamma_N},
$$
\n
$$
\sum_{e \in E_h} \langle \mathbf{u}_n^e \cdot \mathbf{n}^e, \mu^{\partial e} \rangle_{\partial e \cap \Gamma_T} - \sum_{e \in E_h} \langle \sigma_n \lambda_n^{\partial e}, \mu^{\partial e} \rangle_{\partial e \cap \Gamma_T} = - \sum_{e \in E_h} \langle \sigma_n p_{n,T}^{\partial e}, \mu^{\partial e} \rangle_{\partial e \cap \Gamma_T}
$$

pro libovolné trojice testovací funkcí  $(v, \varphi, \mu)$  vybrané též z prostoru  $\mathbf{W}(\Omega) = \mathbf{H}(div; \Omega) \times L_2(\Omega) \times H_{1/2}(\Omega)$ . V integrálních rovnicích označují horní indexy restrikci funkcí na uvedenou podoblast respektive její hranici.

#### 2.3 Diskretizace modelu užitím MH FEM

Pro diskretizaci použijeme stejné bázové funkce jako v případě ustáleného proudění. Derivace tlakové výšky podle času v rovnici kontinuity nahradíme diferenčním podílem. Diskretizace v čase používá zpětnou diferenci a vede na implicitní schéma.

Stejně jako v případě ustáleného proudění označíme  $A_{ij}$ ,  $B_{ij}$ ,  $C_{ij}$ ,  $T_{ij}$  a dostaneme tak blokové matice A, B, C, T a obdobně pak i subvektory pravých stran  $\mathbf{q}_D, \mathbf{q}_T$ . Dále označíme

$$
D_{ij} = \frac{1}{\Delta t} \left( s(p_{n-1}^e) \varphi_i, \varphi_j \right)_e
$$

a odvodíme blokovou matici D, jejíž prvky jsou nenulové pouze tehdy, když funkce  $\varphi_i$  a  $\varphi_j$  mají definiční obor na stejném elementu e. Nenulovou hodnotu tedy mají pouze členy  $D_{ij}$  pouze v případě, že  $i = j$ . V ostatních případech bude člen  $D_{ij}$  roven nule.

Pro n-tý časový krok pak obdržíme soustavu algebraických lineárních rovnic

ve tvaru

$$
\begin{pmatrix}\n\mathbf{A}_n & \mathbf{B} & \mathbf{C} \\
\mathbf{B}^{\mathbf{T}} & \mathbf{D}_n & \mathbf{0} \\
\mathbf{C}^{\mathbf{T}} & \mathbf{0} & \mathbf{T}_n\n\end{pmatrix}\n\begin{pmatrix}\n\mathbf{U}_n \\
\mathbf{P}_n \\
\mathbf{\Lambda}_n\n\end{pmatrix} = \begin{pmatrix}\n\mathbf{q}_{n-1,D} \\
\mathbf{q}_{n-1,S} \\
\mathbf{q}_{n-1,T}\n\end{pmatrix}.
$$
\n(2.6)

Dolní indexy n respektive  $(n-1)$  bloků A, D, T a vektorů U, P,  $\Lambda$ ,  $q_D$ ,  $q_S$ ,  $q_T$ vyjadřují hodnoty vypočtené pro n-tý respektive  $(n-1)$ -ní časový krok. Vlastní výpočet je potom iterační.

### 3 Kombinovaný model

V této kapitole se budeme věnovat stavbě modelů pro řešení hydrogeologické situace v reálných horninových formacích. Reálné horninové útvary mohou být a obvykle bývají velmi heterogenní svými geofyzikálními a geochemickými vlastnostmi a tedy i hydrogeologickými vlastnostmi. Podzemní voda proudí nejen rozsáhlými bloky sedimentů, ale i bloky porušených granitů, rul a dalších hornin. Všechny typy hornin jsou obvykle dále porušené tektonickou činností a mohou tedy obsahovat množství puklinových zón, které významně mění hydrogeologickou situaci ve srovnání s představou proudění v homogenizovaných horninových blocích. Tedy reálná situace vyžaduje aplikaci prvků s různými hydrogeologickými vlastnosti. Proto tato kapitola popisuje stavbu modelů, které využívají jak 3D bloky horniny vzájemně oddělené jednotlivými hydraulicky významnými puklinami nebo dokonce 2D prvky představující vlastnosti úzkých puklinových zón.

Je třeba připomenout, že významnou heterogenitu horninového prostředí lze částečně řešit i použitím velmi heterogenní sítě obsahující pouze různě veliké 3D prvky s výraznými změnami hydraulické propustnosti. Takovéto řešení lze vnímat jako náhradní, neboť generuje celou řadu problémů spojených s regularitou sítě, špatnou podmíněností výsledných soustav a tím i s omezeným rozsahem (ve smyslu počtu prvků) řešených úloh.

Problém stavby modelu používajícího prvky různé dimenze (dále nazývané kombinované modely proudění) lze řešit v několika verzích. Pokud je geometrie heterogenního horninového prostředí "jednoduchá", doporučujeme použít kombinovaný model s kompatibilní konfigurací. Tedy model, ve kterém jsou 2D prvky současně dělícími stěnami 3D prvků. V komplikovaném geologickém prostředí může být příprava kompatibilní sítě problematická, proto je dále zmíněna i problematika zabývají se i stavbou nekompatibilní verze modelu, kdy v zájmovém horninovém prostředí působí do jisté míry nezávisle 3 systémy přenášející podzemní vodu — jednak porézní 3D bloky, dále 2D puklinová síť tektonických poruch a konečně i liniová síť 1D prvků (mohou reprezentovat síť tunelů apod.). Tyto tři sítě mohou působit jak nezávisle, tak mohou být propojeny vazbami definujícími podmínky přechodu podzemní vody mezi uvedenými druhy systémů. Tyto vazby jsou současně i parametry kalibrace kombinovaného modelu. Oba uvedené přístupy lze využívat pro stavbu jak ustálených tak i neustálených režimů proudění.

#### 3.1 Kompatibilní verze

#### 3.1.1 Ustálené proudění

V úvodní kapitole jsme odvodili model pro ustálené proudění založený na smíšené hybridní formulaci úlohy. Přitom celé odvození je platné pro simplexové prvky všech dimenzí. Tedy formálně můžeme stavovou matici pro liniový systém zapsat ve tvaru

$$
\begin{pmatrix}\nA_1 & \cdots & 0 \\
\vdots & \ddots & \vdots \\
0 & \cdots & A_J \\
B_1^T & \cdots & 0 \\
\vdots & \ddots & \vdots \\
0 & \cdots & B_J^T\n\end{pmatrix}_{1}\n\begin{pmatrix}\nB_1 & \cdots & 0 \\
\vdots & \ddots & \vdots \\
0 & \cdots & B_J\n\end{pmatrix}_{1}\n\begin{pmatrix}\nC_1 \\
B_1^T & 0 & 0 \\
C_1^T & 0 & T_1\n\end{pmatrix}.\n\begin{pmatrix}\nA_1 & B_1 & C_1 \\
B_1^T & 0 & 0 \\
C_1^T & 0 & T_1\n\end{pmatrix}.\n\tag{3.1}
$$

Pro tento případ jsou blokové matice  $A_i$  reprezentovány bloky  $2 \times 2$ , neboť na každém prvku jsou definovány dvě vektorové funkce reprezentující jednotkové "liniové" vnější toky. V případě napojení takovéhoto systému na systém vyšší dimenze bude nutné dát těmto veličinám odpovídající fyzikální rozměr. Bloky  $\mathbf{B}_j$  jsou reprezentovány vektorem 2 × 1, jehož souřadnice jsou rovny −1. Konečně submatice  $C_1$  je tvořena  $2 |I_1|$  řádky a  $|K_1|$  sloupci. V každém sloupci, který náleží dělícímu "vnitřnímu" uzlu jsou dvě nebo více jedniček. Počet jedniček je dán počtem elementů, který daný uzel odděluje. Jedničky jsou pak na těch řádcích, které odpovídají oddělovaným elementům a lokálnímu číslování daného uzlu v daném koincidujícím elementu. U "vnějších" uzlů je ve sloupci právě jedna jednička na místě příslušného koincidujícího elementu a pozici odpovídající lokálnímu číslování tohoto uzlu v elementu. "Vnější" uzly, ve kterých je zadána Dirichletova okrajová podmínka nemají v bloku  $C_1$  svůj sloupec, neboť jsou součástí pravé strany, tedy vektoru  $q_{D1}$ .

Podobně můžeme stavovou matici pro puklinový systém zapsat ve tvaru

$$
\begin{pmatrix}\nA_1 & \cdots & 0 \\
\vdots & \ddots & \vdots \\
0 & \cdots & A_J \\
B_1^T & \cdots & 0 \\
\vdots & \ddots & \vdots \\
0 & \cdots & B_J^T\n\end{pmatrix}_{2}\n\begin{pmatrix}\nB_1 & \cdots & 0 \\
\vdots & \ddots & \vdots \\
0 & \cdots & B_J\n\end{pmatrix}_{2}\n\begin{pmatrix}\nC_2 \\
B_2^T & 0 & 0 \\
C_2^T & 0 & T_2\n\end{pmatrix}.\n\begin{pmatrix}\nA_2 & B_2 & C_2 \\
B_2^T & 0 & 0 \\
C_2^T & 0 & T_2\n\end{pmatrix}.\n\tag{3.2}
$$

V tomto případě jsou blokové matice  $A_i$  reprezentovány bloky  $3 \times 3$ , neboť na každém prvku jsou definovány tři vektorové funkce reprezentující jednotkové "plošné" vnější toky. I v případě napojení puklinového systému na systém 3D prvků bude nutné dát těmto veličinám odpovídající fyzikální rozměr. Bloky  $\mathbf{B}_i$ jsou reprezentovány vektorem 3 × 1, jehož souřadnice jsou rovny −1. Konečně submatice  $C_2$  je tvořena  $3|I_2|$  řádky a  $|K_2|$  sloupci. V každém sloupci, který náleží dělící "vnitřní" hraně jsou dvě nebo více jedniček. Počet jedniček je dán počtem elementů, který daná hrana odděluje. Jedničky jsou pak na těch řádcích, které odpovídají oddělovaným elementům a lokálnímu číslování dané hrany v daném koincidujícím elementu. U "vnějších" hran je ve sloupci právě jedna jednička na místě příslušného koincidujícího elementu a pozici odpovídající lokálnímu číslování této hrany v elementu. "Vnější" hrany, ve kterých je zadána Dirichletova okrajová podmínka nemají v bloku  $C_2$  svůj sloupec, neboť jsou součástí pravé strany, tedy vektoru  $q_{D2}$ .

Konečně můžeme i stavovou matici pro objemový 3D systém zapsat ve formálním tvaru

$$
\begin{pmatrix}\nA_1 & \dots & 0 \\
\vdots & \ddots & \vdots \\
0 & \dots & A_J \\
B_1^T & \dots & 0 \\
\vdots & \ddots & \vdots \\
0 & \dots & B_J^T\n\end{pmatrix}_3\n\begin{pmatrix}\nB_1 & \dots & 0 \\
\vdots & \ddots & \vdots \\
0 & \dots & B_J\n\end{pmatrix}_3\n\begin{pmatrix}\nC_3 \\
B_3^T & 0 & 0 \\
C_3^T & 0 & T_3\n\end{pmatrix},\n\quad (3.3)
$$
\n
$$
C_3^T
$$

V tomto případě jsou blokové matice  $A_i$  pro simplexové prvky reprezentovány bloky 4 × 4, neboť na každém prvku jsou definovány čtyři vektorové funkce reprezentující jednotkové "objemové" vnější toky. Pokud na tento systém budeme napojovat systémy nižší dimenze, musí být puklinové a liniové toky rozměrově upraveny tak, aby odpovídaly tokům objemovým. Bloky  $\mathbf{B}_j$  jsou reprezentovány vektorem  $4 \times 1$ , jehož souřadnice jsou rovny −1. Konečně submatice  $\mathbb{C}_3$  je tvořena  $4|I_3|$  řádky a  $|K_3|$  sloupci. V každém sloupci, který náleží dělící "vnitřní" stěně jsou právě dvě jedničky, protože v tomto případě každá stěna odděluje právě dva elementy. Jedničky jsou na těch řádcích, které odpovídají oddělovaným elementům a lokálnímu číslování dané stěny v daném koincidujícím elementu. U "vnějších" stěn je ve sloupci právě jedna jednička na místě příslušného koincidujícího elementu a na pozici odpovídající lokálnímu číslování této stěny v elementu. "Vnější" stěny, na kterých je zadána Dirichletova okrajová podmínka nemají v bloku  $C_3$  svůj sloupec, neboť jsou součástí pravé strany, tedy vektoru  $q_{D3}$ .

Nyní popíšeme způsob napojení 3D a 2D prvků. Situace pro případ uvažované kompatibilní verze je znázorněna na obrázku 2. Nechť mezi dva objemové prvky je vložena stěna, která je součástí puklinové sítě a může tedy odvádět část podzemní vody do propojeného systému puklin nebo naopak přivádět vodu do objemových prvků. To jakým způsobem budou tyto prvky mezi sebou komunikovat závisí na tlakové výšce, která je v těžištích navazujících stěn.

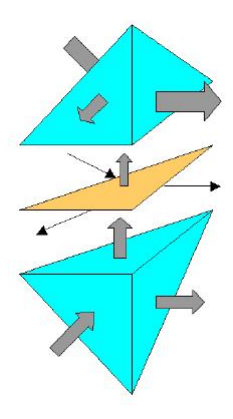

Obrázek 2: Schématické znázornění kompatibilního napojení 3D a 2D elementů.

Dále je důležité si uvědomit, že pokud na sebe dva objemové prvky přímo navazovaly, tvořila společná stěna oddělující stěnu, na které byla vypočtena jedna tlaková výška. Pokud mezi stěnami je umístěn puklinový prvek, potom jsou původní stěny okrajové (z pohledu 3D sítě) a tedy samostatné a mohou na nich být rozdílné tlakové výšky. Nechť tedy na stěnách objemových prvků je tlaková výška dána hodnotami  $\lambda_1$  respektive  $\lambda_2$  a mezi nimi leží puklinový prvek, jehož tlaková výška v těžišti je dána hodnotou p, nechť dále mezi prvním objemovým prvkem a prvkem puklinovým je přechodový stav charakterizován hodnotou  $\sigma_{c1}$  a mezi druhým objemovým prvkem a prvkem puklinovým je přechodový stav charakterizován hodnotou  $\sigma_{c2}$ . Potom okrajové podmínky na sledovaném rozhraní můžeme vyjádřit ve tvaru

$$
\mathbf{u_1} \cdot \mathbf{n_1} = \sigma_{c1} (\lambda_1 - p) ,\n\mathbf{u_2} \cdot \mathbf{n_2} = \sigma_{c2} (\lambda_2 - p) .
$$
\n(3.4)

Tyto podmínky vytvoří modifikace v původně odvozených soustavách pro síť objemových prvků a puklinovou síť, které jsme zapsali do jedné kombinované soustavy. Přitom nejprve musíme modifikovat původní soustavu pro puklinovou síť tím, že jednotlivé blokové lokální matice příslušné jednotlivým elementům násobíme rozevřením. Tedy parametrem  $d^e$ . Přitom dbáme, aby byla zřejmá korelace mezi parametrem rozevření a hydraulickou propustností každého elementu. Tedy $d_1^e \approx \|K_2^e\|.$ Tato úprava je v soustavě (3.5) formálně znázorněna horní vlnovkou.

 $\mu$ .

$$
\begin{pmatrix}\nA_3 & B_3 & C_3^{\#} \\
B_3^{\mathrm{T}} & 0 & 0 \\
C_3^{\# \mathrm{T}} & 0 & T_3^{\#}\n\end{pmatrix}\n\begin{pmatrix}\n0 & 0 & 0 \\
0 & 0 & 0 \\
0 & t_{23} & 0\n\end{pmatrix}\n\begin{pmatrix}\n0 & 0 & 0 \\
0 & 0 & 0 \\
0 & t_{23} & 0\n\end{pmatrix}
$$
\n(3.5)\n
$$
\begin{pmatrix}\nA_2^{\sim} & B_2^{\sim} & C_2^{\sim} \\
0 & 0 & t_{32} \\
0 & 0 & 0\n\end{pmatrix}
$$

Soustava je navíc doplněna o propojující bloky  $t_{23}$  respektive  $t_{32}$ , přičemž snadno z odvození uvidíme, že bude platit symetrie celé soustavy, specielně, že  ${\mathbf t}_{23}={\mathbf t}_{32}^T.$ Dále jsou upraveny bloky  $C_3$  a  $T_3$ . Všechny naznačené úpravy jsou symetrické a nyní tyto úpravy popíšeme. V původní soustavě odpovídající 3D síti jsou sousední prvky odděleny jednou stěnou. Pokud se mezi tyto prvky zařadí puklinový prvek, potom se z původních vnitřních objemových prvků stavají prvky okrajové ve vztahu k 3D síti a komunikují pouze s prvkem puklinovým. Tedy předpokládejme, že k této situaci doško na k-té stěně oddělující  $i_1$ -ní a  $i_2$ -hý objemový prvek. Potom se původní k-tý sloupec bloku  $C_3$  rozdělí na dva sloupce  $k_1$ -ní a  $k_2$ -hý, které budou mít v uvedeném bloku již pouze jednu jedničku (náležící příslušné pozici stěny  $i_1$ -ního respektive  $i_2$ -hého prvku). A pochopitelně i k-tý řádek matice $\mathbf{C}_3^T$ se rozdělí na dva řádky, které mají v příslušných pozicích bloku  $\mathbf{C}_3^T$  právě jednu jedničku. Uvedeným rozšířením bloků  $\mathbf{C}_3$  a  $\mathbf{C}_3^T$ dojde současně i k rozšíření bloku  $T_3$ , který měl na původní k-té souřadnici na diagonále nulu. Nyní na čtyřech vzniklých pozicích budou následující hodnoty

$$
[\mathbf{T_3}]_{k_1k_1} = -\sigma_{c1}S_1, \quad [\mathbf{T_3}]_{k_2k_2} = -\sigma_{c2}S_2, \quad [\mathbf{T_3}]_{k_1k_2} = 0, \quad [\mathbf{T_3}]_{k_2k_1} = 0, \quad (3.6)
$$

což snadno nahlédneme úpravou vztahu (3.4). Navíc do pravého sousedícího bloku, který byl původně nulový, přibude nenulový příspěvek do bloku  $t_{23}$ . Máli puklinový prvek index j pak v bloku  $t_{23}$  budou nenulové souřadnice

$$
[\mathbf{t}_{23}]_{k_{1}j} = \sigma_{c1} S_j, \quad [\mathbf{t}_{23}]_{k_{2}j} = \sigma_{c2} S_2. \tag{3.7}
$$

Touto úpravou jsme do modelu zahrnuly skutečnost, že ze 3D bloků může být část vody odváděna vloženou puklinou. Nyní musíme tuto skutečnost zahrnout i do druhého to je puklinového systému. Uvedené vnější přetoky z objemového systému tvoří v j-tém puklinovém elementu zdroj. Tento zdroj se promítne do střední blokové části puklinového systému následujícím způsobem:

Na j-tý řádek bloku  $t_{32}$  do pozic  $k_1$ -ního a  $k_2$ -hého sloupce zapíšeme hodnoty  $\sigma_{c1}$  respektive $\sigma_{c2}$ násobené plochou uvažovaného 2D elementu. Tedy

$$
[\mathbf{t}_{32}]_{jk_1} = \sigma_{c1} S_j, \quad [\mathbf{t}_{32}]_{jk_2} = \sigma_{c2} S_j. \tag{3.8}
$$

A tedy ${\mathbf t}_{23} = {\mathbf t}_{32}^{\rm T}.$  Dále na  $j$  tou diagonální pozici bloku  ${\mathbf d}_2^\#$  $\frac{\pi}{2}$  zapíšeme hodnotu − $\sigma_{c1}$  −  $\sigma_{c2}$  opět násobenou plochou 2D elementu, tedy

$$
\left[\mathbf{d}_{\mathbf{2}}^{\#}\right]_{jj} = -(\sigma_{c1} + \sigma_{c2})S_j.
$$
\n(3.9)

Tím je propojení objemových a puklinových prvků dokončeno.

Nyní popíšeme způsob napojení 2D a 1D prvků. Situace, opět pro případ kompatibilní verze, je znázorněna na obrázku 3.

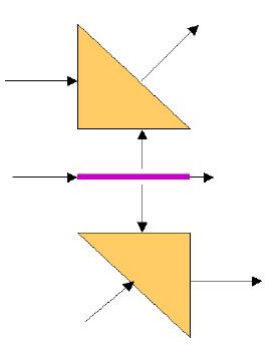

Obrázek 3: Schématické znázornění kompatibilního napojení 2D a 1D elementů.

Nechť mezi dva puklinové prvky je vložena hrana, která je součástí liniové sítě a může tedy odvádět část podzemní vody do propojeného systému liniových prvků nebo naopak přivádět vodu do puklinového systému. To jakým způsobem budou tyto prvky mezi sebou komunikovat závisí shodně jako v předchozím případě na tlakové výšce, která je v těžištích navazujících hran. Je-li mezi hranami umístěn liniový prvek, potom jsou původní hrany okrajové a mohou na nich být rozdílné tlakové výšky. Nechť tedy na hranách puklinových prvků je tlaková výška dána hodnotami  $\lambda_1, \lambda_2, \ldots, \lambda_m$  a mezi nimi leží liniový prvek, jehož tlaková výška v těžišti je dána hodnotou p, nechť dále mezi prvním puklinovým prvkem a prvkem liniovým je přechodový stav charakterizován hodnotou  $\sigma_{c1}$ , mezi druhým puklinovým prvkem a prvkem liniovým je přechodový stav charakterizován hodnotou  $\sigma_{c2}$  a tak dále. Tedy mezi m-tým puklinovým prvkem a prvkem liniovým je přechodový stav charakterizován hodnotou  $\sigma_{cm}$ . Potom okrajové podmínky na sledovaném rozhraní můžeme vyjádřit ve tvaru

$$
\mathbf{u_1} \cdot \mathbf{n_1} = \sigma_{c1} (\lambda_1 - p) ,
$$
  
\n
$$
\mathbf{u_2} \cdot \mathbf{n_2} = \sigma_{c2} (\lambda_2 - p) ,
$$
  
\n...  
\n
$$
\mathbf{u}_m \cdot \mathbf{n}_m = \sigma_m (\lambda_{cm} - p) .
$$
\n(3.10)

Tyto podmínky si vynutí modifikace v původně odvozených soustavách pro síť puklinových a liniových prvků, které jsme zapsali do jedné kombinované soustavy. Nyní musíme modifikovat původní soustavu pro puklinovou i liniovou síť. Jednotlivé blokové lokální matice příslušné jednotlivým elementům puklinové sítě násobíme rozevřením. Tedy parametrem  $d_{1}^{e}$  Podobně upravíme i soustavu odvozenou ze systému liniových prvků. Jednotlivé blokové lokální matice příslušné jednotlivým elementům liniové sítě násobíme plochou průřezu. Tedy parametrem  $d^e_2.$ Opět dbáme na korelaci mezi parametry rozevření a průřezu a příslušnou hodnotou hydraulické propustnosti, tedy  $d_1^e \approx \|\mathbf{K}_2^e\|$ ;  $d_2^e \approx \|\mathbf{K}_2^e\|$ . Tato úprava je v soustavě (3.11) formálně znázorněna horní vlnovkou.

$$
\begin{pmatrix}\nA_2^{\sim} & B_2^{\sim} & C_2^{\sim} \\
B_2^{\sim T} & 0 & 0 \\
C_2^{\sim T} & 0 & T_2^{\sim}\n\end{pmatrix}\n\begin{pmatrix}\n0 & 0 & 0 \\
0 & 0 & 0 \\
0 & t_{12} & 0\n\end{pmatrix}\n\begin{pmatrix}\n0 & 0 & 0 \\
0 & 0 & 0 \\
0 & t_{12} & 0\n\end{pmatrix}
$$
\n(3.11)\n
$$
\begin{pmatrix}\n0 & 0 & 0 \\
0 & 0 & t_{21} \\
0 & 0 & 0\n\end{pmatrix}\n\begin{pmatrix}\nA_1^{\sim} & B_1^{\sim} & C_1^{\sim} \\
B_1^{\sim T} & d_1^{\#} & 0 \\
C_1^{\sim T} & 0 & T_1^{\sim}\n\end{pmatrix}
$$

Soustava je navíc doplněna o propojující bloky  $t_{12}$  respektive  $t_{21}$ , přičemž snadno z odvození uvidíme, že bude platit symetrie celé soustavy, specielně, že  $\mathbf{t}_{12} = \mathbf{t}_{21}^T.$ Dále jsou upraveny bloky C<sup>∼</sup> a T<sup>∼</sup>. Všechny naznačené úpravy jsou symetrické a nyní tyto úpravy popíšeme. V původní soustavě odpovídající 2D síti jsou sousední prvky odděleny jednou hranou. Pokud se mezi tyto prvky zařadí liniový prvek, potom se z původních vnitřních puklinových prvků stavají prvky okrajové ve vztahu k 2D síti a komunikují pouze s prvkem liniovým, který je odděluje. Předpokládejme, že k této situaci doško na k-té hraně oddělující puklinové prvky s indexy  $i_1, i_2, \ldots, i_m$ . Potom se původní k-tý sloupec bloku  $\mathbf{C}_{\widetilde{\mathbf{2}}}$  obsahující celkem m nenulových souřadnic rozdělí na celkem m sloupců s indexy  $k_1, k_2, \ldots, k_m$ , které budou mít v uvedeném bloku již pouze jednu nenulovou hodnotu (náležící příslušné pozici stěny  $i_1$ -ního,  $i_2$ -hého, ...,  $i_m$ -tého

prvku. A pochopitelně i *k*-tý řádek matice  $\mathbf{C}_2^{\thicksim \mathbf{T}}$ se rozdělí na celkem  $m$ řádků, které mají v příslušných pozicích bloku  $\mathrm{C_2^{aT}}$ právě jednu nenulovou hodnotu. Uvedeným rozšířením bloků $\bf{C}_2^{\sim}$ a $\bf{C}_2^{\sim T}$ dojde současně i k rozšíření bloku $\bf{T}_2^{\sim}$ který měl na původní k-té souřadnici na diagonále nulu. Nyní v uvedené matici vznikne celkem  $m \times m$  nových pozic. Na mimodiagonálních pozicích budou nuly a na diagonálních vzniklých pozicích budou hodnoty

$$
\left[\mathbf{T}_{2}^{\sim}\right]_{k_{1}k_{1}} = -\sigma_{c1}L_{j}, \quad \left[\mathbf{T}_{2}^{\sim}\right]_{k_{2}k_{2}} = -\sigma_{c2}L_{j}, \quad \dots \quad \left[\mathbf{T}_{2}^{\sim}\right]_{k_{m}k_{m}} = -\sigma_{cm}L_{j}, \quad (3.12)
$$

což snadno nahlédneme úpravou vztahu (3.10). Navíc do pravého sousedícího bloku, který byl původně nulový, přibude nenulový příspěvek do bloku  $t_{12}$ . Má-li liniový prvek index j pak v bloku  $t_{12}$  budou následující nenulové souřadnice

$$
[\mathbf{t}_{12}]_{k_1j} = \sigma_{c1}L_j, \quad [\mathbf{t}_{12}]_{k_2j} = \sigma_{c2}L_j, \quad \dots \quad [\mathbf{t}_{12}]_{k_mj} = \sigma_{cm}L_j. \tag{3.13}
$$

Touto úpravou jsme do modelu zahrnuly skutečnost, že ze 2D bloků může být část vody odváděna vloženým liniovým prvkem. Nyní musíme tuto skutečnost zahrnout i do liniového systému. Uvedené vnější přetoky z puklinového systému tvoří v j-tém liniovém elementu zdroj. Tento zdroj se promítne do střední blokové části liniového systému následujícím způsobem:

Na j-tý řádek bloku  $t_{21}$  do pozic  $k_1, k_2, \ldots, k_m$  sloupců zapíšeme hodnoty  $\sigma_{c1}, \sigma_{c2}, \ldots, \sigma_m$  násobené délkou liniového elementu. Tedy

$$
\left[\mathbf{t}_{21}\right]_{jk_1} = \sigma_{c1} L_j, \quad \left[\mathbf{t}_{21}\right]_{jk_2} = \sigma_{c2} L_j, \quad \dots \quad \left[\mathbf{t}_{21}\right]_{jk_m} = \sigma_{cm} L_j. \tag{3.14}
$$

A tedy $\mathbf{t}_{12} = \mathbf{t}_{21}^T$ . Dále na *j*-tou diagonální pozici bloku $\mathbf{d}_1^{\#}$  $_1^{\#}$  zapíšeme zápornou hodnotu součtu  $\sigma_{c1}, \sigma_{c2}, \ldots, \sigma_{cm}$  násobeného délkou liniového elementu.

$$
\left[\mathbf{d}_1^\# \right]_{jj} = -L_j \sum_{k=1}^m \sigma_{ck};\tag{3.15}
$$

V některých situacích je vhodné mít i model, který umožňuje v rámci jediné sítě kombinovat elementy všech tří uvažovaných dimenzí. Pro tyto případy, s možností kompatibilního propojení 2D a 3D elementů respektive 1D a 2D elementů zavedeného podmínkami (3.4) respektive (3.10), nabývá matice soustavy lineárních algebraických rovnic tvar

$$
\begin{pmatrix}\nA_3 & B_3 & C_3 \\
B_3^T & 0 & 0 \\
C_3^T & 0 & T_3\n\end{pmatrix}\n\begin{pmatrix}\n0 & 0 & 0 \\
0 & 0 & 0 \\
0 & t_{23} & 0\n\end{pmatrix}\n\begin{pmatrix}\n0 & 0 & 0 \\
0 & 0 & 0 \\
0 & 0 & 0\n\end{pmatrix}\n\begin{pmatrix}\n0 & 0 & 0 \\
0 & 0 & 0 \\
0 & 0 & 0\n\end{pmatrix}
$$
\n
$$
\begin{pmatrix}\nA_2 & B_2 & C_2 \\
0 & 0 & 0 \\
0 & 0 & 0\n\end{pmatrix}\n\begin{pmatrix}\nA_2 & B_2 & C_2 \\
B_2^T & D_2 & 0 \\
C_2^T & 0 & T_2\n\end{pmatrix}\n\begin{pmatrix}\n0 & 0 & 0 \\
0 & 0 & 0 \\
0 & t_{12} & 0 \\
0 & t_{12} & 0\n\end{pmatrix}.
$$
\n(3.16)\n
$$
\begin{pmatrix}\n0 & 0 & 0 \\
0 & 0 & 0 \\
0 & 0 & 0\n\end{pmatrix}\n\begin{pmatrix}\nA_1 & B_1 & C_1 \\
B_1^T & D_1 & 0 \\
C_1^T & 0 & T_1\n\end{pmatrix}
$$

Na tomto místě je nutné podotknout, že kompatibilní varianta napojení elementů různé dimenze nedovoluje přímé propojení 1D a 3D elementů sítě (toto by bylo vhodné například při realizaci modelu, který má zahrnovat systém tunelů v porézním prostředí).

#### 3.1.2 Neustálené proudění

V druhé kapitole bylo prezentováno rozšíření modelu o možnost simulace neustáleného proudění. Z této formulace potom vycházíme při odvození kombinované verze.

V nejobecnějším případě v zájmové oblasti uvažujeme systém tří navzájem propojených sítí — síť liniových elementů, puklinovou síť a síť 3D elementů, přitom v rámci dané sítě připouštíme pouze kompatibilní propojení elementů různé dimenze.

Na síti liniových elementů odvodíme matici soustavy ve tvaru

$$
\begin{pmatrix}\nA_1 & \cdots & 0 \\
\vdots & \ddots & \vdots \\
0 & \cdots & A_J \\
B_1^T & \cdots & 0 \\
\vdots & \ddots & \vdots \\
0 & \cdots & B_J^T\n\end{pmatrix}_{1}\n\begin{pmatrix}\nB_1 & \cdots & 0 \\
\vdots & \ddots & \vdots \\
0 & \cdots & B_J \\
\vdots & \ddots & \vdots \\
0 & \cdots & D_J\n\end{pmatrix}_{1}\n\begin{pmatrix}\nA_1 & B_1 & C_1 \\
B_1^T & D_1 & 0 \\
C_1^T & 0 & T_1\n\end{pmatrix}.\n(3.17)
$$
\n
$$
C_1^T
$$

Na puklinové síti má potom odvozená matice soustavy tvar

 $\sim$ 

$$
\begin{pmatrix}\nA_1 & \cdots & 0 \\
\vdots & \ddots & \vdots \\
0 & \cdots & A_J \\
B_1^T & \cdots & 0 \\
\vdots & \ddots & \vdots \\
0 & \cdots & B_J^T\n\end{pmatrix}_{2}\n\begin{pmatrix}\nB_1 & \cdots & 0 \\
\vdots & \ddots & \vdots \\
0 & \cdots & B_J\n\end{pmatrix}_{2}\n\begin{pmatrix}\nC_2 \\
B_2^T & D_2 & C_2 \\
C_2^T & 0 & T_2\n\end{pmatrix}.\n(3.18)
$$
\n
$$
C_2^T
$$

Konečně pro síť 3D elementů odvodíme matici soustavy tvaru

$$
\begin{pmatrix}\nA_1 & \cdots & 0 \\
\vdots & \ddots & \vdots \\
0 & \cdots & A_J \\
B_1^T & \cdots & 0 \\
\vdots & \ddots & \vdots \\
0 & \cdots & B_J^T\n\end{pmatrix}_3\n\begin{pmatrix}\nB_1 & \cdots & 0 \\
\vdots & \ddots & \vdots \\
0 & \cdots & B_J \\
\vdots & \ddots & \vdots \\
0 & \cdots & 0\n\end{pmatrix}_3\n\begin{pmatrix}\nA_3 & B_3 & C_3 \\
B_3^T & D_3 & 0 \\
C_3^T & 0 & T_3\n\end{pmatrix}.
$$
\n(3.19)\n
$$
C_3^T
$$

Dolní indexy jednotlivých bloků matice představují dimenzi elementů uvažované sítě. Bloky  $D_1, D_2, D_3$  jsou diagonální matice, jejichž nenulové diagonální členy vyjadřují dynamiku simulovaného děje.

Výše uvedené matice dosud nezahrnují vazby mezi elementy různé dimenze. Tyto potom začleníme obdobně jako v případě kombinovaného modelu ustáleného proudění. Začleněním interakcí mezi kompatibilně propojenými 3D a 2D elementy sítě způsobem daným podmínkami  $(3.4)$  dojde k modifikaci bloků  $\mathbf{T}_3$ ,  $\mathbf{D}_2$  a doplnění bloků  $\mathbf{t}_{23}$  a  $\mathbf{t}_{32}$   $(\mathbf{t}_{32}$  =  $\mathbf{t}_{23}^T)$ . Dále uvažováním interakcí mezi kompatibilně propojenými 2D a 1D elementy sítě způsobem definovaným podmínkami (3.10) dojde k modifikaci bloků  $T_2$ ,  $D_1$  a doplnění bloků  $t_{12}$  a  $t_{21}$  $(\mathbf{t}_{21} = \mathbf{t}_{12}^T)$ . Jako výsledek odvození obdržíme pro *n*-tý časový krok matici soustavy v následujícím komplexním tvaru

$$
\begin{pmatrix}\nA_3 & B_3 & C_3 \\
B_3^T & D_3 & 0 \\
C_3^T & 0 & T_3\n\end{pmatrix}\n\begin{pmatrix}\n0 & 0 & 0 \\
0 & 0 & 0 \\
0 & t_{23} & 0\n\end{pmatrix}\n\begin{pmatrix}\n0 & 0 & 0 \\
0 & 0 & 0 \\
0 & t_{23} & 0\n\end{pmatrix}\n\begin{pmatrix}\n0 & 0 & 0 \\
0 & 0 & 0 \\
0 & 0 & 0\n\end{pmatrix}
$$
\n
$$
\begin{pmatrix}\nA_2 & B_2 & C_2 \\
0 & 0 & 0 \\
C_2^T & 0 & T_2\n\end{pmatrix}\n\begin{pmatrix}\n0 & 0 & 0 \\
0 & 0 & 0 \\
0 & t_{12} & 0 \\
0 & t_{12} & 0\n\end{pmatrix}
$$
\n
$$
\begin{pmatrix}\n0 & 0 & 0 \\
0 & 0 & 0 \\
0 & 0 & 0 \\
0 & 0 & 0\n\end{pmatrix}\n\begin{pmatrix}\nA_1 & B_1 & C_1 \\
B_1^T & D_1 & 0 \\
C_1^T & 0 & T_1\n\end{pmatrix}
$$
\n(3.20)

### 3.2 Nekompatibilní verze

V předchozích kapitolách bylo stručně uvedeno odvození matic soustavy kombinovaného modelu ustáleného i neustáleného proudění pro případ kompatibilního propojení elementů různé dimenze. Někdy ovšem je výhodné (například z důvodu náročnosti přípravy kompatibilní verze sítě, v případě potřeby přímé kombinace 3D a liniových prvků apod.) mít možnost začlenit do modelu vzájemnou interakci nekompatibilně umístěných elementů různé dimenze v modelové síti. Toto je samozřejmě možné, tok mezi elementy je řízen rodílem tlaků (přesněji tlakovým spádem) v těžistích elementů, vazby mezi elementy různé dimenze se v tomto případě projeví jako zdrojové členy jednotlivých elementů. Příslušná verze modelu prochází v současné době vývojovou fází, není předmětem této práce a nebude zde tedy více diskutována.

### Shrnutí

Uvedený model proudění kapaliny rozpukaným horninovým prostředím v sobě zahrnuje objekty třírozměrné, tedy porézní bloky nahrazující pukliny malých rozměrů, objekty dvojrozměrné hydraulicky významné pukliny a případně též objekty jednorozměrné. Ve výsledku máme tedy tři vzájemně komunikující domény, které leží ve zkoumané oblasti.

# Část II Implementace

Mezi matematickou formulací metod a jejich praktickým použitím pro realizaci modelů konkrétních lokalit a dějů je někdy i zdlouhavá fáze implementace. Součástí implementačních prací je potom paralelní testování, jehož význam je nejenom v ověření správnosti výsledků simulačních výpočtů, ale i ve stanovení možností použití a v určení mezí použitelnosti implementovaných výpočetních modulů.

### 4 Implementace systému

V první části textu byl uveden postup odvození matice soustavy a algoritmus výpočtu jednotlivých členů této matice a vektoru pravé strany jak pro případ ustáleného proudění tak i pro případ neustáleného proudění podzemních vod. Uvedené modely zahrnují možnosti začlenění elementů různých dimenzí (3D čtyřstěny, 2D trojúhelníkové elementy a 1D liniové elementy) do jediné výpočetní sítě. V našem případě potom uvažujeme pouze kompatibilní napojení elementů různé dimenze.

Na základě uvedeného odvození byl ve vývojovém prostědí C++ Builder pod operačním systémem Windows implementován systém (nazvaný Flow123D) jako konzolová aplikace.

Pro řešení generované soustavy lineárních algebraických rovnic program Flow123D používá buď externí volání funkce prostředí Matlab [31] nebo program nazvaný GM6 [12] vyvíjený právě pro řešení rozsáhlých soustav lineárních algebraických rovnic.

Základní vstupní data výpočtu jsou obsažena v inicializačním souboru, který je třeba zadat jako parametr programu při jeho spouštění z příkazové řádky. Základními parametry programu obsaženými v inicializačním souboru jsou potom typ výpočtu, jména vstupních a výstupních souborů modelu a software použitý k řešení generované soustavy lineárních algebraických rovnic.

Program dále vyžaduje přípravu následujích vstupních souborů:

- Soubor sítě soubor sítě je očekáván ve formátu MSH verze 2.0 (nativní formát systému GMSH, viz [30]). V souboru jsou uvedeny nejprve jednotlivé uzly sítě svými souřadnicemi a dále jsou zde zaznamenány elementy sítě.
- Soubor okrajových podmínek soubor okrajových podmínek má zpravidla příponu BCD. Pro každou okrajovou stěnu sítě je zde zaznamenán typ okrajové podmínky a dále její hodnota. Implicitní okrajovou podmínkou je Neumannova homogenní okrajová podmínka.
- Soubor fyzikálních vlastností prostředí soubor fyzikálních vlastností prostředí má zpravidla příponu MTR. V souboru jsou zaznamenány hodnoty hydraulické vodivosti jednotlivých částí sítě (elementů nebo skupin elementů), popřípadě i koeficienty storativity pro výpočet neustáleného proudění.
- Soubor topologie sítě soubor topologie sítě (sousedností elementů) má zpravidla příponu NGH. V tomto souboru jsou zaznamenány vzájemné vztahy sousednosti elementů. V případě kompatibilního propojení elementů různé dimenze je zde potom uveden i koeficient přestupu.
• Soubor počátečních podmínek — soubor je požadován pouze v případě výpočtu neustáleného proudění. Soubor obsahuje hodnoty tlakového a vektorového pole na jednotlivých elementech v čase  $t = 0$ .

Výsledkem výpočtu matice lineárních algebraických rovnic jsou hodnoty přetoků přes jednotlivé stěny sítě ve směru vnější normály, tlaky na elementech a tlaky na stěnách sítě. Program Flow123D potom umožňuje generování dvou různých formátů výstupních souborů:

- Výpis výsledků do formátu POS tento formát je nativním formátem programu GMSH, viz [30]. Tento typ výstupu je vhodný pro následné grafické zobrazení výsledků právě pomocí programu GMSH.
- Výpis výsledků ve tvaru tak, jak byly spočítány řešičem. Tento typ výstupu je vhodný pro další numerické zpracování výsledků a rovněž pro generování souboru počátečních podmínek následného výpočtu neustáleného proudění.

# 5 Testování modelu

Paralelně s implementací modelovacího nástroje bylo nutné provést řadu testů pro verifikaci chování a to na různých sítích s různými okrajovými podmínkami. Postupně byly prováděny testy nezávislosti na souřadném systému, testy vlivu propustnosti prostředí, testy vlivu změny okrajových podmínek jednotlivých typů a chování modelu v případě nízké regularity sítě. Úlohy byly voleny tak, aby bylo možné kvalifikovaně odhadnout výstupní charakteristiky modelu, tedy tak, aby byla snadno ověřitelná správnost a věrohodnot vypočtených výsledků. Jednotlivé testovací úlohy byly potom prováděny na různých sítích — síť 1D elementů, 2D elementů, 3D elementů, síť kombinující 1D a 2D elementy, síť kombinující 2D a 3D elementy.

Implementovaný systém je charakteristiký možností kombinace elementů různé dimenze v rámci jediné výpočetní sítě. Co se týká vzájemného propojení elementů různé dimenze je možné vytvářet sítě s kompatibilním i nekompatibilním propojením. Možnost nekompatibilní varianty napojení elementů různé dimenze byla v první části textu pouze stručně zmíněna bez uvedení podrobnějších souvislostí a postupu odvození. Ani v této části ji tedy nebude věnována širší pozornost.

Kombinace elementů různé dimenze potom do výpočetního modelu nuceně vnáší další parametry — přestupní koeficienty mezi elementy různé dimenze, pro které není přímý fyzikální význam a možnost jejich experimentálního stanovení. Z tohoto důvodu byla provedena řada testovacích úloh na kombinovaných sítích s různou konfigurací za účelem navrhnout metodiku stanovení přestupních koeficientů především pro případy, kdy se v porézním prostředí s nízkou hydraulickou vodivostí vyskytuje puklina s vyšší hydraulickou vodivostí. Výsledky takovýchto simulací byly potom porovnávány s výsledky výpočtů provedených na konfiguraci bez kombinace elementů různé dimenze. V této kapitole jsou dále prezentovány výsledky dvou vybraných testovacích úloh. Nutno podotknout, že zde uvedené úlohy byly voleny především s ohledem na názornou prezentaci výsledků, reálně byla potom provedena řada dalších testů na složitějších konfiguracích, charakter zpracování výsledků a vyvozené závěry jsou ovšem obdobné.

### 5.1 Testovací úloha A

V této úloze uvažujeme 2D projekci porézního bloku s jednou puklinou, jejíž hydraulická vodivost je vyšší oproti hydraulické vodivosti okolního porézního prostředí. Tedy modelujeme obdélníkovou oblast a budeme uvažovat variantu, kdy puklina je v rámci sítě reprezentována porézním prostředím (2D elementy), a dále případ, kdy puklina je v síti reprezentována 1D elementy.

Uvažujme konkrétně následující konfiguraci úlohy:

- Modelovaná oblast je obdélníkového tvaru s rozměry  $20 m$  a  $15 m$  v osách  $x a y.$
- $\bullet$  Puklina je orientována ve směru osy  $y$  uprostřed oblasti, rozevření pukliny je 1  $m$ .
- Hydraulická vodivost horniny mimo puklinu je dána ortogonálním tenzorem, přičemž  $k_{xx} = k_{yy} = 7m/s$ .
- Hydraulická vodivost pukliny je  $3\times$  větší než vodivost okolní horniny.
- Ve směru osy  $\psi$  působí tlakový spád odpovídající 30 m vodního sloupce. Na příslušných okrajových stěnách je zadána Dirichletova okrajová podmínka. Pro  $y = 0$  je dána hodnota Dirichletovy okrajové podmínky  $p_{D1} = 30 m$ , pro  $y = 15 m$  je zadána hodnota Dirichletovy okrajové podmínky  $p_{D2} = 0 m$ .
- Ve směru osy  $x$  je nulový tlakový spád. Na příslušných stěnách sítě (pro  $x = 0m$ ,  $x = 20m$  je zadána homogenní Neumannova okrajová podmínka.

Konfigurace stanovené úlohy je schematicky znázorněna na obrázku 4.

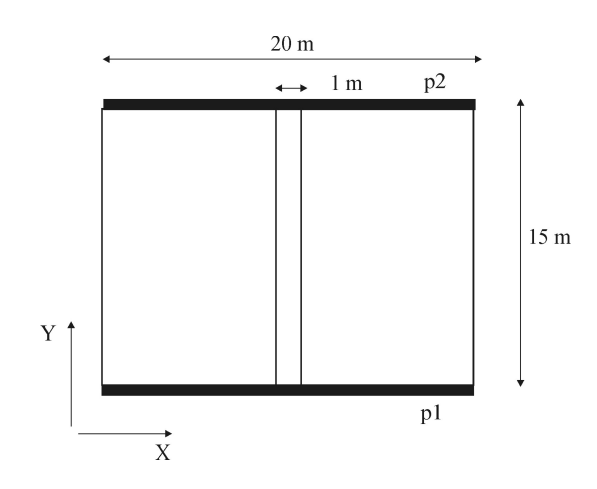

Obrázek 4: Základní konfigurace testovací úlohy A.

Tabulka 1: Statistické údaje sítí používaných pro výpočty jednotlivých variant testovací úlohy A.

| Varianta                          | 1, 3 | $\mathbf 2$ | 4   |
|-----------------------------------|------|-------------|-----|
| Počet uzů sítě                    | 176  | 104         | 93  |
| Počet 2D elementů                 | 310  | 176         | 154 |
| Počet 1D elementů                 |      |             | 7   |
| Počet okrajových stěn             | 40   | 32          | 32  |
| Počet sousedností 2D elementů     | 445  | 248         | 215 |
| Počet sousedností 1D, 2D elementů |      | 14          | 14  |

Dále uvažujeme postupně čtyři varianty této úlohy:

- Varianta 1: Puklina je na obou koncích otevřená, volně průtočná, v síti je reprezentována 2D elementy.
- Varianta 2: Puklina je na obou koncích otevřená, volně průtočná, v síti je reprezentována 1D elementy.
- Varianta 3: Puklina je na obou koncích uzavřená, v síti je reprezentována 2D elementy.
- Varianta 4: Puklina je na obou koncích uzavřená, v síti je reprezentována 1D elementy.

Sítě použité pro simulace jednotlivých variant testovací úlohy A jsou uvedeny na obrázku 5, statistické údaje jednotlivých sítí jsou uvedeny v tabulce 1.

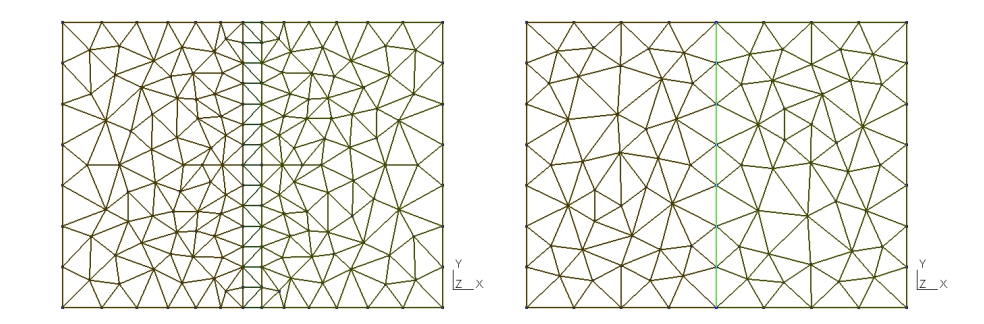

Obrázek 5: Sítě použité pro výpočty jednotlivých variant testovací úlohy A — vlevo síť s puklinou realizovanou pomocí 2D elementů se zjemněním v okolí pukliny, vpravo síť s puklinou realizovanou liniovými elementy.

Varianta 1 a varianta 2 testovací úlohy A byly stanoveny tak, aby obě tyto varianty simulovaly stejné podmínky, pokaždé na jiné síti. Ve druhé variantě je puklina šířky 1 m nahrazena liniovými elementy, u kterých v modelu samozřejmě uvažujeme rozevření odpovídající simulované puklině, nicméně její geometrická šířka v síti je nulová. Při přípravě druhé varianty můžeme tedy uvažovat oblast stejné šířky jako u varianty první, potom je nutné odpovídajícím způsobem upravit hydraulickou vodivost tak (a to buď hydraulickou vodivost 2D elementů, nebo hydraulickou vodivost 1D elementů), aby oblast měla v souhrnu stejné vlastnosti jako v případě první varianty, nebo na druhé straně můžeme zmenšit příslušný rozměr modelované oblasti. V případě druhé varianty testovací úlohy A byla zvolena první z uvedených možností — hydraulická vodivost modelované pukliny je jednak zahrnuta ve 2D elementech sítě v místě pukliny a jednak liniovými elementy, tady je odpovídajícím způsobem snížena hydraulická vodivost 1D elementů pukliny oproti vodivosti 2D elementů pukliny u první varianty.

Síť pro druhou variantu kombinuje elementy různých dimenzí v tomto případě 2D a liniové elementy, tedy je pro výpočet nutné vhodným způsobem stanovit koeficienty přestupu mezi sousedícími elementy různé dimenze (uvažujeme pouze kompatibilní sousednosti). Vzhledem ke konfiguraci úlohy a uvažované varianty by tyto koeficienty neměly mít vliv na výsledný tok oblastí. Tomuto předpokladu odpovídají i výsledky provedených simulací. Grafické znázornění vypočtených hodnot (rozložení tlaku a vektory rychlostí toku na jednotlivých elementech) pro variantu 1 jsou uvedeny na obrázku 6, pro variantu 2 na obrázku 7.

Číselné hodnoty výsledků jsou potom zcela shodné s předpokladem na základě analytického výpočtu. Rozložení tlaku je rovnoměrné, vektorové pole je v jednotlivých částech modelované oblasti (na puklině, v okolní hornině) konstantní, směr vektorů je určen tlakovým spádem, tedy je v kladném směru osy y. Celkové přetoky přes dolní respektive horní okraj oblasti jsou stejné a rovny 308  $m^2/s$ .

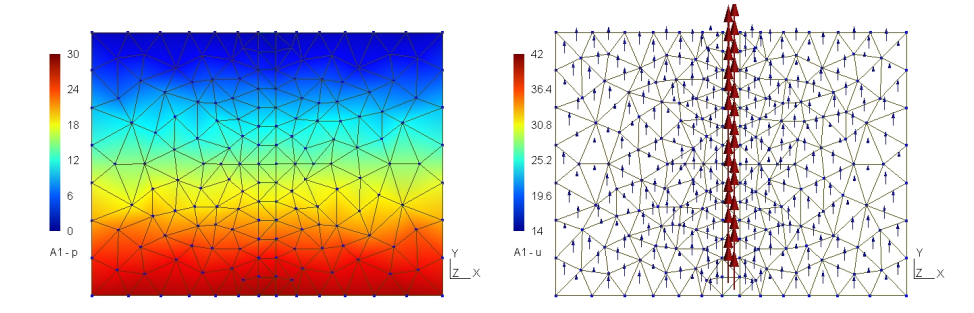

Obrázek 6: Grafické zobrazení výsledků varianty 1 testovací úlohy A, číselné hodnoty tlaku (na obrázku vlevo) jsou v m, hodnoty vektorů rychlosti (vpravo) v  $m/s$ .

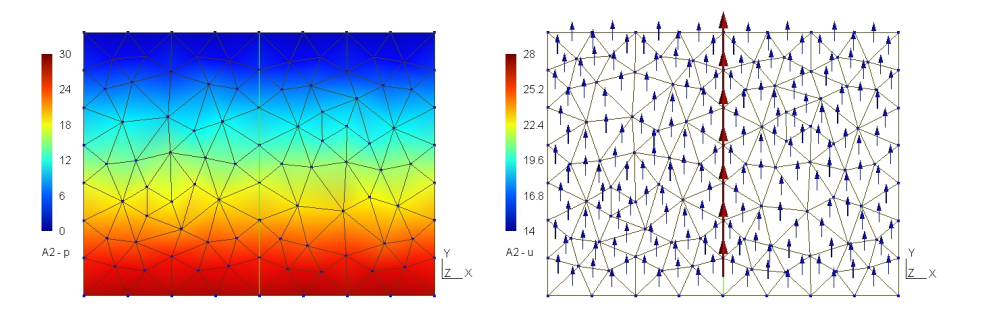

Obrázek 7: Grafické zobrazení výsledků varianty 2 testovací úlohy A, číselné hodnoty tlaku (na obrázku vlevo) jsou v m, hodnoty vektorů rychlosti (vpravo) v  $m/s$ .

Varianta 3 a varianta 4 testovací úlohy A byly opět stanoveny tak, aby simulovaly stejnou realitu pokaždé na jiné síti (odlišnost od variant 1 a 2 je dána nepropustností okrajů pukliny na hranici oblasti). Ve čtvrté variantě je puklina šířky 1 m nahrazena liniovými elementy, u kterých v modelu uvažujeme rozevření odpovídající simulované puklině, ovšem její geometrická šířka v síti je nulová. Při přípravě této čtvrté varianty bylo opět možné uvažovat oblast stejné šířky jako u varianty třetí a odpovídajícím způsobem upravit hydraulickou vodivost pukliny nebo okolní horniny tak, aby celá oblast měla v souhrnu stejnou propustnost jako v případě třetí varianty, nebo na druhé straně můžeme zmenšit příslušný rozměr modelované oblasti. V případě čtvrté varianty byla zvolena druhá z uvedených možností.

Tabulka 2: Hodnoty celkového toku oblastí a maximální rychlosti toku na puklině pro třetí variantu a čtvrtou variantu s různými hodnotami koeficientu přestupu mezi elementy různé dimenze testovací úlohy A.

| Varianta                                |         |                                                     |              |              |      |          |
|-----------------------------------------|---------|-----------------------------------------------------|--------------|--------------|------|----------|
| Přestupní koeficient $\sigma_c$ $[m/s]$ |         |                                                     |              | 1 $\Omega^2$ | 103  |          |
| Tok oblastí $\left[m^2/s\right]$        | 299.8 l | $\mid$ 282,4 $\mid$ 295,0 $\mid$ 298,0 $\mid$ 298,4 |              |              |      | $+298.5$ |
| Max. rychlost na puklině $[m/s]$        | 39,7    | 23.4                                                | $\vert$ 37.6 | 39.3         | 39.4 | -39.5    |

Síť pro čtvrtou variantu kombinuje elementy různých dimenzí (2D a liniové elementy), pro výpočet je tedy nutné vhodným způsobem zadat koeficienty přestupu mezi sousedícími elementy různé dimenze. Vzhledem ke konfiguraci úlohy a uvažované varianty, na rozdíl od varianty druhé, budou mít tyto koeficienty vliv na výsledný tok oblastí. Naším cílem je zadat hodnoty přestupních koeficientů tak, aby výsledky simulace čtvrté varianty byly shodné s výsledky varianty třetí.

Čtvrtá varianta byla počítána pro různé hodnoty přestupních koeficientů. Základním sledovaným výstupním parametrem byl potom celkový tok oblastí a dále maximální rychlost toku dosažená na puklině. Číselné hodnoty sledovaných parametrů pro třetí variantu testovací úlohy A a pro simulace čtvrté varianty s různými hodnotami přestupních koeficientů jsou uvedeny v tabulce 2. Grafické znázornění výsledků (rozložení tlaku a vektory rychlostí toku na jednotlivých elementech) pro variantu 3 jsou uvedeny na obrázku 6, pro variantu 4 potom na obrázku 7.

Z uvedených údajů je patrné, že výsledky varianty 4 se blíží modelované realitě představované variantou 3 v případě dostatečně vysokých hodnot koeficientů přestupu.

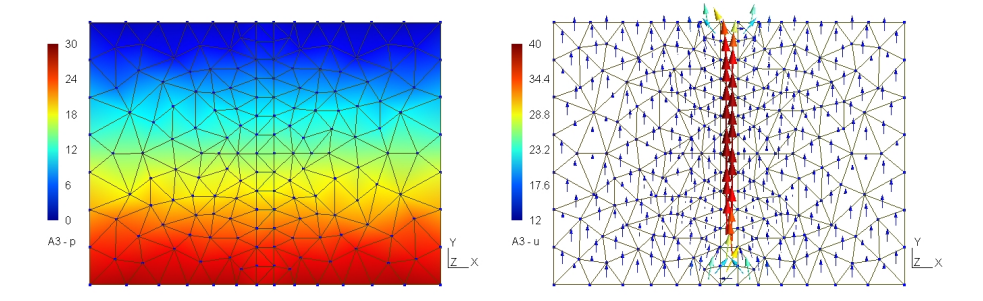

Obrázek 8: Grafické zobrazení výsledků varianty 3 testovací úlohy A , číselné hodnoty tlaku (na obrázku vlevo) jsou v m, hodnoty vektorů rychlosti (vpravo) v  $m/s$ .

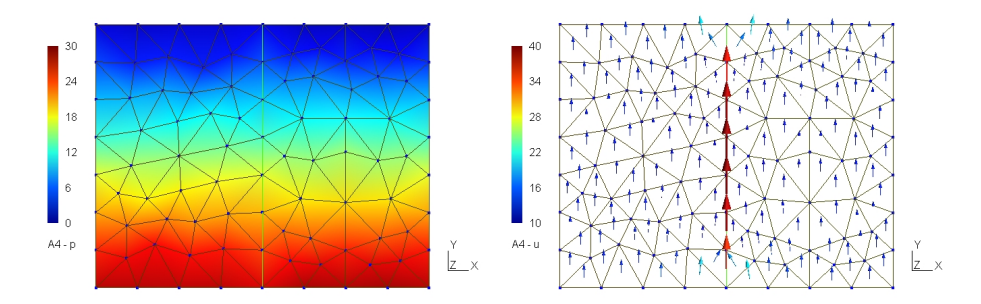

Obrázek 9: Grafické zobrazení výsledků varianty 4 testovací úlohy A pro hodnotu koeficientu přestupu mezi elementy různé dimenze rovnou  $10^4 \, m/s$ , číselné hodnoty tlaku (na obrázku vlevo) jsou v m, hodnoty vektorů rychlosti (vpravo) v  $m/s$ .

## 5.2 Testovací úloha B

Testovací úloha A je speciálním případem, kdy směr pukliny je rovnoběžný se směrem tlakového pole. Uvažujme nyní testovací úlohu B obdobné konfigurace, ovšem s odlišným sklonem pukliny v působícím tlakovém poli:

- Modelovaná oblast je obdélníkového tvaru velikosti  $20 \times 15 m$  v osách  $x a y.$
- Puklina má směr mírně odkloněný od směru osy y rozevření pukliny je 1 m.
- Hydraulická vodivost horniny mimo puklinu je dána ortogonálním tenzorem, přičemž $k_{xx} = k_{yy} = 21\,m/s.$
- Hydraulická vodivost pukliny je $3\times$ větší než vodivost okolní horniny.
- Ve směru osy  $y$  působí tlakový spád  $30 \, m$ . Na příslušných okrajových stěnách je zadána Dirichletova okrajová podmínka. Pro $y=0\,m$  je dána hodnota Dirichletovy okrajové podmínky  $p_{D1} = 30 m$  vodního sloupce, pro  $y = 15 m$  je zadána hodnota Dirichletovy okrajové podmínky  $p_{D2} = 0 m$ .
- Ve směru osy  $x$  je nulový tlakový spád. Na příslušných stěnách sítě (pro  $x = 0$  m,  $x = 20$  m) je zadána homogenní Neumanova okrajová podmínka.

Konfigurace stanovené úlohy je schematicky znázorněna na obrázku 10.

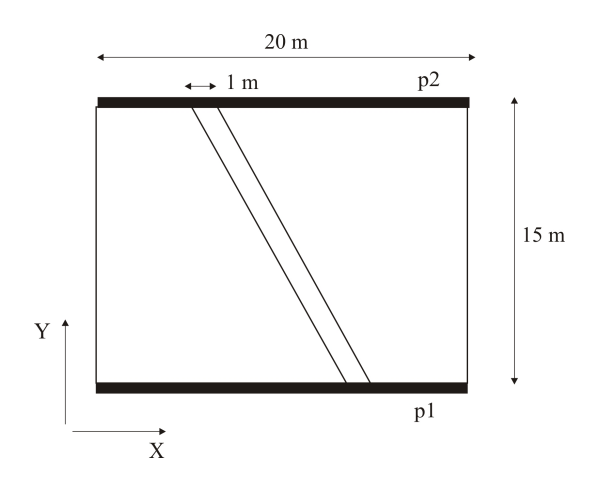

Obrázek 10: Základní konfigurace testovací úlohy B.

Opět jsou uvažovány postupně čtyři varianty této úlohy:

- Varianta 1: Puklina je na obou koncích otevřená, volně průtočná, v síti je reprezentována 2D elementy.
- Varianta 2: Puklina je na obou koncích otevřená, volně průtočná, v síti je reprezentována 1D elementy.
- Varianta 3: Puklina je na obou koncích uzavřená, v síti je reprezentována 2D elementy.
- Varianta 4: Puklina je na obou koncích uzavřená, v síti je reprezentována 1D elementy.

Pro simulační výpočty byly připraveny dvě sítě, jedna pro výpočet variant 1 a 3 druhá pro výpočet variant 2 a 4. Sítě jsou na obrázku 11, statistické údaje použitých sítí jsou potom uvedeny v tabulce 3.

Varianta 1 a varianta 2 testovací úlohy B simulují stejné podmínky pokaždé na jiné síti. Ve druhé variantě je puklina nahrazena liniovými elementy, u kterých v modelu uvažujeme rozevření odpovídající simulované puklině, nicméně její geometrická šířka v síti je nulová. Při přípravě druhé varianty byla šírka oblasti v ose x zmenšena o rozměr pukliny. Hydraulická vodivost 2D elementů pukliny první varianty je  $k_{xx} = k_{yy} = 21 \, m/s$ . Druhá varianta byla potom počítána ve dvou různých modifikacích. V první modifikace (varianta 2a) byla zadána hydraulická vodivost liniových elementů pukliny rovna  $21 m/s$ , ve druhé modifikaci (varianta 2b) byla potom zadána reálná hydraulická vodivost, která byla spočítána na základě rychlosti toku puklinou vypočtené pro variantu 1 testovací úlohy B.

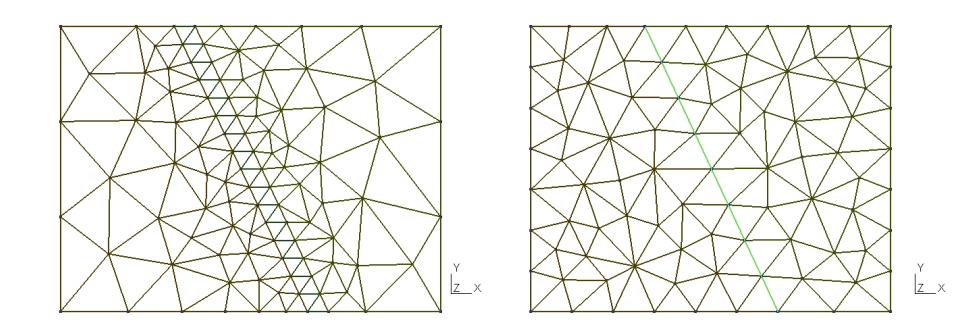

Obrázek 11: Sítě použité pro výpočty jednotlivých variant testovací úlohy B — vlevo síť s puklinou realizovanou pomocí 2D elementů se zjemněním v okolí pukliny, vpravo síť s puklinou realizovanou liniovými elementy.

Tabulka 3: Statistické údaje sítí používaných pro výpočty jednotlivých variant testovací úlohy B.

| Síť pro varianty                  | 1, 3 | 2.4 |
|-----------------------------------|------|-----|
| Počet uzů sítě                    | 103  | 89  |
| Počet 2D elementů                 | 181  | 145 |
| Počet 1D elementů                 |      | 8   |
| Počet okrajových stěn             | 23   | 33  |
| Počet sousedností 2D elementů     | 260  | 201 |
| Počet sousedností 1D, 2D elementů |      | 16  |

Grafické znázornění výsledků (rozložení tlaku a vektory rychlostí toku na jednotlivých elementech) pro variantu 1 jsou uvedeny na obrázku 12, pro variantu 2 na obrázku 13. Číselné hodnoty celkového toku oblastí a maximálních hodnot rychlostí na puklině pro variantu 1 a variantu 2a s různými hodnotami koeficientu přestupu mezi elementy různé dimenze jsou uvedeny v tabulce 4. Obdobné porovnání výsledků varianty 1 a varianty 2b nabízí tabulka 5.

Varianta 3 a varianta 4 testovací úlohy B simulují stejné podmínky pokaždé na jiné síti (odlišnost od variant 1 a 2 je dána nepropustností okrajů pukliny na hranici modelované oblasti). Ve čtvrté variantě je puklina nahrazena liniovými elementy. Při přípravě čtvrté varianty byla opět šírka oblasti v ose x zmenšena o rozměr pukliny. Hydraulická vodivot 2D elementů pukliny třetí varianty je  $k_x = k_y = 21 \, \text{m/s}$ . Čtvrtá varianta byla opět počítána ve dvou různých modifikacích, obdobně jako varianta 2 testovací úlohy B. V první modifikace (varianta 4a) byla zadána hydraulická vodivost liniových elementů pukliny rovna 21 m/s, ve druhé modifikaci (varianta 4b) byla potom zadána reálná hydraulická vodivost pukliny, která byla spočítána ná základě rychlosti Tabulka 4: Hodnoty celkového toku oblastí a maximální rychlosti toku na puklině pro první variantu a druhou variantu s různými hodnotami koeficientu přestupu mezi elementy různé dimenze testovací úlohy B, hydraulická vodivost liniových elementů shodná s hydraulickou vodivostí elementů trojúhelníkových.

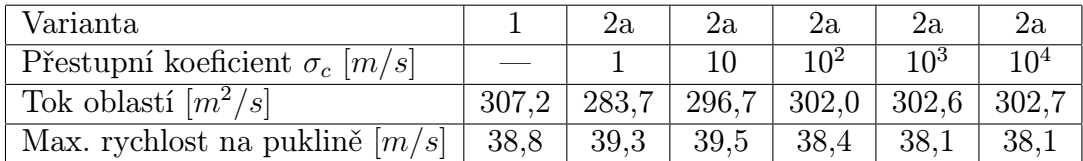

Tabulka 5: Hodnoty celkového toku oblastí a maximální rychlosti toku na puklině pro první variantu a druhou variantu s různými hodnotami koeficientu přestupu mezi elementy různé dimenze testovací úlohy B, propustnost liniových elementů vypočtena na základě rychlosti toku puklinou v případě varianty 1.

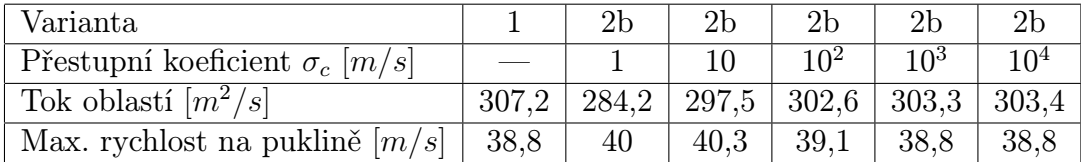

toku puklinou vypočtené pro variantu 1 testovací úlohy B.

Grafické znázornění výsledků (rozložení tlaku a vektory rychlostí toku na jednotlivých elementech) pro variantu 3 jsou uvedeny na obrázku 14, pro variantu 4 na obrázku 15. Číselné hodnoty celkového toku oblastí a maximálních hodnot rychlostí toku na puklině pro variantu 3 a variantu 4a s různými hodnotami koeficientu přestupu mezi elementy různé dimenze jsou uvedeny v tabulce 6. Obdobné porovnání výsledků varianty 3 a varianty 4b nabízí tabulka 7.

### Shrnutí

V této části bylo uvedeno především několik testovacích úloh. Kombinace elementů různé dimenze způsobem uvedeným v první části tohoto textu vnáší do modelu potřebu zadání aditivních parametrů a to koeficientů přestupu mezi elementy různé dimenze.

Postupně byla provedena řada testovacích úloh, v jejichž konfiguraci se vyskytuje kombinace 2D a 3D elementů respektive 1D a 2D elementů, s různými hodnotami vstupních parametrů a vzájemných poměrů hydraulických vodivostí v jednotlivých částech sítě. Na základě výsledků provedených testovacích úloh lze konstatovat, že pro případy, kdy na kombinované síti modelujeme propust-

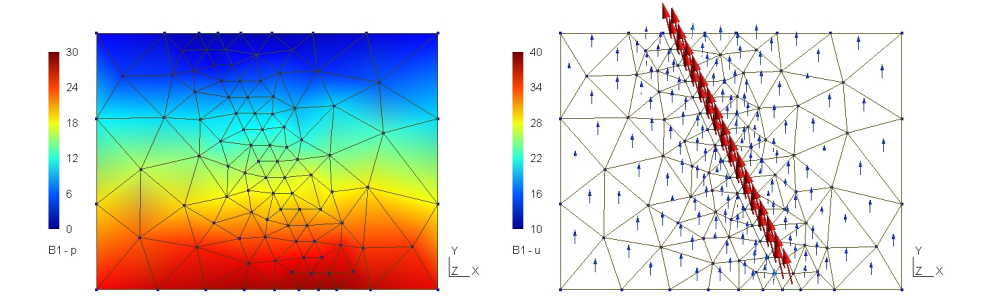

Obrázek 12: Grafické zobrazení výsledků varianty 1 testovací úlohy B , číselné hodnoty tlaku (na obrázku vlevo) jsou v m, hodnoty vektorů rychlosti (vpravo) v  $m/s$ .

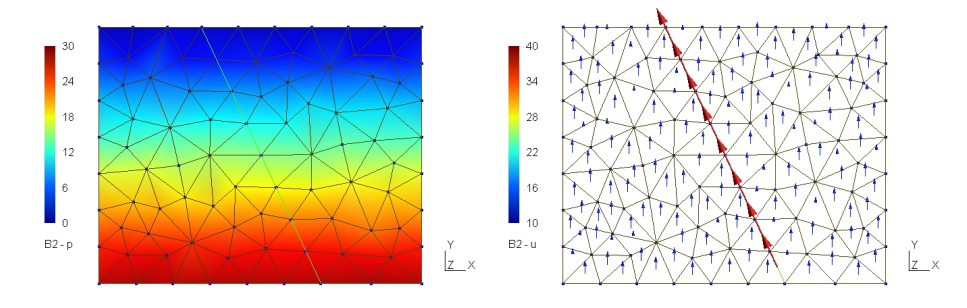

Obrázek 13: Grafické zobrazení výsledků varianty 2 testovací úlohy B pro hodnotu koeficientů přestupu mezi elementy různé dimenze rovnou  $10^4$  m/s, číselné hodnoty tlaku (na obrázku vlevo) jsou v m, hodnoty vektorů rychlosti (vpravo) v  $m/s$ .

nou puklinu v méně propustném okolním prostředí, je nutné zadat tyto koeficienty přestupu řádově vyšší (o tři až čtyři rády) než je hydraulická vodivost okolí pukliny tak, aby limitujícím faktorem toku nebyla pomyslná hranice mezi elementy, vnucená modelem, ale pouze vlastní hydraulická vodivost prostředí.

Uvedené testovací úlohy byly vesměs triviální, zvolené především s ohledem na přehlednou demonstrovatelnost konfigurace, grafických výstupů a numerických výsledků, nicméně i na těchto úlohách se ukazuje potřeba vhodně navrhnout strukturu kombinované sítě, kdy reálné pukliny s nenulovým rozevřením a tedy i objemem nahrazujeme geometrickými strukturami jejichž objem je nulový, a na této struktuře korektně zadat vstupní parametry jednotlivých simulací.

Tabulka 6: Hodnoty celkového toku oblastí a maximální rychlosti toku na puklině pro třetí variantu a čtvrtou variantu s různými hodnotami koeficientu přestupu mezi elementy různé dimenze testovací úlohy B, propustnost liniových elementů varianty 4 je shodná s propustností elementů trojúhelníkových.

| Varianta                                |       |                | 4а   | 4а                 | 4a                              |      |
|-----------------------------------------|-------|----------------|------|--------------------|---------------------------------|------|
| Přestupní koeficient $\sigma_c$ $[m/s]$ |       |                |      |                    | 103                             |      |
| Tok oblastí $\lceil m^2/s \rceil$       | 298.6 | $\sqrt{261.9}$ |      |                    | $289.9$   295.4   296.5   296.6 |      |
| Max. rychlost na puklině $[m/s]$   37,3 |       | $-24.6$        | 34.5 | $\vert 36.2 \vert$ | 36.4                            | 36.4 |

Tabulka 7: Hodnoty celkového toku oblastí a maximální rychlosti toku na puklině pro třetí variantu a čtvrtou variantu s různými hodnotami koeficientu přestupu mezi elementy různé dimenze testovací úlohy B, propustnost liniových elementů varianty 4 byla vypočtena na základě rychlosti toku puklinou v případě varianty 1.

| Varianta                                |       |                   | 4b                                                  |         | 4b   |  |
|-----------------------------------------|-------|-------------------|-----------------------------------------------------|---------|------|--|
| Přestupní koeficient $\sigma_c$ $[m/s]$ |       |                   |                                                     |         | 103  |  |
| Tok oblastí $\lceil m^2/s \rceil$       | 298.6 | $\mid 262.1 \mid$ | $\mid$ 287,4 $\mid$ 295,9 $\mid$ 297,0 $\mid$ 297,1 |         |      |  |
| Max. rychlost na puklině $[m/s]$   37,3 |       | 24.6              | 35.1                                                | $-36.8$ | 37.0 |  |

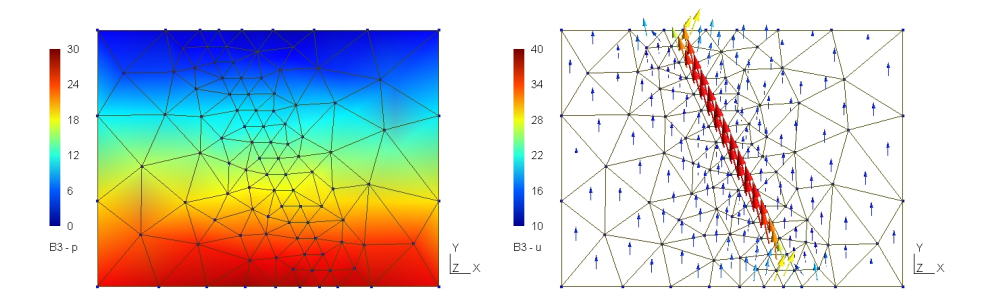

Obrázek 14: Grafické zobrazení výsledků varianty 3 testovací úlohy B , číselné hodnoty tlaku (na obrázku vlevo) jsou v m, hodnoty vektorů rychlosti (vpravo) v  $m/s$ .

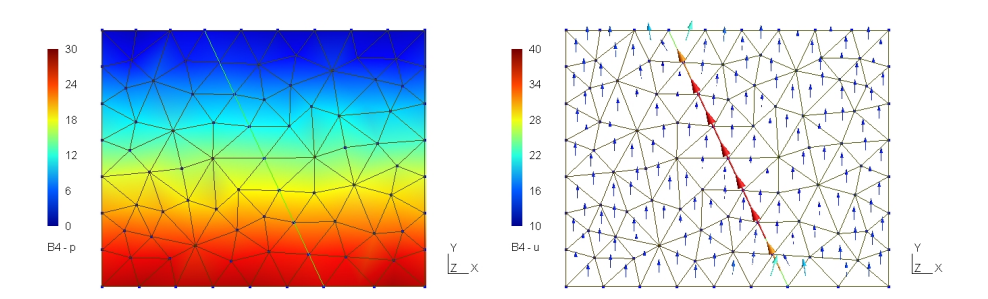

Obrázek 15: Grafické zobrazení výsledků varianty 4 testovací úlohy B pro koeficienty přestupu mezi elementy různé dimenze rovné  $10^4 \, m/s$ , číselné hodnoty tlaku (na obrázku vlevo) jsou v  $m$ , hodnoty vektorů rychlosti (vpravo) v  $m/s$ .

# Část III Aplikace modelu

V této části textu jsou prezentovány některé modely realizované pro konkrétní lokality, které byly vytvořeny s využitím kombinovaného modelu. Jedná se zpravidla o modely reálných prosředí. Tyto modely byly postupně realizovány v letech 2005–2007 vesměs v rámci rozsáhlejších projektů a navazují úzce na experimentální práce prováděné v rámci těchto projektů.

# 6 Lokalita Potůčky-Podlesí

V letech 2003–2005 byl realizován projekt "Vývoj metodiky identifikace a matematického modelování proudění a geochemické interakce v rozpukaném prostředí kompaktních hornin" VaV/660/2/03, hlavní řešitel Mgr. Lenka Rukavičková, Ph.D., projekt financovalo Ministerstvo životního prostředí. V rámci tohoto projektu probíhal geologický, strukturně geologický, petrologický, hydrogeologický, geochemický a geofyzikální výzkum související s hloubením a výzkumem tří vrtů provedených do hloubky 300–350 m na lokalitě Potůčky-Podlesí, 3 km východně od obce Potůčky v Krušných horách poblíž česko-německé hranice. Terénní výzkumy potom byly následovány laboratorním výzkumem vrtných jader a matematickým modelováním proudění podzemních vod. Průběžné výsledky řešení tohoto projektu byly postupně publikovány v jednotlivých etapových zprávách a a komplexně potom zhodnoceny v závěrečné zprávě projektu, viz [20].

Jedním z hlavních cílů projektu byl vývoj matematického modelu studovaného hydraulického a geochemického systému. V rámci tohoto bylo v prvních letech řešení implementováno jádro kombinovaného modelu a následně byly realizovány konkrétní modely proudění vybraných dějů a to jednak modely vodních tlakových zkoušek a jednak model širší oblasti.

Modely vybraných vodnch tlakových zkoušek (VTZ) navázaly úzce na hydrodynamické testy provedené na realizovaných vrtech a byly vytvořeny za účelem ověření možností modelu simulovat reálné podzemní děje a následně i za účelem kalibrace propustnosti studovaného prostředí. Tyto modely byly implementovány s využitím vytvořeného modelovacího nástroje Flow123D. Základní aspekty realizace těchto modelů jsou uvedeny dále v této kapitole.

V závěru řešení projektu byl vytvořen komplexnější model oblasti o rozloze zhruba 4 km<sup>2</sup> Tento model byl potom realizován s využitím odlišného modelovacího nástroje vyvinutého ve s.p. Diamo Stráž pod Ralskem tedy v tomto textu není dále prezentován.

# 6.1 Vodní tlakové zkoušky ve vrtech na lokalitě Potůčky-Podlesí

Do roku 2004 byly v kompaktním granitu na lokalitě Potůčky-Podlesí vyvrtány tři hydrogeologické vrty (PTP-3, PTP-4a a PTP-5) vzdálené 10,9 a 10,5 m od sebe (viz obrázek 16). Na těchto vrtech bylo provedeno více než 90 hydrodynamických testů. Cílem výzkumu bylo stanovení hydraulických vlastností puklinového prostředí a sledování jejich časových a prostorových změn v průběhu hydrodynamického testování. Jako základní typ testů byly použity vodní tlakové zkoušky (dále též VTZ). Standardní VTZ trvaly 2 hodiny, v průběhu první hodiny byla za konstatního přetlaku měřena spotřeba vtláčené vody, v druhé hodině byl sledován pokles tlaku v uzavřené etáži. Při vyhodnocení zkoušek byl počítán koeficient hydraulické vodivosti. Při VTZ byly s pomocí multipakrového systému sledovány tlakové odezvy na hydrodynamické zkoušky v několika izolovaných úrovních sousedních vrtů.

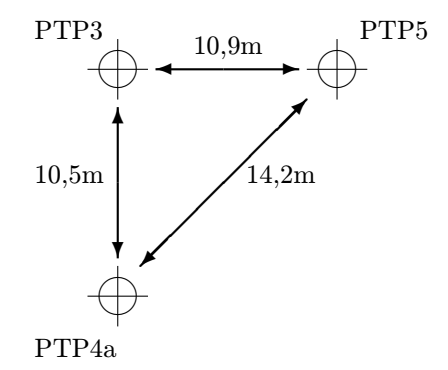

Obrázek 16: Vzájemná pozice vrtů na lokalitě Potůčky-Podlesí.

Na základě konzultací s hydrogeoložkou Lenkou Rukavičkovou byly pro simulaci a kalibraci vytipovány tři VTZ a to VTZ40, VTZ36 a VTZ35, které byly provedeny na vrtu PTP-5. Výběr byl proveden tak, aby simulované VTZ postihly právě ty etáže vrtu, ve kterých bylo dosaženo významných tlakových reakcí. V tabulce 8 jsou pro vybrané VTZ uvedeny hloubky etáží na vrtu PTP-5, hodnoty vstupního tlaku a experimentálně zjištěný koeficient hydraulické vodivosti.

| ${\bf V} {\bf T} {\bf Z}$ | Hloubka etáže   |       | Vstupní tlak   Koeficient filtrace |
|---------------------------|-----------------|-------|------------------------------------|
|                           | (m)             | (kPa) | (m/s)                              |
| VTZ35                     | 79, 38 - 85, 46 | 300   | 2,56E-07                           |
| VTZ36                     | 73, 31 - 79, 39 | 300   | 8,55E-08                           |
| <b>VTZ40</b>              | $49,03-55,11$   | 300   | 9,50-E08                           |

Tabulka 8: Parametry vybraných VTZ

S ohledem na systémy pakrů instalovaných v sousedních vrtech PTP-3 a PTP-4a byly pro simulace VTZ stanoveny dvě oblasti a to v hloubce 40–65 a 65–95 metrů pod povrchem, v obou případech jsou rozměry modelované oblasti 30 × 30 metrů v rovině kolmé na osy vrtů. Pozice vrtů v horizontální rovině byla zvolena tak, aby každý z vrtů byl od hranice oblasti vzdálen cca 10 metrů.

### 6.2 Příprava sítí

Pro účely výpočtů byly prvotně připraveny dvě puklinové sítě. Jedna síť pro modelování vrstvy v hloubce 40–65 metrů a druhá pro vrstvu 65–90 metrů pod povrchem. Sítě byly generovány pomocí generátoru puklinových sítí (viz [13], [29]), který generuje síť puklin na základě statistických údajů o počtu, rozměřech a hydraulické vodivosti puklin ve třech základních směrech (typ 1, 2 a 3). Při generování první sady puklinových sítí byly použity informace o četnosti a sklonu puklin tak, jak byly zjištěny při realizaci vrtných prací. Tyto sítě byly pojmenované Mesh 40 65 a Mesh 65 95. Přehled vstupních dat generátoru zadávaných při generování těchto sítí je uveden v tabulkách 9, 10, 11 a 12.

| Hloubka 40–65 $m$     |                            |                |      |  |  |  |
|-----------------------|----------------------------|----------------|------|--|--|--|
| Souřadnice<br>(x,y)   | Počet puklin<br><b>Typ</b> |                |      |  |  |  |
|                       | 1                          | 22             | 1,57 |  |  |  |
| (0,0)                 | $\overline{2}$             | 4              | 0,29 |  |  |  |
|                       | 3                          | 12             | 0,86 |  |  |  |
| (30,0)                | 1                          | 26             | 1,86 |  |  |  |
| Dle PTP-5             | $\overline{2}$             | 2              | 0,14 |  |  |  |
|                       | $\overline{3}$             | $\overline{5}$ | 0,36 |  |  |  |
| (0,30)                | 1                          | 20             | 1,43 |  |  |  |
| Dle PTP-4a            | $\overline{2}$             | 6              | 0,43 |  |  |  |
|                       | 3                          | 18             | 1,29 |  |  |  |
| (30, 30)<br>Dle PTP-3 | 1                          | 19             | 1,36 |  |  |  |
|                       | $\overline{2}$             | 3              | 0,21 |  |  |  |
|                       | 3                          | 12             | 0,86 |  |  |  |

Tabulka 9: Zadávané četnosti puklin jednotlivých typů v jednotlivých krajních bodech pro oblast v hloubce 40–65 $m$ 

Kromě sítí připravených výhradně na základě statistických dat, které v modelovaném bloku uvažované velikosti obsahují značný počet puklin, byla dále připravena sada sítí (pojmenovaných Mesh VTZ35, Mesh VTZ36, Mesh VTZ40) s menším počtem puklin. Tyto sítě zohledňují experimentálně zjištěnou komunikace mezi vrty (v souladu s výsledky provedených stopovacích zkoušek) dodatečným přidáním význačných puklin. K přípravě této sady sítí bylo přikročeno až po jistých zkušenostech s kalibrací modelů a jejich použití je motivováno skutečností, že převážné množství podzemní vody proudí po menším počtu dobře propustných puklin. Při generování těchto sítí byla uvažována poloviční čet-

| Hloubka 65–95 $m$                                                           |                |    |      |  |  |  |  |
|-----------------------------------------------------------------------------|----------------|----|------|--|--|--|--|
| Souřadnice<br>Počet puklin<br>Počet puklin<br><b>Typ</b><br>(x,y)<br>na 1 m |                |    |      |  |  |  |  |
|                                                                             | 1              | 11 | 1,00 |  |  |  |  |
| (0,0)                                                                       | $\overline{2}$ | 3  | 0,27 |  |  |  |  |
|                                                                             | 3              |    | 0,64 |  |  |  |  |
| (30,0)                                                                      | 1              | 21 | 1,91 |  |  |  |  |
| Dle PTP-5                                                                   | $\overline{2}$ |    | 0,64 |  |  |  |  |
|                                                                             | 3              | 9  | 0,82 |  |  |  |  |
| (0,30)                                                                      | 1              | 8  | 0,73 |  |  |  |  |
| Dle PTP-4a                                                                  | 2              | 1  | 0,09 |  |  |  |  |
|                                                                             | 3              | 4  | 0,36 |  |  |  |  |
|                                                                             | 1              | 5  | 0,45 |  |  |  |  |
| (30,30)<br>Dle PTP-3                                                        | $\overline{2}$ | 0  | 0,00 |  |  |  |  |
|                                                                             | 3              | 8  | 0,73 |  |  |  |  |

Tabulka 10: Zadávané četnosti puklin jednotlivých typů v jednotlivých krajních bodech pro oblast v hloubce  $65-95$  m.

Tabulka 11: Zadávané hydraulické vodivosti puklin jednotlivých typů

| Typ puklin | Střední hydraulická<br>vodivost $[m/s]$ | Odchylka $[m/s]$     |
|------------|-----------------------------------------|----------------------|
|            | $0, 5 \cdot 10^{-8}$                    | $1, 0 \cdot 10^{-8}$ |
|            | $0.6 \cdot 10^{-8}$                     | $2,0\cdot10^{-8}$    |
|            | $0.7 \cdot 10^{-8}$                     | $1, 1 \cdot 10^{-8}$ |

nost puklin (se zachováním poměru puklin jednotlivých typů) s dvojnásobnou charakteristickou délkou.

Výstupní soubory generátoru byly pro účely simulačních výpočtů převedeny do formátu GMSH. Sítě bylo třeba dále upravit, neboť tak, jak jsou vytvořeny generátorem obsahují i problémové elementy (elementy s nulovou nebo téměř nulovou plochou). Pro odstranění těchto elementů byl implementován a použit jednoúčelový program. V rámci úpravy sítí bylo zároveň nutné eliminovat nezávislé systémy puklin.

V dalším kroku byly sítě modifikovány tak, aby bylo možné zadat okrajové podmínky v souladu s provedenými VTZ. Při jednotlivých VTZ byl na jisté části vrtu PTP-5 (viz hloubka etáže v tabulce 8) udržován konstantní přetlak. V příslušné síti byly vyhledány a odstraněny všechny elementy dotčené

| Hloubka 65–95 m                                                        |                                        |                |  |  |  |  |
|------------------------------------------------------------------------|----------------------------------------|----------------|--|--|--|--|
| Charakteristická<br>Odchylka $[m]$<br>Typ puklin<br>délka puklin $[m]$ |                                        |                |  |  |  |  |
| 1                                                                      | 0,4                                    | 0,5            |  |  |  |  |
| $\overline{2}$                                                         | 0,3                                    | 0,4            |  |  |  |  |
| 3                                                                      | 0,4                                    | 0,3            |  |  |  |  |
|                                                                        | Hloubka 40–65 m                        |                |  |  |  |  |
| Typ puklin                                                             | Charakteristická<br>délka puklin $[m]$ | Odchylka $[m]$ |  |  |  |  |
| 1                                                                      | 0,7                                    | 0,3            |  |  |  |  |
| $\overline{2}$                                                         | 0,5                                    | 0,6            |  |  |  |  |
| 3                                                                      | $0.7\,$                                | 0,2            |  |  |  |  |

Tabulka 12: Zadávané charakteristické rozměry puklin jednotlivých typů

testovanou částí vrtu PTP-5 a na hranách elementů sousedních byla zadána Dirichletova okrajová podmínka ve shodě s aplikovaným přetlakem. Zadávaná hodnota Dirichletovy okrajové podmínky je potom závislá jednak na hloubce příslušné stěny sítě a jednak na působícím vstupním tlaku (viz vstupní tlak v tabulce 8).

Tabulky 13 a 14 shrnují celkové počty elementů generovaných sítí po ukončení příslušných fází přípravy jednotlivých puklinových sítí. Obrázek 17 poskytuje ukázku jedné z výsledných puklinových sítí a to konkrétně síť pojmenovanou Mesh VTZ40 (v oblasti jsou zde rovněž zobrazeny jednotlivé vrty).

|                                 | $Mesh_40_65$ | Mesh_65_95 |
|---------------------------------|--------------|------------|
| Počet generovaných elementů     | 54456        | 26169      |
| Počet elementů po odstranění    | 51044        | 24498      |
| degenerovaných elementů         |              |            |
| Výsledný počet elementů         | 30056        | 12869      |
| po eliminaci nezávislých puklin |              |            |

Tabulka 13: Počty elementů po ukončení jednotlivých fází přípravy sítí generovaných pouze na základě statistických údajů o počtu puklin.

Tabulka 14: Výsledné počty elementů sítí s menším počtem propusnějších puklin se zohledněním význačných puklin.

|                |      | $Mesh_VTZ40$   Mesh_VTZ36   Mesh_VTZ35 |  |
|----------------|------|----------------------------------------|--|
| Počet elementů | 2654 | 2463                                   |  |

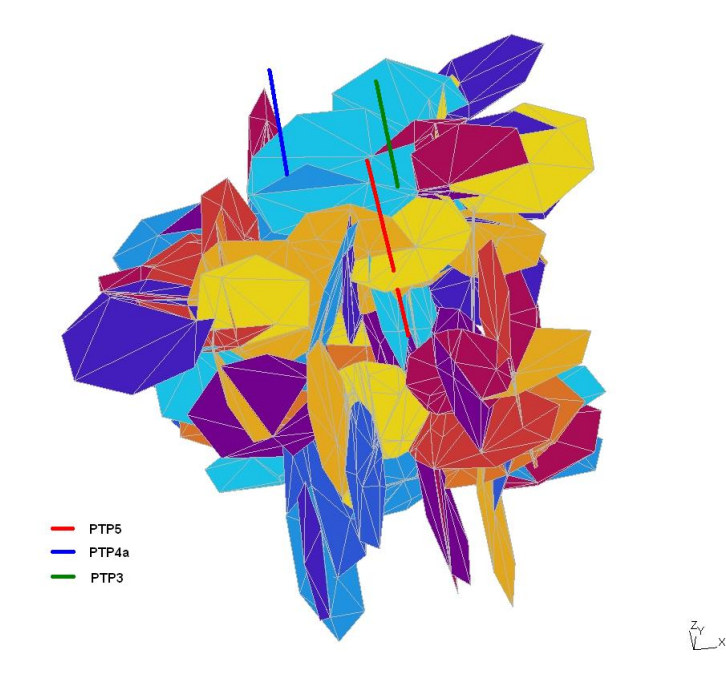

Obrázek 17: Ukázka puklinové sítě použité pro simulaci proudění.

# 6.3 Vstupní data modelu

### Okrajové podmínky

Okrajové podmínky pro jednotlivé vnější hrany byly zadány následujícím způsobem:

- Na hranách sousedících s elementy, které byly odstraněny jako dotčené testovanou částí vrtu PTP-5, byla zadána Dirichletova okrajová podmínka v souladu s hloubkou příslušné hrany sítě a s vnějším zatížením aplikovaným při VTZ.
- Na všech ostatních vnějších hranách uvnitř vymezeného bloku byla zadána homogenní Neumannova okrajová podmínka.
- Na zbývajících vnějších hranách sítě (okrajové stěny sítě mimo vymezený

blok) byla zadávána Newtonova okrajová podmínka. Koeficient přestupu σ vystupující jako parametr Newtonovy okrajové podmínky byl potom postupně upravován v průběhu kalibrace. Jeho počáteční hodnota byla volena tak, aby řádově odpovídala průměrné propustnosti puklin.

#### Hydraulická vodivost prostředí

Hodnoty hydraulických vodivostí na jednotlivých elementech (puklinách) poskytuje jako jeden ze svých výstupů generátor puklinových sítí FGen. Vstupní data týkající se hydraulické vodivosti byla pro generování zadána v souladu s hodnotami uvedenými v tabulce 11. Po konverzi do požadovaného formátu byly tyto hodnoty použity pro první výpočty a následně upraveny v průběhu kalibrace.

# 6.4 Výsledky simulací

Výpočty proudového pole byly prováděny programem FLOW123D, ve kterém je implementován model založený na kombinovaných sítích. Program poskytuje výsledky v podobě textových souborů čitelných programem GMSH, který byl následně používán pro grafické zobrazení výsledků simulací. Ve výsledcích nás potom zajímá jednak porovnání vypočtených charakteristik s experimentálně změřenými daty a dále potom hodnoty vstupních veličin, především hydraulických vodivostí, pro které bylo daných výsledků dosaženo.

Při prováděných VTZ v rámci experimentálních prací byl na části vrtu PTP-5 udržován konstantní tlak a při tomto konstantním zatížení, v delším časovém intervalu, byla měřena spotřeba vody na vrtu PTP-5 a zároveň tlaky na jednotlivých etážích sousedních vrtů PTP-3 a PTP-4a. Odpovídající charakteristiky byly tedy sledovány i v rámci výsledků jednotlivých simulačních výpočtů a na základě významných odchylek byla případně upravována jednak hydraulická vodivost prostředí (hydraulická vodivost jednotlivých puklin, popřípadě elementů) a jednak parametr  $\sigma$  Newtonovy okrajové podmínky (tlakový parametr Newtonovy okrajové podmínky byl zadáván v souladu s předpokládanými tlakovými poměry v síti v nezatíženém stavu). V tabulce 15 je uveden přehled vstupních a sledovaných veličin naměřených při jednotlivých experimentech.

První výpočty proběhly s hodnotami hydraulických vodivostí, které byly elementům přiřazeny generátorem sítě. Koeficient  $\sigma$  Newtonovy okrajové podmínky byl v počátku kalibrace zvolen tak, aby byl řádové shodný s propustností sítě. Pro dosažení shody mezi modelem a skutečností byl poté zahájen proces kalibrace, při kterém byly upravovány hydraulické vodivosti puklin a koeficient  $\sigma$  a vyhodnocován vliv těchto změn na sledované veličiny. Kalibrační proces je v tomto případě komplikován potřebou vyhovět několika parametrům najednou, přitom indikované odchylky vyžadují zpravidla protichůdné úpravy vstupních

|                                       | VTZ35 | $\bf VTZ36$ | <b>VTZ40</b> |  |
|---------------------------------------|-------|-------------|--------------|--|
| Přetlak v testované etáži             | 420   | 420         | 420          |  |
| na vrtu PTP-5 [kPa]                   |       |             |              |  |
| Přírůstek tlaku v odpovídající<br>383 |       | 127         | 28           |  |
| etáži na vrtu PTP-3 [kPa]             |       |             |              |  |
| Přírůstek tlaku v odpovídající        | 156   | 73          | 27,7         |  |
| etáži na vrtu PTP-4a ([kPa]           |       |             |              |  |
| Spotřeba vody $[l/min]$               |       |             |              |  |
| (hodnota v konečné fázi testování)    | 2.8   | 0.9         | 1.5          |  |

Tabulka 15: Hodnoty naměřených veličin při vybraných VTZ.

parametrů.

Výsledné rozložení tlaku v modelované oblasti je výrazně závislé především na koeficientu  $\sigma$  Newtonovy okrajové podmínky. Výsledný tok modelovanou oblastí byl potom kalibrován změnou hydraulické propustnosti prostředí (puklin).

Na obrázku 18 je zobrazeno rozložení hodnot piezometrické výšky v modelované oblasti při simulaci jednotlivých VTZ. Tabulka 15 obsahuje pro jednotlivé VTZ přehled hodnot sledovaných veličin získaných výpočtem v konečné fázi kalibrace.

Tabulka 16: Hodnoty sledovaných veličin získaných simulací.

|                           | VTZ35        | <b>VTZ36</b>                       | <b>VTZ40</b>    |
|---------------------------|--------------|------------------------------------|-----------------|
|                           | $Mesh_VTZ35$ | $\big( \mathit{Mesh\_VTZ36} \big)$ | $(Mesh\_VTZ40)$ |
| Přetlak v testované etáži |              |                                    |                 |
| na vrtu PTP-5 [kPa]       | 420          | 420                                | 420             |
| Přírůstek tlaku           |              |                                    |                 |
| v odpovídající etáži      | 296          | 161                                | 28              |
| na vrtu PTP-3 [kPa]       |              |                                    |                 |
| Přírůstek tlaku           |              |                                    |                 |
| v odpovídající etáži      | 280          | 67                                 | 26              |
| na vrtu PTP-4 [kPa]       |              |                                    |                 |
| Spotřeba vody [l/min]     | 2.2          | 0.7                                | $\Box$          |

V první fázi kalibrace byly používány sítě generované pouze na základě statistických údajů bez uvažování významných puklin. V tomto případě, vzhledem k tomu, že bylo třeba přiblížit výsledky modelu třem veličinám měřeným při experimentu, byla kalibrace značně problematická. Z tohoto důvodu byly pro

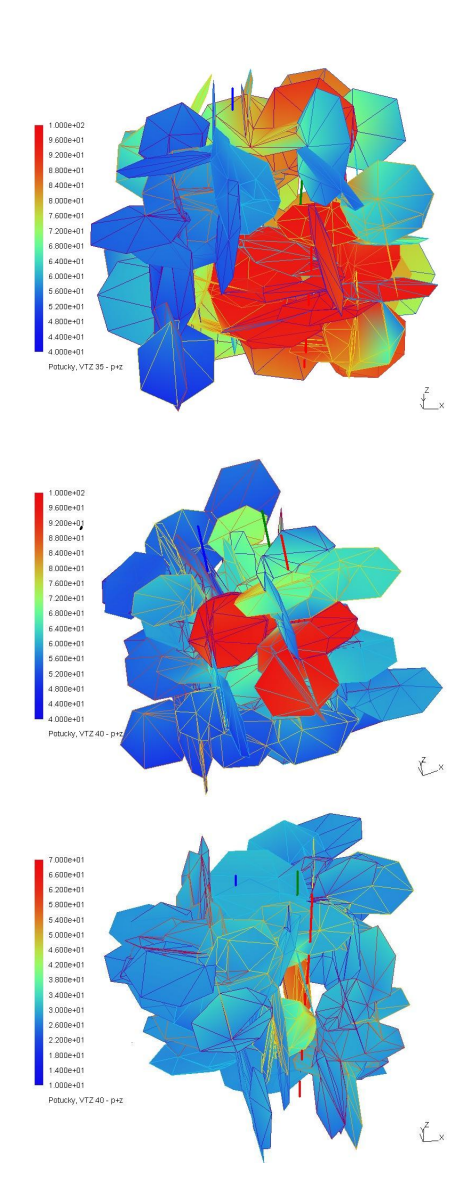

Obrázek 18: Rozložení hodnot piezometrické výšky při simulaci VTZ35, VTZ36, VTZ40, číselné hodnoty měřítka jsou v metrech vodního sloupce.

další výpočty generovány a používány sítě s menším počtem puklin zohledňující významné pukliny a zajištující propojení puklinového systému lépe v souladu se simulovanou realitou.

Souhrnná zpráva o průběhu a výsledcích provedených simulací je obsažena v závěrečné zprávě projektu, viz [23]. Základní výsledky získané simulací po ukončení procesu kalibrace jsou uvedeny v tabulce 16. Především v případě simulace VTZ40 bylo dosaženo velmi dobré shody naměřených a vypočtených tlaků v PTP-3 a PTP-4a, odchylka je zde do 10%, což lze považovat za dobrý výsledek. Ve výsledcích získaných pro VTZ36 je výraznější odchylka v přírůstku tlaku na vrtu PTP-3. Významný rozpor mezi naměřenými a vypočtenými hodnotami je potom u výsledků simulace VTZ35. Při použití generované sítě nebylo v tomto případě dosaženo tlakových poměrů v souladu s experimentem. Pro dosažení odpovídajících výsledků by bylo třeba generovat síť, která by lépe odrážela realitu příslušného puklinového systému. Dalším kriteriem pro porovnání simulací s experimentem je potom celková spotřeba vody ve vrtu PTP-5, viz vzájemné porovnání hodnot v posledních řádcích tabulek 15 a 16.

### Shrnutí

Při kalibraci puklinového modelu byla nejslabším článkem puklinová síť. V některých případech bylo nutné pro dosažení shody měření a mumerické simulace opakovaně generovat novou síť a provádět další kalibrace na nové síti, což je časově náročný proces. Ukázalo se, že omezení počtu puklin a tím pádem i počtu elementů sítě nemá na simulační funkci modelu negativní vliv, naopak v některých případech by ještě větší omezení významu menších puklin přiblížilo model realitě. Simulace s využitím puklinového modelu ukázaly, že stochasticky generovaná puklinová síť pouze na základě statistického zpracování strukturně geologických dat nepřináší zcela uspokojivé výsledky. Kromě problémů s diskretizací sítě a její regularitou takto vytvořená síť současně neodpovídá skutečnostem zjištěným v horninovém prostředí, kde podzemní voda proudí po malém počtu otevřených puklin. Proto je nutné při tvorbě sítí vycházet z hydrogeologického a karotážního měření ve vrtech, do modelu zadávat přednostně deterministicky určené významné pukliny a stochasticky zadanou síť ostatních puklin spíše potlačovat.

# 7 Lokalita Melechov

V letech 2004–2006 byl realizován projekt "Provedení geologických a dalších prací na testovací lokalitě Melechovský masiv, 2. etapa ÿ, hlavní řešitel RNDr. Josef Procházka, CSc., projekt byl financován SÚRAO. Součástí tohoto projektu bylo i modelování hydrogeologických dějů pro sledovanou lokalitu. Hlavním cílem matematického modelování byla integrace výsledků dílčích geologických, geofyzikálních a hydrogeologických poznatků a v návaznosti potom simulace vybraných dějů. V oblasti modelování proudění podzemních vod byly jako výsledek řešení projektu realizovány dva základní modely a to jednak model vybrané vodní tlakové zkoušky a jednak model regionální.

### 7.1 Simulace vodní tlakové zkoušky

V průběhu roku 2005 byly v rámci hydrogeologického výzkumu na vrtech MEL-3 a MEL-4 provedeny vodní tlakové zkoušky. Výsledky těchto experimentů jsou podrobně zpracovány ve zprávě Mgr. Lenky Rukavičkové, viz [21]. Při každé z provedených zkoušek byl v jisté části testovaného vrtu po určitou dobu udržován konstantní přetlak a zaznamenávána spotřeba a změna tlaku v horní části vrtu, popřípadě v sousedním vrtu MEL-3 při vodní tlakové zkoušce (dále jen VTZ) na vrtu MEL-4. Tyto experimenty poskytly data pro kalibraci modelu proudění podzemních vod v žulovém masivu do hloubky maximálně 200 metrů.

Pro simulaci a kalibraci byla po konzultacích s hydrogeoložkou Lenkou Rukavičkovou vybrána VTZ-29 provedená na vrtu MEL-4. Pro tento konkrétní výběr byly především dva důvody: (a) při jednotlivých VTZ prováděných na vrtu MEL-4 byly sledovány změny hladiny podzemních vod i na sousedním vrtu MEL-3 (nejenom na testovaném vrtu MEL-4), (b) při této VTZ-29 se jednoznačně prokázala komunikace mezi sousedními vrty MEL-4 a MEL-3.

### 7.2 Podmínky vybrané VTZ

V souladu s výsledky provedeného experimentu bylo třeba v rámci implementovaného modelu zachovat následující podmínky VTZ-29:

- VTZ-29 byla prováděna v hloubce 97,85–108,70 m pod povrchem.
- Vrty MEL-3 a MEL-4 jsou od sebe vzdálené zhruba 130 metrů.
- Výška hladiny vody ve vrtu MEL-4 je 6,3 m pod terénem.
- Při VTZ-29 byl udržován konstantní vstupní tlak 300  $kPa$  (přesněji tlak odpovídající 30 m vodního sloupce), což vzhledem k úrovni hladiny podzemních vod v okolí vrtů odpovídá přetlaku 363  $kPa$  v testované etáži. (Ve

skutečnosti je to o něco méně, protože podle karotáže proudí voda směrem od komunikující pukliny vzhůru. Tudíž tato puklina bude mít vyšší piezometrickou úroveň než je výška hladiny ve volném vrtu. Přesné hodnoty ovšem neznáme, tedy tato pozorovaná skutečnost nebyla do modelu zahrnuta.)

- Při VTZ-29 byl měřen průtok a vzestup hladiny v MEL-3 a v MEL-4 nad pakry. Výšky hladiny jsou v záznamech měření výšky vodního sloupce nad tlakovým čidlem v metrech. Na MEL-3 bylo čidlo 15,36 m pod terénem a v mezikruží na MEL-4 bylo čidlo přibližně 10 m pod terénem.
- Ve vrtu MEL-4 v hloubce 103 m je významná puklina, která se propojuje s poruchovou zónou ve vrtu MEL-3 v hloubce 122 m. Tlakové ztráty mezi oběma vrty jsou 98,5%.
- Na puklinách v hloubce 57 a 59 m (MEL-4) se komunikace neprokázala.
- Přetlak byl udržován po dobu šesti hodin.
- Spotřeba vody v konečné fázi zkoušky je cca  $1.5$   $l/min$ .
- Vzestup hladiny ve vrtu MEL-4 je v konečné fázi zkoušky přibližně 0,7 metrů oproti počátečnímu stavu.
- Hladina ve vrtu MEL-3 v konečné fázi zkoušky je zhruba o 0,4 metry výše než na jejím počátku.

Nutno podotknout, že uvedené hodnoty měřeného přetlaku ve vrtech MEL-3 a MEL-4 a celková spotřeba vody po celou dobu provádění zkoušky mírně kolísaly a jsou tedy pouze přibližné.

### 7.3 Příprava modelu

### 7.3.1 Stanovení modelované oblasti

Při stanovování modelované oblasti bylo zohledněno: hloubka VTZ, vzájemná vzdálenost vrtů a prokázaná komunikace mezi vrty (viz obrázek 19). Pro tvorbu sítě a následnou simulace byla potom vymezena oblast tvaru kvádru v hloubce 50-150 metrů pod povrchem o rozměrech podstavy  $130 \times 60$  metrů.

### 7.3.2 Tvorba sítě

Vrty MEL-3 a MEL-4 prochází lipnickým dvojslídným granitem s různou četností puklin, viz [22]. Vrt MEl-3 byl umístěn do širší poruchy. Lokalita obou

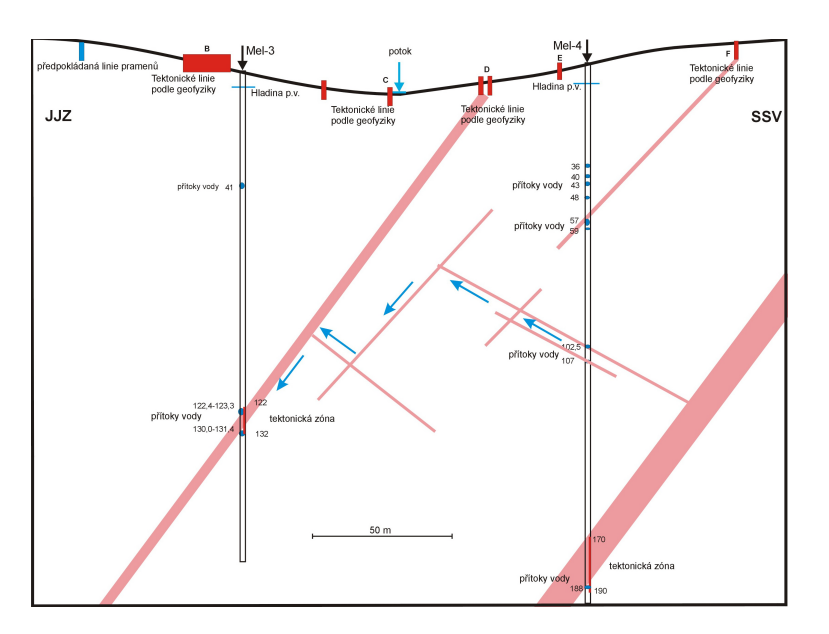

Obrázek 19: Možné uspořádání puklinového systému mezi vrty MEL-4 a MEL-3 (obrázek poskytla Mgr. Lenka Rukavičková,Ph.D..)

vrtů spadá do oblasti, ve které se předpokládá silně porušené prostředí. Pro modelování proudění podzemních vod v odpovídajícím heterogenním prostředí můžeme použít síť puklinovou, porézní či kombinovanou.

Případná puklinová síť, která by respektovala četnosti puklin jednotlivých typů tak, jak byly zjištěny při vrtných pracích a následném studiu jádra vrtu, by vzhledem k velikosti modelované oblasti obsahovala neúnosné množství elementů. V tomto případě by bylo nutné přistoupit k podstatné redukci výsledného počtu puklin se zachováním význačných puklin zajišťujících komunikaci mezi oběma vrty. V mezním případě bychom mohli výslednou puklinovou síť redukovat právě na několik málo navzájem propojených puklin, které by odpovídaly puklinám a poruchové zóně v oblasti mezi vrty, viz obrázek 19.

Při použití porézní sítě by bylo nutné přistoupit k výraznému zjemnění sítě v místech význačných puklin, aby bylo možné alespoň přibližně postihnout heterogenitu modelovaného rozpukaného masivu. V tomto případě by došlo k výraznému nárůstu výsledného počtu elementů v generované síti.

Kombinovaná síť je kombinací sítě porézní a puklinové. Obsahuje tedy jednak elementy prostorové a jednak elementy nižší dimenze (2D, 1D). Pro modelovaný objem skalního masivu je generována porézní síť prostorových elementů a plochy význačných puklin jsou pokryty sítí dvourozměrných elementů.

V případě modelu VTZ-29 byla pro simulaci proudění ve vymezené oblasti zvolena síť kombinovaná, pro simulační výpočty proudění na této síti byl potom

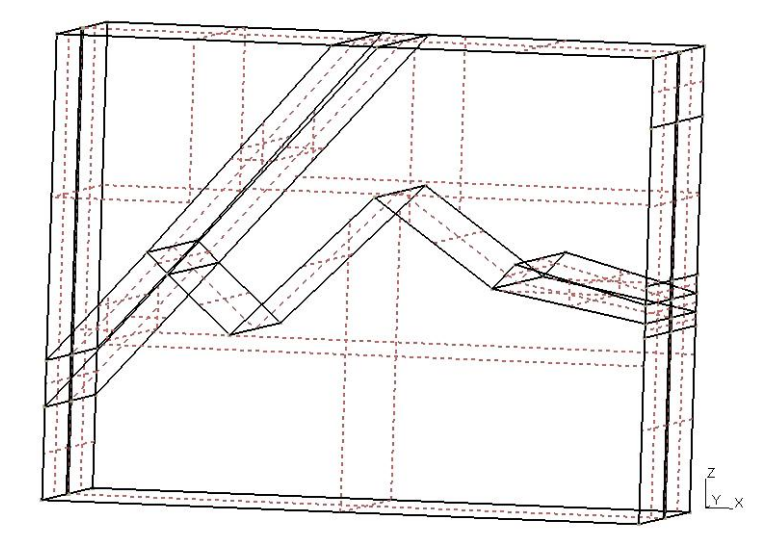

Obrázek 20: Základní geometrie modelované oblasti použitá při generování sítě programem GMSH. Rozměry oblasti v osách x, y a z jsou postupně 130, 60 a 100 metrů

použit program Flow123D.

Síť byla generována programem GMSH. V rámci stanoveného bloku o rozměrech  $130 \times 60 \times 100$  metrů v jednotlivých osách byl vytvořen popis geometrie, tak aby byla respektována komunikace mezi vrty MEL-3 a MEL-4 zajišťovaná systémem puklin dle představy o možném uspořádání puklinového systému uvedené na obrázku 19. Vrty MEL-3 a MEL-4 jsou umístěny na hranici oblasti – umístění vrtu MEL-3 v horizontální rovině je dáno bodem o souřadnicích (0, 30), vrt MEL-4 je potom lokalizován do bodu (130, 30). Vytvořená geometrie modelovaného bloku je na obrázku 20.

Program GMSH při generování 3D sítí rozdělí hrany jednotlivých 3D podoblastí rozdělí na liniové elementy a povrch 3D podoblastí pokryje sítí dvourozměrných elementů. Výsledná síť potom obsahuje množství elementů, které pro vlastní výpočet nejsou potřebné. Pro úpravu sítě generované generátorem GMSH a pro automatizaci tvorby dalších vstupních souborů modelu byl vytvořen jednoúčelový počítačový program. Tento program načte a prohledá síť vytvořenou generátorem a vytvoří výslednou síť, která obsahuje pouze elementy potřebné pro provedení výpočtu (všechny generované trojrozměrné elementy a dvourozměrné elementy v plochách puklin a v místě jednotlivých vrtů). Program kromě souborů sítě vytvoří i soubory okrajových podmínek a fyzikálních vlastností prostředí.

Při generování byla pro stanovenou geometrii oblasti vytvořena sada několika sítí, které se navzájem lišily celkovým počtem elementů. Pro výpočty byla

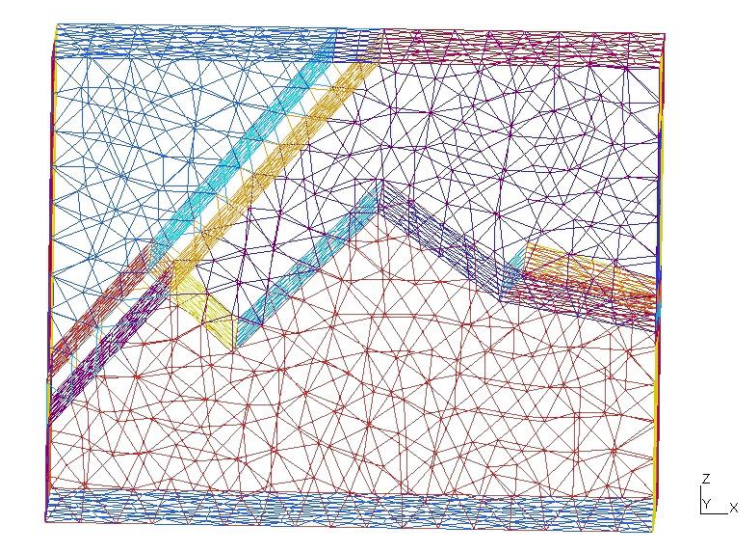

potom použita síť obsahující celkem 3131 uzlů a 16886 elementů (z toho 430 trojúhelníkových, ostatní elementy jsou čtyřstěny), použitá síť je na obrázku 21.

Obrázek 21: Síť generovaná programem GMSH (na obrázku jsou pro přehlednost zobrazeny pouze hrany 2D elementů vygenerované sítě).

#### 7.3.3 Hydraulická vodivost prostředí

Hodnoty hydraulické vodivosti, zadávané při simulacích VTZ-29 pro jednotlivé elementy, byly odvozeny z koeficientů hydraulické vodivosti získaných vyhodnocením výsledků vodních tlakových zkoušek provedených na vrtech MEL-3 a MEL-4. Jednotlivé VTZ probíhaly různou dobu, některé pouhých 10 minut jiné déle. Ve výsledcích VTZ potom máme koeficient hydraulické vodivosti pro prvních 10 minut pro každou VTZ a u některých VTZ navíc i pro první hodinu a případně i pro celou dobu trvání VTZ. Pro simulační výpočty ustáleného stavu bychom potřebovali naopak údaje pro poslední fázi provádění VTZ, které ovšem nejsou přímo k dispozici. Hodnoty hydraulické vodivosti uvažované při simulačních výpočtech byly získány úpravou odpovídajících koeficientů filtrace pro prvních deset minut, viz tabulky 17 a 18.

Vzhledem k rozdílné vodivosti prostředí v okolí obou vrtů byla vodivost pro jednotlivé části oblasti stanovena různým způsobem:

• V části oblasti poblíž vrtu MEL-3 nad tektonickou zónou (na obrázku 22 vlevo nahoře) byla hydraulická vodivost prostředí odvozena z výsledků vodních tlakových zkoušek provedených na vrtu MEL-3. Vodivost elementů v jednotlivých vrstvách je uvedena v tabulce 8.

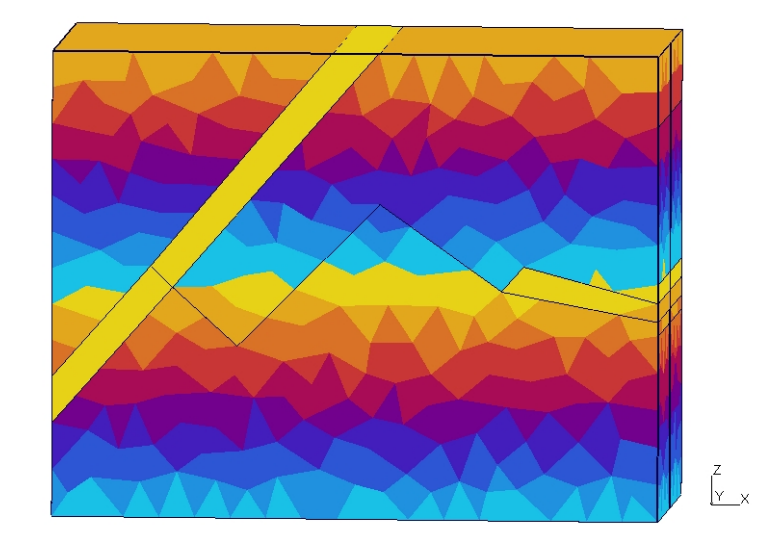

Obrázek 22: Síť 3D elementů v oblasti. Barevné rozlišení elementů zvýrazňuje členění oblasti do vrstev s různou hydraulickou vodivostí.

- Pro 3D elementy tektonické zóny byla vodivost odvozena od koeficientu hydraulické vodivosti této zóny v souladu s výsledky uvedenými ve zprávě [21]. Experimentálně zjištěná hydraulická vodivost tektonické zóny v hloubce 122 m ve vrtu MEL-3 byl na základě výsledků experimentu stanovena na 1, 7 · 10<sup>−</sup><sup>5</sup> m/s pro prvních deset minut zkoušky. Výška této tektonické zóny je zhruba 2 metry. V modelu je celková výška modelované poruchové zóny 10 metrů. Zadávaná hydraulická vodivost 3D elementů v oblasti zóny je (po úpravě zohledňující mocnost vrstvy v modelu)  $2.5 \cdot 10^{-6}$  m/s.
- Ve zbývajících částech modelované oblasti byla hydraulická vodivost 3D elementů stanovena na základě výsledků VTZ provedených na vrtu MEL-4 (viz tabulka 18).
- Odlišným způsobem byla stanovena pouze vodivost v hloubce od 100 do 110 metrů – koeficient hydraulické vodivosti příslušné VTZ je zde výrazně vyšší díky propustným puklinám v hloubkách 103 a 107 metrů. Tato zvýšená vodivost je ovšem do modelu zahrnuta v rámci 2D elementů ležících v ploše puklin, které byly v těchto místech sítě generovány. Vodivost 3D elementů v těchto místech byla tedy stanovena tak, aby se příliš neodchylovala od elementů v okolních vrstvách.

Další otázkou je poměr hydraulické vodivosti ve vertikálním a horizontálním směru. V tomto ohledu byly pro první simulační výpočty zadávané hodnoty hydraulické vodivosti ve vertikálním směru a horizontálním směru stejné. V průběhu kalibrace byl potom uvažován i případ, kdy hydraulická vodivost prostředí ve vertikálním směru je nižší než ve směru horizontálním.

Hodnota hydraulická vodivosti 2D elementů puklin byla odvozena od experimentálně stanoveného koeficientu hydraulické vodivosti pro puklinu ve 103 m ve vrtu MEL-4, který je dle výsledků experimentu  $5, 3 \cdot 10^{-6}$  m/s pro prvních 10 minut zkoušky. Pro 2D elementy v modelované oblasti byla potom v souladu s tímto koeficientem zadávána hydraulická vodivost $4 \cdot 10^{-6}~m/s.$ 

Výše uvedené hodnoty byly použity pro počáteční stanovení hydraulických vodivostí jednotlivých elementů sítě a následně byly potom spolu s ostatními parametry modelu (okrajové podmínky, koeficienty přestupu mezi 2D a 3D elementy) dále upravovány v průběhu kalibrace tak, aby bylo dosaženo požadovaného průtoku modelovanou oblastí.

| $MEL-3$                   |                |                                             |                                        |  |
|---------------------------|----------------|---------------------------------------------|----------------------------------------|--|
|                           |                | Hydraulická vodivost                        | Zadávaná                               |  |
| ${\bf V} {\bf T} {\bf Z}$ | <b>Hloubka</b> | experim. stanovená                          | hydraulická vodivost                   |  |
|                           | [m]            | $(10 \text{ min})$ $[10^{-10} \text{ m/s}]$ | ${\bf k_x}$ [10 <sup>-10</sup> $m/s$ ] |  |
| $VTZ-03$                  | $112 - 120$    | 15500                                       | 11700                                  |  |
| VTZ-04                    | $107 - 112$    | 15900                                       | 12000                                  |  |
| ${\rm VTZ\text{-}05}$     | $101 - 107$    | 10000                                       | 7500                                   |  |
| VTZ-06                    | $95 - 101$     | 1900                                        | 1400                                   |  |
| VTZ-07                    | $90 - 95$      | 150                                         | 100                                    |  |
| VTZ-08                    | 84–90          | 70                                          | 50                                     |  |
| VTZ-09                    | 78–84          | 500                                         | 400                                    |  |
| $VTZ-10$                  | $72 - 78$      | 100                                         | 90                                     |  |
| VTZ-11                    | $67 - 72$      | 400                                         | 300                                    |  |
| VTZ-12                    | $61 - 67$      | 800                                         | 600                                    |  |
| $VTZ-13$                  | $55 - 61$      | 1100                                        | 800                                    |  |
| $VTZ-14$                  | $50 - 55$      | 90                                          | 70                                     |  |

Tabulka 17: Hydraulické vodivosti odvozené z výsledků VTZ provedených na vrtu MEL-3.

### 7.3.4 Okrajové podmínky

Dalšími nutnými parametry pro provedení simulačních výpočtů jsou okrajové podmínky pro jednotlivé okrajové stěny sítě.

Okrajové podmínky pro okrajové stěny 3D elementů byly stanoveny následujícím způsobem:

| $MEL-4$    |             |                                             |                                     |  |
|------------|-------------|---------------------------------------------|-------------------------------------|--|
|            |             | Hydraulická vodivost                        | Zadávaná                            |  |
| <b>VTZ</b> | Hloubka     | experim. stanovená                          | hydraulická vodivost                |  |
|            | [m]         | $(10 \text{ min})$ $[10^{-10} \text{ m/s}]$ | ${\bf k_x}$ [10 <sup>-10</sup> m/s] |  |
| VTZ-08     | $146 - 150$ | 2,0                                         | 1,5                                 |  |
| VTZ-09     | $141 - 146$ | 2,2                                         | 1,7                                 |  |
| $VTZ-10$   | 136-141     | 4,3                                         | $\overline{3,2}$                    |  |
| $VTZ-11$   | $130 - 136$ | $\overline{6,2}$                            | 4,7                                 |  |
| $VTZ-12$   | $125 - 130$ | 2,7                                         | 2,0                                 |  |
| $VTZ-13$   | $120 - 125$ | 3,8                                         | 2,9                                 |  |
| $VTZ-14$   | $114 - 120$ | 7,6                                         | 5,7                                 |  |
| $VTZ-15$   | $109 - 114$ | 4,8                                         | $\overline{3,6}$                    |  |
| $VTZ-16$   | $103 - 109$ | 2800                                        | 5,0                                 |  |
| $VTZ-17$   | $98 - 103$  | 2500                                        | 6,0                                 |  |
| $VTZ-18$   | $92 - 98$   | 8,2                                         | 6,1                                 |  |
| $VTZ-19$   | 87-92       | 5,7                                         | 4,2                                 |  |
| $VTZ-20$   | $82 - 87$   | 4,0                                         | 3,0                                 |  |
| $VTZ-21$   | $76 - 82$   | 4,7                                         | $\overline{3,5}$                    |  |
| $VTZ-22$   | $71 - 76$   | 150                                         | 12                                  |  |
| $VTZ-23$   | $65 - 71$   | 7,6                                         | 5,7                                 |  |
| $VTZ-24$   | $60 - 65$   | 5,2                                         | 3,9                                 |  |
| $VTZ-25$   | $55 - 60$   | 5800                                        | 4400                                |  |
| $VTZ-26$   | $50 - 55$   | 19                                          | 14                                  |  |

Tabulka 18: Hydraulické vodivosti odvozené z výsledků VTZ provedených na vrtu MEL-4.

 $\sqrt{ }$ 

- Na okrajových stěnách elementů v místě prováděné VTZ byla zadána Dirichletova okrajová podmínka odpovídající přetlaku 363  $kPa$  (hodnota je v souladu s vnějším zatížením aplikovaným při provedeném experimentu).
- Na okrajových stěnách sítě, které leží v ploše, kterou prochází vrt MEL-4, byla zadávána homogenní Neumannova okrajová podmínka, tedy nulový tok ve směru vnější normály.
- Na ostatních okrajových stěnách sítě byla zadávána Newtonova okrajová podmínka. Tato okrajová podmínka vyžaduje zadání dvou parametrů a to koeficient přestupu  $\sigma$  a parametru  $p_D$  (hodnota tlaku v m). Parametr  $p_D$ Newtonovy okrajové podmínky byl stanoven tak, aby byl roven hodnotě tlaku v daném místě sítě v nezatíženém stavu a byl tedy vypočten na

základě známé výšky hladiny podzemních vod před započetím tlakové zkoušky a hodnoty z-souřadnice příslušné stěny. Parametr  $\sigma$  Newtonovy okrajové podmínky byl zadáván v rozsahu od 0,001 do 100 v závislosti na poloze elementu (hodnoty jsou v 10 · 10<sup>-10</sup>  $m/s$ ).

Okrajové podmínky pro okrajové stěny 2D elementů byly stanoveny následujícím způsobem:

- Na okrajových stěnách elementů puklin v místě prováděné VTZ byla zadána Dirichletova okrajová podmínka odpovídající přetlaku 363  $kPa$ .
- Na ostatních okrajových stěnách puklin byla zadávána homogenní Neumannova okrajová podmínka vyjadřující nepropustnost okrajů puklin.
- Na okrajových stěnách 2D elementů v horních částech vrtů MEL-3 a MEL-4 byla zadávána Newtonova okrajová podmínka, přičemž parametr  $p<sub>D</sub>$  byl zadáván tak, aby byl roven hodnotě tlaku v daném místě sítě v nezatíženém stavu a koeficient přestupu  $\sigma$  byl zadáván řádově v rozsahu do  $200 \cdot 10^{-10}$  m/s.

Parametry  $\sigma$  Newtonovy okrajové podmínky pro jednotlivé okrajové stěny sítě byly potom upravovány v průběhu kalibrace tak, aby bylo dosaženo požadované shody výsledků simulačního výpočtu s provedeným experimentem.

### 7.3.5 Sousednost elementů

Pro simulační výpočty prováděné programem Flow123D (kombinovaný model) je nutné vytvořit soubor sousedností elementů sítě. V našem případě používaná síť sestává z 2D a 3D elementů, přičemž sousednost elementů různé dimenze je v síti omezena pouze na kompatibilní propojení (2D elementy sítě leží na stěnách 3D elementů). Potřebný soubor sousedností je generován programem NGH, který pro sousednosti elementů různé dimenze stanovuje koeficient přestupu  $(\sigma_c)$ . Konkrétně pro kompatibilní propojení elementů je hodnota tohoto koeficientu poskytovaná programem NGH rovna jedné (vzhledem k používaným jednotkám je tedy implicitní hodnota tohoto parametru  $1 \cdot 10^{-10}$  m/s). V případě implementovaného modelu se jedná o komunikaci málo propustné okolní horniny s dobře propustnou puklinou. Nepředpokládáme, že by rozhraní mezi puklinou a okolní horninou mělo znamenat přidaný odpor prostředí, tedy je nutné hodnotu koeficientu zvýšit a to na takovou hodnotu, při které je limitujícím faktorem toku propustnost prostředí a nikoli přestupní koeficient (při simulačních výpočtech byla používána hodnota řádu  $10^{-7}$  m/s.

# 7.4 Simulační výpočty

V rámci simulace vodní tlakové zkoušky VTZ-29 byly provedeny jednak výpočty ustáleného stavu a v návaznosti potom i výpočty neustáleného proudění. Při simulaci ustáleného proudění byly výsledky kalibrovány na hodnoty naměřené v konečné fázi prováděného experimentu, v této fázi měření ovšem nebylo ve skutečnosti dosaženo plného ustálení sledovaných charakteristik. Z tohoto důvodu byl model ustáleného proudění kalibrován tak, aby hodnoty sledovaných tlaků byly o něco vyšší (10 % ) a spotřeba o něco menší (10 % ) než hodnoty měřené v závěru prováděné vodní tlakové zkoušky.

### 7.4.1 Simulace ustáleného proudění

Cílem simulace ustálené stavu příslušné VTZ bylo vytvořit model, který by svými výslednými charakteristikami odpovídal provedenému experimentu. Příslušnými charakteristikami, podle kterých byla posuzována míra shody modelu s realitou, jsou jednak přírůstky tlaku v obou měřených vrtech a jednak spotřeba vody při dané VTZ (průtok v  $l/min$ ). Kalibrace modelu byla provedena ve třech navzájem navazujících fázích.

V první fázi kalibrace modelu byl proveden simulační výpočet s následující parametry:

- Hydraulická vodivost 3D elementů stejná ve vertikálním i horizontálním směru.
- Hodnoty koeficientu přestupu Newtonovy okrajové podmínky na okrajových stěnách 3D elementů v rozsahu od 0,01 do 10 dle polohy příslušného elementu: Na okrajových stěnách elementů tektonické zóny hodnota 1. Na okrajových stěnách bloku horniny poblíž vrtu MEL-3 nad tektonickou zónou hodnota 0,1. Na ostatních okrajových stěnách hodnota 0,1 (hodnoty isou v 10<sup>-10</sup>  $m/s$ ).
- Na základě výsledků výpočtu byla potom postupně upravena hodnota koeficientu přestupu Newtonovy okrajové podmínky v horní části obou vrtů tak, aby bylo dosaženo tlakových nárůstů ve vrtech odpovídajících hodnotám naměřeným při provedeném experimentu. Toto doladění výsledků má pouze lokální účinnost, nemá vliv na celkové rozložení tlaků v oblasti a na výslednou spotřebu vody v rámci modelované VTZ a je možné ho aplikovat v případě, že korigovaná odchylka není příliš veliká. V našem případě tlakový nárůst ve vrtech při provedeném experimentu činil 1,2% (MEL-3) a 2% (MEL-4) aplikovaného přetlaku. Lokální zpřesnění výsledků pomocí koeficientu přestupu Newtonovy okrajové podmínky v horní části vrtů

bylo prováděno v případě, že vypočtený tlakový nárůst zde nepřesáhl 5% aplikovaného přetlaku.

• Základní sledované charakteristiky získané z výsledků simulačního výpočtu a jejich porovnání s experimentálně naměřenými hodnotami nabízí tabulka 19. Z výsledků je patrná velmi dobrá shoda tlaků. Významná odchylka je potom mezi vypočtenou a naměřenou spotřebou vtláčené vody – vypočtená hodnota je o jeden řád nižší než hodnota změřená. Předmětem další kalibrace modelu bylo tedy především dosažení odpovídajícího průtoku ve vrtu MEL-4.

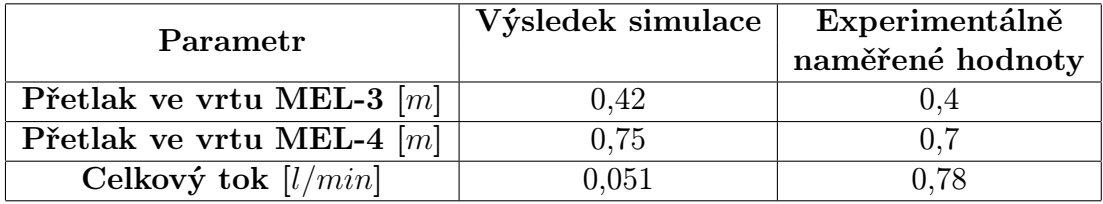

Tabulka 19: Výsledky simulačního výpočtu po první fázi kalibrace modelu.

V druhé fázi kalibrace modelu byl sledován vliv změn jednotlivých parametrů výpočtu především na výslednou spotřebu vtláčené vody. Postupně byly sledovány následující závislosti:

- Úprava koeficientu přestupu mezi 2D a 3D elementy sítě.
- Vliv rozdílných hodnot hydraulické vodivosti ve vertikálním a horizontálním směru snížení hydraulické vodivosti 3D elementů v horní části modelovaného bloku ve vertikálním směru.
- Změna hydraulické vodivosti 3D elementů.
- Změna hydraulické vodivosti 2D elementů puklin.
- Změna koeficientu přestupu Newtonovy okrajové podmínky na okrajích 3D elementů.

Výsledkem této fáze realizace modelu byla potom základní citlivostní analýza modelu na vybrané vstupní parametry.

V rámci třetí fáze bylo provedeno dokončení kalibrace modelu ustáleného proudění vodní tlakové zkoušky VTZ29 provedené na vrtu MEL-4. Cílem bylo dosáhnout výše uvedené shody výsledků simulačního výpočtu s hodnotami naměřenými při provedené VTZ.

Při kalibraci modelu ustáleného proudění byly uvažovány následující změny vstupních parametrů výpočtu:

- Změna hodnot popřípadě i typu okrajových podmínek v jednotlivých částech modelované oblasti.
- Změna hodnot koeficientů hydraulické vodivosti v jednotlivých částech modelované oblasti.
- Změna hodnot koeficientů přestupu mezi 2D a 3D elementy sítě.

Na základě zkušeností s citlivostí výstupních veličin byly provedeny následující změny vstupních parametrů oproti výše uvedeným vstupním hodnotám:

- Odlišení koeficientů hydraulické vodivosti 3D elementů v horizontálním a vertikálním směru (zadávaná vodivost ve vertikálním směru v horních vrstvách modelovaného bloku horniny je 5× menší než v horizontálním směru). Tato změna sice přispěje k mírnému snížení celkové spotřeby vtláčené vody, ovšem na druhé straně více odpovídá předpokládané realitě simulovaného prostředí.
- Zadání koeficientu  $\sigma$  Newtonovy okrajové podmínky následujícím způsobem: Na okrajových stěnách elementů tektonické zóny hodnota 20. Na okrajových stěnách bloku horniny poblíž vrtu MEL-3 nad tektonickou zónou hodnota 2. Na ostatních okrajových stěnách hodnota 0,5 (hodnoty jsou v 10<sup>-10</sup>  $m/s$ ).
- Zvýšení hydraulické vodivosti 2D elementů na puklinách na  $3 \cdot 10^{-5}$  m/s.
- Zvýšení hydraulické vodivosti 3D elementů v tektonické zóně na  $5 \cdot 10^{-6}$  m/s.
- Zvýšení hydraulické vodivosti 3D elementů v okolí puklin na dvojnásobek původní hodnoty.

Hodnoty sledovaných parametrů modelované VTZ výsledného výpočtu uvádí tabulka 25. Grafické zobrazení tlakových poměrů v oblasti je na obrázcích 23 a 24, rozložení vektorů rychlostí toku v modelované oblasti potom na obrázcích 25–28, zde je patrná výrazná nehomogenita toku v modelované oblasti. Rychlostí větších než 200 ·  $10^{-10}$  m/s je dosaženo v podstatě pouze na puklinách. V místech poruchové zóny se rychlost toku pohybuje v rozmezí od 10 · 10<sup>-10</sup> m/s do 200 · 10<sup>-10</sup> m/s. V okolním masivu je potom rychlost toku do 20 · 10<sup>-10</sup> m/s a je závislá na tlakovém spádu a hydraulické vodivosti v tom kterém místě modelované oblasti.
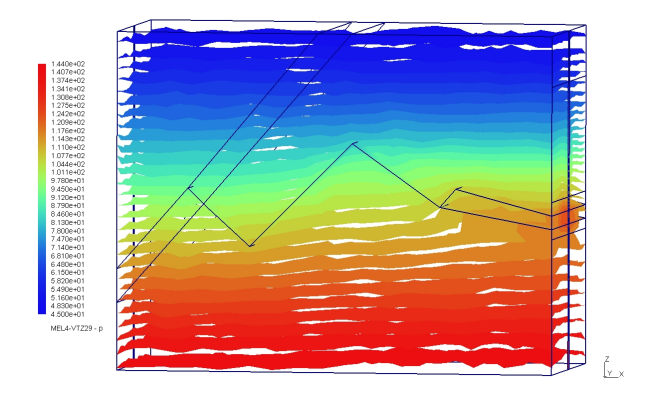

Obrázek 23: Izoplochy tlakové výšky, číselné hodnoty měřítka jsou v metrech.

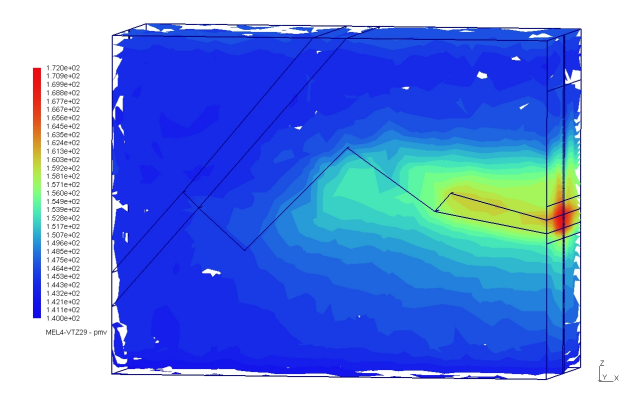

Obrázek 24: Izoplochy piezometrické výšky, číselné hodnoty měřítka jsou v metrech.

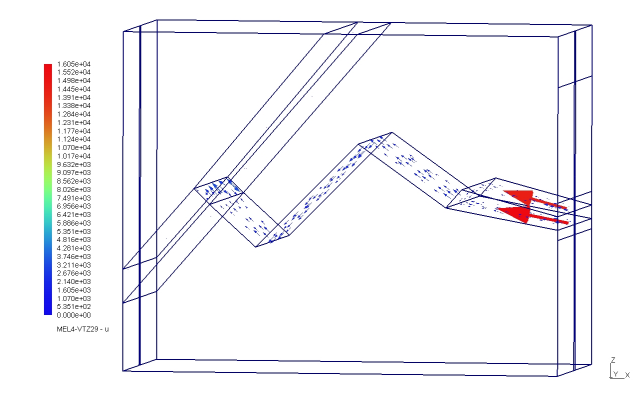

Obrázek 25: Vektory rychlostí toku v oblasti, číselné hodnoty měřítka jsou v $10^{-10}\ m/s.$ 

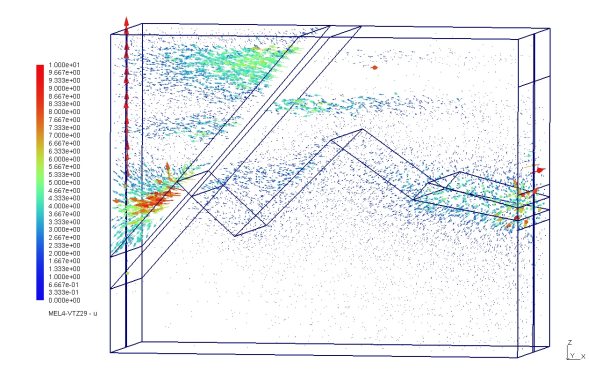

Obrázek 26: Vektory rychlostí toku v modelované oblasti v rozsahu od 0 do 200 · 10<sup>−</sup><sup>10</sup>  $m/s$ , číselné hodnoty měřítka jsou v 10<sup>−10</sup> m/s.

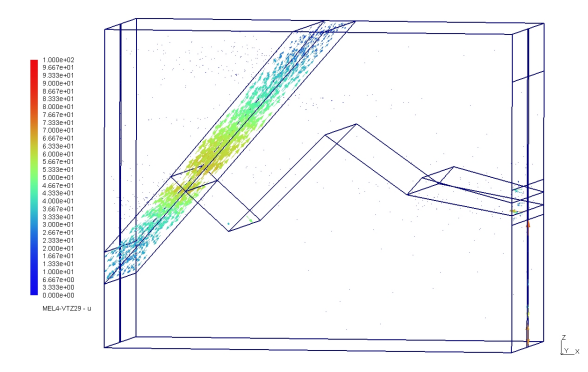

Obrázek 27: Vektory rychlostí toku v modelované oblasti v rozsahu od 0 do 10·10<sup>-10</sup> m/s, číselné hodnoty měřítka jsou v  $10^{-10}$   $m/s$ .

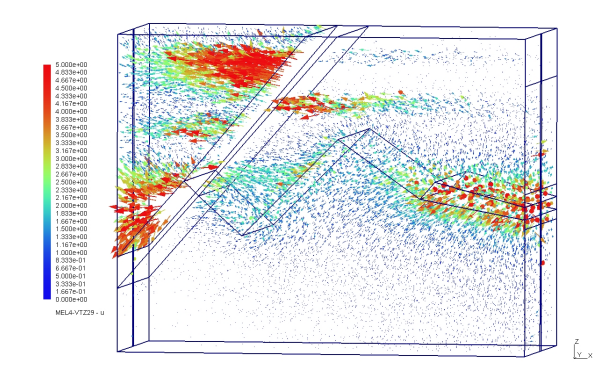

Obrázek 28: Vektory rychlostí toku v modelované oblasti v rozsahu od 0 do 5·10<sup>-10</sup>  $m/s$ , číselné hodnoty měřítka jsou v  $10^{-10}$   $m/s$ .

|                             | Výsledek simulace | Experimentálně   |
|-----------------------------|-------------------|------------------|
| Parametr                    |                   | naměřené hodnoty |
| Přetlak ve vrtu MEL-3 $[m]$ | 0.44              | .4               |
| Přetlak ve vrtu MEL-4 $[m]$ | 0.77              | 0.7              |
| Celkový tok $[l/min]$       | 0.73              | 0.78             |

Tabulka 25: Výsledky simulačního výpočtu po ukončení kalibrace.

Po několika kalibračních krocích bylo pro ustálené proudění dosaženo velmi dobré shody mezi experimentálními daty a výsledky modelových výpočtů. O trochu vyšší simulované zvýšení hladin podzemní vody a naopak lehce snížená simulovaný celkový tok testovanou etáží jsou v souladu s naším předpokladem pouze kvazi ustáleného proudění na konci šestihodinové speciální VTZ. Při delším trvání zkoušky by se s nejvyšší pravděpodobností měřené hodnoty blížily hodnotám simulovaným.

Shody mezi simulovanými a měřenými hodnotami (viz obrázek 29, tabulka 26) bylo dosaženo při hydraulické vodivosti 2D elementů puklin  $3 \times 10^6 m/s$ a hydraulické vodivosti 3D elementů v tektonické zóně  $5 \times 10^6 m/s$ . To velmi dobře koresponduje s hodnotami koeficientu hydraulické vodivosti stanovenými na základě hydrodynamických zkoušek. V závěru kalibrace byla současně zvýšena hydraulická vodivost 3D elementů v okolí puklin na dvojnásobek oproti původně zadávaným hodnotám, které vycházely z průměrných koeficientů filtrace pro přilehlé etáže VTZ.

#### 7.4.2 Simulace neustáleného proudění

Dalším krokem byla simulace neustáleného proudění v průběhu VTZ.Výchozím bodem pro simulaci neustáleného byl kalibrovaný model ustáleného proudění. Síť, fyzikální vlastnosti prostředí, okrajové podmínky a přestupní koeficienty mezi 2D a 3D elementy pro tuto úlohu byly zadávány ve shodě s kalibrovaným modelem ustáleného stavu. Počáteční podmínky byly získány výpočtem modelu při nulovém zkušebním tlaku v testované etáži vrtu MEL-4. Výpočty neustáleného prodění byly potom postupně prováděny po různé hodnoty specifické storativity prostředí, která byla volena v intervalu od  $10^{-7}$  do  $10^{-6}$   $m^{-1}$ . Z výsledků bylo potom podstatné srovnání sledovaných parametrů (tj. celkové spotřeby vody a přetlaku v horních částech obou vrtů) po šesti hodinách trvání vodní tlakové zkoušky a dále časový průběh sledovaných parametrů v průběhu šesti hodin aplikování přetlaku a porovnání těchto charakteristik s provedeným experimentem.

Vývoj hodnot celkové spotřeby vody, zvýšení hladiny podzemní vody ve vrtu MEL-3 a v úseku nad testovanou etáží vrtu MEL-4 v průběhu šesti hodin trvání VTZ je na obrázku 29. V obrázku jsou vyneseny křivky pro různé specifické storativity prostředí spolu s experimentálně naměřenou křivkou. Porovnání sledovaných parametrů v závěru provádění VTZ potom nabízí tabulka 26.

Ze získaných výsledků je patrné, že chování modelu a reálné soustavy při sledování přechodového děje je odlišné. Hodnoty sledovaných veličin simulacích vykazují v první fázi provádění VTZ dynamičtější chování než jak bylo pozorováno při reálném měření. Naopak v závěrečné fázi zkoušky se výsledky simulací jeví ustálenější než hodnoty veličin získaných experimentem. Větší přiblížení výsledkům terénního měření nepřinesla ani simulace, ve které byly voleny pro různé prvky sítě různé hodnoty storativity. Získané výsledky simulací ukazují, že je nutné obdobně jako při kalibraci ustáleného proudění testovat vliv změn jednotlivých vstupních parametrů modelu na dynamiku chování modelované soustavy. Při každé změně vstupního parametru je třeba kalibrovat nejprve ustálené proudění a teprve poté je možné přistoupit k výpočtu neustáleného proudění s pozměněnými vstupními parametry pro různé hodnoty specifické storativity. Další kalibrace modelů neustáleného proudění bude potom cílem prací v navazujících výzkumných projektech.

| Storativita          | Přetlak ve vrtu | Přetlak ve vrtu | Spotřeba vody |
|----------------------|-----------------|-----------------|---------------|
| prostředí $[m^{-1}]$ | MEL-3 $[m]$     | MEL-4 $[m]$     | [l/min]       |
| $1 \cdot 10^{-7}$    | 0,434           | 0,757           | 0,736         |
| $2 \cdot 10^{-7}$    | 0,43            | 0,665           | 0,742         |
| $3 \cdot 10^{-7}$    | 0,425           | 0,571           | 0,749         |
| $4 \cdot 10^{-7}$    | 0,42            | 0,498           | 0,757         |
| $5 \cdot 10^{-7}$    | 0,416           | 0,442           | 0,764         |
| $1 \cdot 10^{-6}$    | 0,398           | 0,287           | 0,792         |
| Výsledky             | 0,4             | 0,7             | 0,78          |
| experimentu          |                 |                 |               |

Tabulka 26: Hodnoty sledovaných veličin v závěrečné fázi provádění VTZ, porovnání výsledků simulace neustáleného proudění s experimentálně získanými hodnotami.

## Shrnutí

Při realizaci výše uvedeného modelu se zjevně prokázala výhoda kombinovaných modelů — možnost akcentovat prokázané hydraulicky významné struktury. Vý-

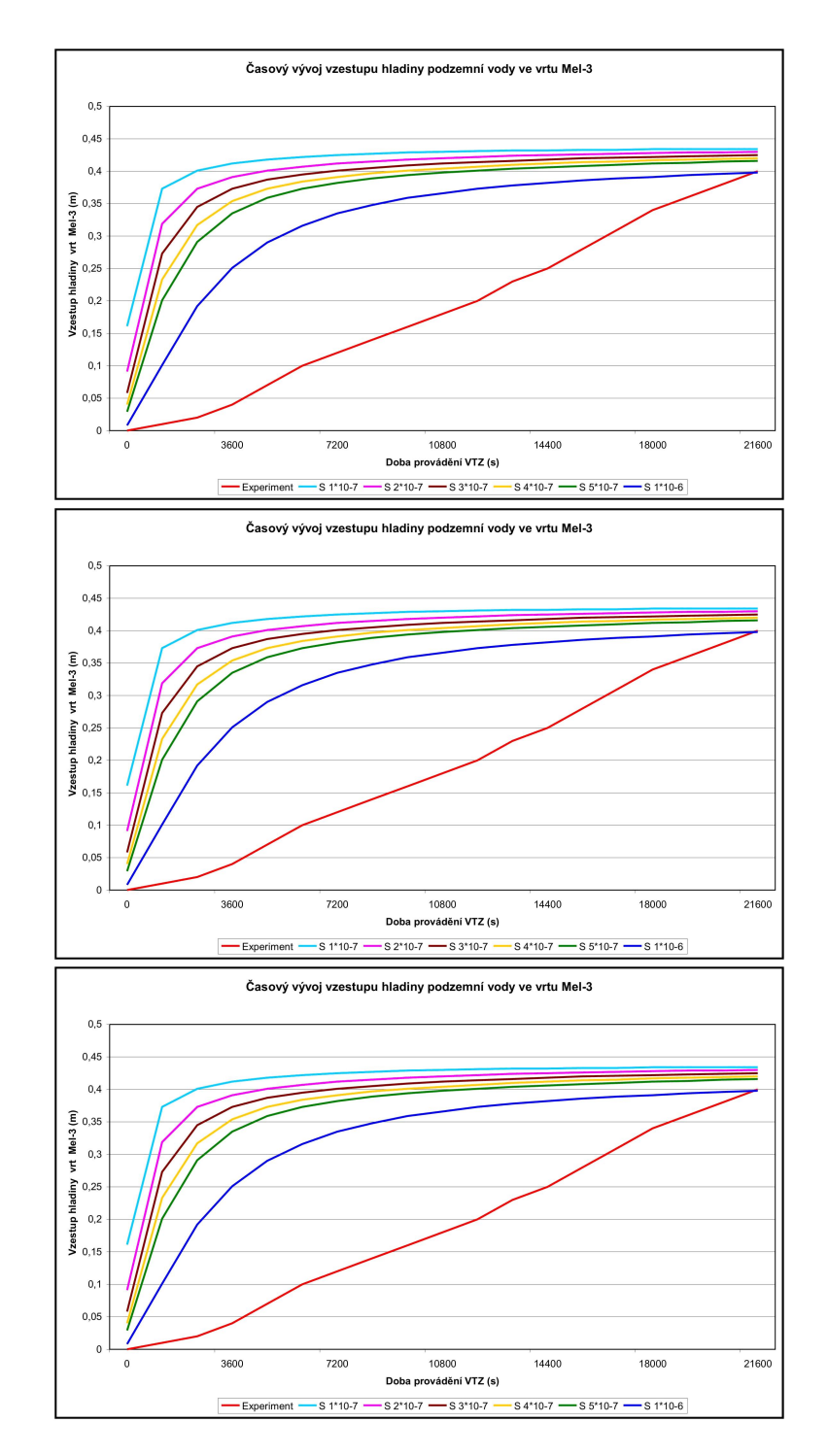

Obrázek 29: Časový vývoj sledovaných parametrů v průběhu provádění VTZ – srovnání výsledků získaných výpočtem pro různé hodnoty specifické storativity prostředí a experimentálně získaných hodnot

sledný model ustáleného proudění se jeví jako dobře kalibrovatelný. Model neustáleného proudění potom vykazuje významnější odchylky průběhu sledovaných parametrů, toto je způsobeno především nepřesným odhadem ustáleného stavu. Celkově je možné poznamenat, že se kombinovaný model pro simulaci především ustáleného proudění dobře osvědčil a v budoucím výzkumu by bylo vhodné jej aplikovat také na simulace dalších interferenčních vodních tlakových zkoušek.

# 8 Lokalita Cajamarca

Vyvíjený software pro modelování proudění podzemních vod Flow123D byl v období 2006–2007 použit pro vývoj hydrogeologického modelu pro oblast Cajamarca. Tento model se od předchozích dvou podstatně liší a to jednak rozsahem modelované oblasti a jednak množstvím a podobou dat poskytnutých pro vlastní realizaci modelu.

Město Cajamarca se nachází ve vysokohorské centrální části Peru. Oblast v okolí města byla vybrána pro první etapu řešení hydrogeologických poměrů ve vybraných lokalitách v Peru a pro zpracování modelu proudění podzemních vod v rámci projektu "Rozvoj a využití podzemních, zvláště termálních a mineralních vod v Peru" (společný projekt Viceministerio de Turismo Peru a Ministerstva životního prostředí ČR). Základem tohoto rozhodnutí byla dostupnost geologických a strukturních dat, která byla pro zpracování modelu k dispozici. I přesto bylo množství a podoba poskutnutých dat nedostatečné pro implementaci podrobnějšího modelu. Vlastní zpracování modelu bylo velmi náročné vzhledem k nedostatečnému množství údajů pro přímé plnění modelu. Ve fázi vývoje modelu bylo nutné řadu údajů o jednotlivých charakteristikách předpokládat a zavést do modelu jako snadno měnitelné hodnoty. Na základě výpočtu řady variant, bude možné uvedený model v budoucnu dále upřesňovat a kalibrovat, pokud budou k dispozici nové údaje z geologického průzkumu a hydrogeologických měření.

Cílem modelování v počáteční fázi bylo zpracování první varianty modelu hydrogeologických poměrů v hlavním aquiferu, který je dominantní pro zdroje termální vody ve sledovaných pramenech tak, aby bylo dosaženo shody modelu s globálními charakteristikami a předpoklady geologů a hydrogeologů. V následné fázi byla potom připravena sada variantních scénářů týkajících se hydrogeologických změn v případě dalšího rozvoje lázeňství v zájmové oblasti. Výsledky první fáze realizace modelu byly uvedeny ve zprávě projektu za rok 2006, viz [27].

#### 8.1 Geologická stavba oblasti

#### 8.1.1 Druhy hornin

Geologická stavba oblasti v širším okolí města Cajamarca je podrobně popsána ve zprávě projektu, viz [27]. Na tomto místě budou dále uvedeny pouze zásadní skutečnosti uvažované při přípravě a implementaci modelu.

Hlavními horninovými celky v okolí města Cajamarca jsou mocné zvrásněné vrstvy spodní a svrchní křídy. Z jejich podloží vycházejí ojediněle na zemský povrch sedimenty triasu a jury. Svrchní a spodní terciér je zastoupen jak sedimenty, tak i útvary hornin vulkanického původu (mimo modelované území). Kvartérní sedimenty pánve Cajamarca dosahují mocnosti 30–60 m. V tabulce 27 jsou shrnuty hlavní horninové typy vyskytující se v zájmové oblasti.

#### 8.1.2 Strukturní stavba

Dominantní strukturou na studovaném území je vrásová stavba, která postihuje prakticky všechny křídové sedimenty na území Peru. Osy vrás a četné násunové plochy jsou orientovány hlavním směrem, který má na studovaném území ZSZ-VJV průběh. Další významné struktury jsou zlomy poklesového a střižného charakteru (přibližně S-J průběhu), které jsou kolmé na výše zmíněné struktury.

Pro S-J profil modelovaného území (profil znázorněný na obrázku 31) jsou charakteristické následující hlavní struktury (od severu k jihu):

- Antiklinála nad Yumagualem  $(1)$  Jádro antiklinály je tvořeno formací křídových sedimentů Chimú, která je vytažena do nadmořských výšek až 3000–3500 metrů nad mpořem. Puklinový systém je v těchto horninách velmi dobře vyvinutý. Vzhledem k tomu, že se jedná o téměř čistě křemenné horniny s minimálním množstvím ostatních minerálů nejsou tyto pukliny vyplněny žádnými zvětralinami a jsou tedy pro vodu dobře propustné. Z geologické mapy je patrné, že struktura antiklinály pokračuje dále na východ, avšak v údolí řeky Río Cajamarca je již erodovaná a zakrytá kvartérními uloženinami.
- Synklinála (2) Struktura antiklinály plynule přechází směrem na sever do synklinály, kdy na svahu nad Cajamarskou depresí postupně vycházejí horniny formací Santa, Carhuaz, Farrat, Inca a Chúlec, který tvoří jádro synklinály. Dále na západ pak pokračuje sedimentární sekvence až po nejmladší vápence formace Cajamarca v jádru synklinály.
- Násunový zlom vedoucí údolím Río Chonta (3) (město Llacanora) — Severovergentní násun je lokalizován ve formaci Carhuaz tvořené lehce deformovatelnými jemnozrnnými pískovci, prachovci a jílovci, které jsou nasunuty na tvrdší a erozi odolné křemenné pískovce formace Farrat. Díky tomuto násunovému zlomu může dojít v hloubce ke kontaktu pískovců formace Farrat s hlavním aquiferem (kvarcity Chimú) a následnému zvětšení infiltrační oblasti o jižní křídlo antiklinály Baňos del Inca.
- Antiklinála Baňos del Inca (4) Křídla antiklinály jsou tvořena z morfologicky výrazných vrstev pískovců a kvarcitů formace Farrat zatímco jádro antiklinály obnažuje starší a méně odolné prachovce, pískovce a jílovce formace Carhuaz, které jsou silně erodované. Jistá je tvorba

| Jméno (označení)           | Popis horniny (mocnost)                                                                                                    |  |
|----------------------------|----------------------------------------------------------------------------------------------------|--|
| Formace Chimú (Ki-chi)     | Ve spodní části střídání pískovců, kvarcitů a lu-<br>titů, ve svrchní části mocné lavice bílých kvar-<br>$\,\mathrm{cit\mathfrak{\scriptstyle\mathfrak{u}}}$ (600 m)        |  |
| Formace Farrat (Ki-f)      | Kvarcity a středně až hrubozrnné bílé pískovce<br>$(500 \;{\rm m})$                                                                                                    |  |
| Formace Santa (Ki-sa)      | Střídání lutitů, slínovcových vápenců a tmavě<br>šedých pískovců (100-150 m)                                                                                                |  |
| Formace Carhuaz (Ki-ca)    | Střídání červených až zelených pískovců a šedých<br>lutitů $(500 \text{ m})$                                                                                                |  |
| Formace Inca (Ki-in)       | Vápenaté pískovce, železité lutity a vrstvy kvar-<br>$\[\text{cit}\mathfrak{u}\]$ (max.100 m)                                                                               |  |
| Formace Chúlec (Ki-chu)    | fosiliferní vápence, vápenaté<br>Písčité<br>lutity<br>a béžovohnědé slínovce (200–250 m)                                                                                    |  |
| Formace Pariatambo (Ki-pa) | Lutity s tenkými vrstvami černých bituminóz-<br>ních vápenců, v některých polohách jsou nodule<br>rohovců a dolomitů (150–200 m)                                            |  |
| Formace Yumagual (Ks-yu)   | Sekvence slínovců a šedých vápenců s lokálními<br>fosiliferními polohami a vápenatými nodulemi<br>$(700 \;{\rm m})$                                                         |  |
| Formace Quilquiňan,        | Masívní nodulární vápence s vložkami slínovců                                                                                                    |  |
| Formace Majarrun           | a žlutých lutitů, na nich sekvence jemně zvrstve-                                                                                                    |  |
| $(Ks-qm)$                  | ných nodulárních vápenců se slínovci, nejvyšší<br>vrstvy světlé lavice vápenců s písčitými lutity<br>a slínovci s hojnými fosíliemi (500 m)                                 |  |
| Formace Cajamarca (Ks-ca)  | Tmavě šedé až namodralé masivní vápence<br>s tenkými polohami lutitů a slínovců stejné<br>barvy. Tvoří morfologicky významné lavice<br>a svahy s krasovými jevy (600–700 m) |  |
| Formace Celendín (Ks-ce)   | Střídání lutitů, slínovců a tenkých poloh vá-<br>penců světlé barvy (200 m)                                                                                                 |  |

Tabulka 27: Hlavní horninové typy

puklin paralelních s osou antiklinály a úklony přibližně kolmými na vrstevní plochy spojená s vrásněním. Takové pukliny byly pozorovány v pískovcích a kvarcitech formace Farrat a předpokládáme je ve všech formacích směrem do podloží.

• Synklinála nad Otuzcem (5) — Antiklinála Baňos del Inca přechází na severu kontinuálně do synklinály Otuzco. V profilu je možné pozorovat celou sekvenci formací Inca, Chúlec, Pariatambo, Yumagual, Quilquinan-Majarrun, Cajamarca a Celendín ve středu synklinály. Středem synklinály prochází zlom paralelní s osou vrásy.

V podélném profilu SZ-JV (profil znázorněný na obrázku 32), který je veden násunovou plochou jižně od antiklinály Baňos del Inca, jsou zvýrazněné S-J zlomy ohraničující Cajamarskou depresi z východu i ze západu. Tyto zlomy pokračují jak na sever do vulkanických hornin, tak na jih, kde postihují sedimenty formace Chimú. S velkou pravděpodobností jde o systém paralelních zlomů a subvertikálních puklin, které jsou pro vodu velmi dobře propustné v pískovcích a kvarcitech (formace Chimú a Farrat), ale méně propustné v prachovcích a jílovcích (formace Carhuaz).

## 8.2 Hydrogeologické poměry v oblasti

Hydrogeologické poměry v okolí města Cajamarca jsou podrobně popsány ve zprávě projektu, viz [27]. Na tomto místě budou uvedeny pouze základní skutečnosti vztahující se přímo k implementovanému modelu.

V zájmové oblasti se vyskytují dva významné termální prameny (respektive pramenní skupiny) a to prameny Tragadero a Perolitos.

- Tragadero Pramenní skupina v hotelu Laguna Seca (Los Baňos del Inca). Prameny tvoří samostatnou skupinu (vyšší vzhledem ke skupině Perolitos) a vyvěrají poblíž úpatí svahu okraje pánve Cajamarca. Teplota 69 $^{\circ}C$ . Průtok 30 l/s.
- Perolitos Pramenní skupina v centru Los Baňos del Inca. Prameny tvoří samostatnou skupinu (nižší vzhledem ke skupině Tragadero) a vyvěrají poblíž řeky Rio Chonta. Teplota  $60^{\circ}C$ . Průtok 50 l/s.

Na formování obou pramenů má zásadní význam S-J zlom probíhající celou pánví, který se v místě vývěru kříží s osou antiklinály Baňos del Inca. V okolí pramenů se potom vyskytují i divoké vývěry termálních vod, které dle předpokladu hydrogeologa vystupují po stejném systému zlomů jako prameny a jejichž průtok je odhadován od 5 do 50 l/s.

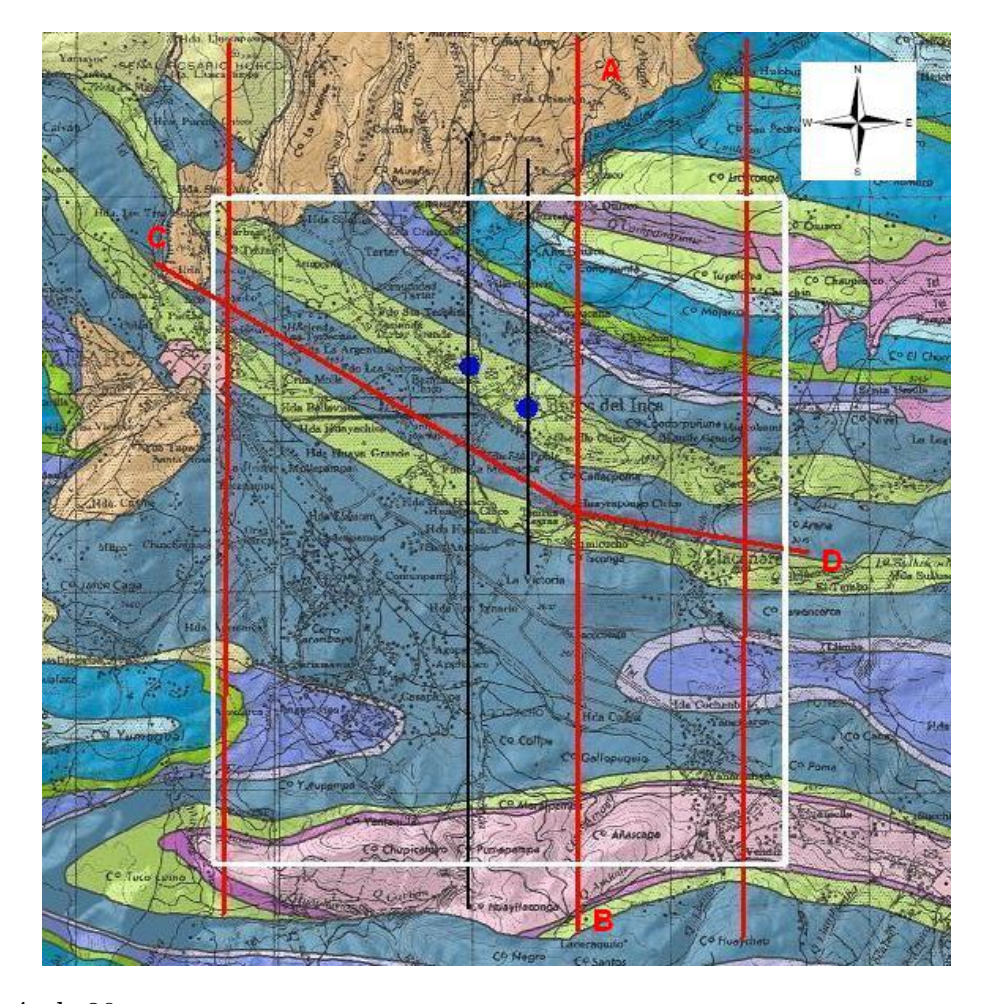

Obrázek 30: Geologická mapa modelované oblasti s vyznačením pozice některých profilů (červeně), struktury severo-jižního poklesového zlomu (černé linie), pozice pramenů (modře) a vymezením oblasti (bílá kontura). Písmeny A-B, C-D jsou vyznačeny řezy, pro které jsou na obrázcích 31 a 32 zobrazeny geologické profily.

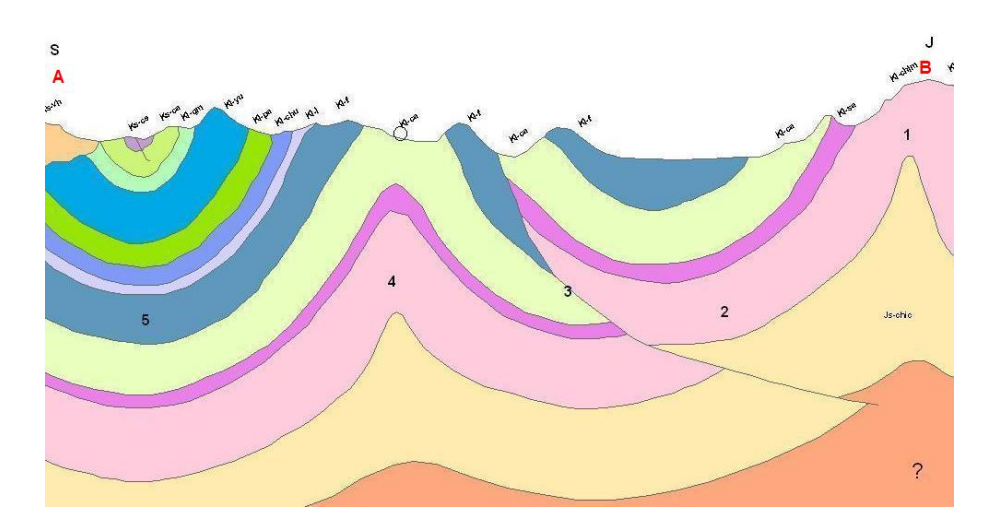

Obrázek 31: Jeden ze severo-jižních profilů modelované oblasti, na geologické mapě na obrázku 30 je tento profil označen A-B (geologické profily zpracovala geoložka Mgr. Lenka Baratoux, Ph.D.).

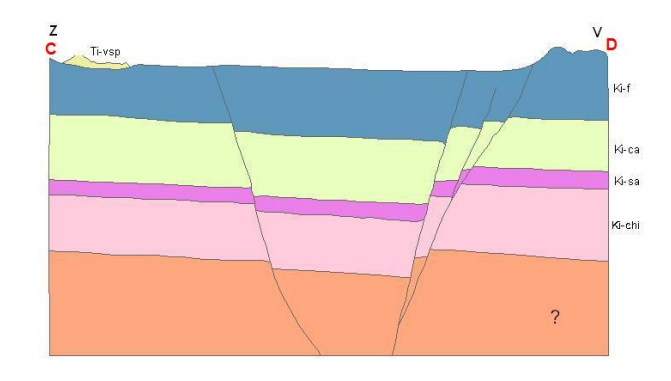

Obrázek 32: Západo-východní (přesněji SZ-JV) profil modelované oblasti, na geologické mapě na obrázku 30 je tento profil označen C-D (geologické profily zpracovala geoložka Mgr. Lenka Baratoux, Ph.D.).

# 8.3 Vztah pozorovaných struktur a hydrogeologických poměrů

Z výše zmíněného popisu vyplývá, že nejvhodnějším kolektorem vody jsou na studovaném území dvě mocné jednotky křemenem bohatých sedimentů, a to formace Chimú a Farrat, obě mocné cca 500 m. Mezi nimi leží dvě formace dosahující celkem cca 650 m, které jsou tvořeny zejména prachovci, jílovci a břidlicemi, které jsou pro vodu prakticky nepropustné. Na jihu území se formace Chimú nachází na povrchu a zde zřejmě dochází k hlavní infiltraci povrchových vod do tohoto kolektoru. Infiltrační oblast může být zvětšena o jižní křídlo antiklinály Baňos del Inca, která se podél násunového zlomu dostává do přímého kontaktu s hlavním kolektorem — kvarcity Chimú. Směrem na sever se díky struktuře synklinály kvarcity Chimú noří do větších hloubek. Na severu jsou zřejmě sedimenty překryty nepropustnými vulkanickými horninami, které znemožňují další pohyb podzemní vody.

Důležitou roli pro výstup termálních vod na povrch hraje systém severojižních zlomů, který probíhá celým údolím od jihu (antiklinála Yumagual) až k severu (vulkanické horniny). Kromě toho, že tato struktura významným způsobem usnadňuje cirkulaci podzemní vody, slouží také jako přívodní cesta pro plyny a teplo z vulkanických center. Tento systém S-J zlomů v kombinaci se SZ-JV směrem antiklinály slouží jako výstupová cesta pro termální vody pramenů Perolitos i Tragadero.

## 8.4 Hydrologie oblasti

Současně s přípravou modelu byla zpracována data vypovídající o hydrologické situaci v zájmové oblasti. K dispozici byla data o střední relativní vlhkosti a údaje o vodních srážkách v přůběhu tří let a to z období 1972–1974. Z toho potom byly, především pro kalibraci modelu, použity hodnoty průměrných ročních srážek, měřených ve stanicích Augusto Weberbauer a Namora v provincii Cajamarca. Přehled je uveden v tabulce 28). Nutno podotknout, že zdrojové údaje, a to především pro rok 1972, nebyly zcela úplné.

|      | <b>Stanice</b>              |     |  |
|------|-----------------------------|-----|--|
| Rok  | Augusto Weberbauer   Namora |     |  |
| 1972 | 510                         | 520 |  |
| 1973 | 740                         | 740 |  |
| 1974 | 650                         | 620 |  |

Tabulka 28: Úhrnné roční srážky v oblasti (údaje jsou v mm).

# 8.5 Koncepce modelu

Pro účely matematického modelování je možné rozdělit zájmovou oblast na několik základních horninových a strukturních typů (od podloží směrem nahoru):

- Nepropustné podloží (jurské souvrství Chicama, nevychází na povrch).
- Hlavní akvifer hydraulicky silně propustná vrstva (kvarcity a kvarcitické pískovce Chimú), která je v řezu přítomna na celém území a v jeho jižní části vychází na povrch. Výchozy formace Chimú jsou považovány za hlavní infiltrační oblast. Jedná se o vrstvu, která je zvrásněná. V oblasti antiklinály Baňos del Inca dochází k migraci vody po puklinovém systému a výtoku na zemský povrch. Ve střední části profilu je tato vrstva porušena násunovým zlomem, který ji s největší pravděpodobností posunul tak, že leží v přímém kontaktu s další propustnou vrstvou — pískovci Farrat.
- Nepropustná vrstva, která představuje izolátor (jílovce a prachovce souvrství Santa a Carhuaz)
- Propustná vrstva (pískovce Farrat), která do podzemního hydogeologického systému spojeného s termálními prameny zasahuje pravděpodobně pouze v místě násunového zlomu, kde je v kontaktu s hlavním akviferem kvarcity Chimú a představuje další možnou infiltrační oblast.
- Další nadložní horniny, které jsou znázorněné v profilu nemají na hydrogeologický model žádný vliv.
- Významným strukturním prvkem je kromě puklinové zóny v ose antiklinály i severojižní systém poklesových zlomů, na kterých jsou lokalizované termální prameny.

Základní koncepce modelu proudění podzemní vody, který byl pro zájmovou oblast zpracován, byla na základě terénního průzkumu navržena pracovníky ČGS. Na základě poskytnutých údajů byl potom vytvořen model, který se vyznačuje:

- redukcí modelované oblasti pouze na propustné vrstvy, které jsou v kontaktu s hlavním aquiferem, tedy vyřazením nepropustných vrstev, a
- zahrnutím struktury severo-jižních poklesových zlomú (vzhledem k vzájemnému propojení byla tato struktura v modelu nahrazena jedním zlomem).

Specifikou modelu je právě propojení objemových (bloky hornin) a plošných prvků (zlomy).

### 8.6 Příprava sítě

Modelovaná oblast byla vymezena s respektováním základních strukturních prvků tak, aby bylo dále vhodným způsobem možné zadávat okrajové podmínky. V půdorysu se jedná o oblast přibližně obdélníkového tvaru. Zájmová oblast byla omezena hraničními plochami následujícím způsobem:

- Na jihu je modelovaná oblast ohraničena osovou rovinou antilinály nad Yumagualem.
- Ze severu je modelovaná oblast omezena osovou rovinou synklinály nad Otuzcem.
- Západní hranice modelované oblasti byla zvolena v místech západního cípu výchozů formace Chimú.
- Na východě je hranice zvolena v místech, kde jsou výchozy formace Chimú převážně překryty kvartérními zvětralinami.

Vymezení modelované oblasti na geologické mapě je zřejmě z obrázku 30. V rámci takto vymezené oblasti byla potom vytvořena geometrie modelovaných strukturních prvků (vrstva formace Chimú, část formace Farrat, která je v přímém kontaktu s formací Chimú, a severo-jižní poklesový zlom). Geometrie modelované oblasti je patrná z obrázku 33.

Pro účely simulace proudění podzemních vod v oblasti bylo potom generováno několik sítí. Sítě byly vytvořeny v programu GMSH, viz [30]. Jednotlivé sítě se liší celkovým počtem elementů. Sítě s nižším počtem elementů byly používány především ve fázi vývoje modelu. Výsledné simulace byly potom prováděny a jsou prezentovány na síti, která má celkem 7972 uzlů a 32512 elementů (z toho 656 trojúhelníkových elementů, ostatní čtyřstěny). Síť je uvedena na obrázku 34.

### 8.7 Vstupní data modelu

Pro účely generování vstupních souborů modelu byl implementován jednoúčelový program, který načte síť vytvořenou generátorem, identifikuje jednotlivé strukturní prvky v načtené síti, určí jednotlivé části hranice modelované oblasti a vytvoří sadu souborů, které obsahují data pro výpočet modelu, tedy soubor sítě, soubor okrajových podmínek a soubor fyzikálních vlastností.

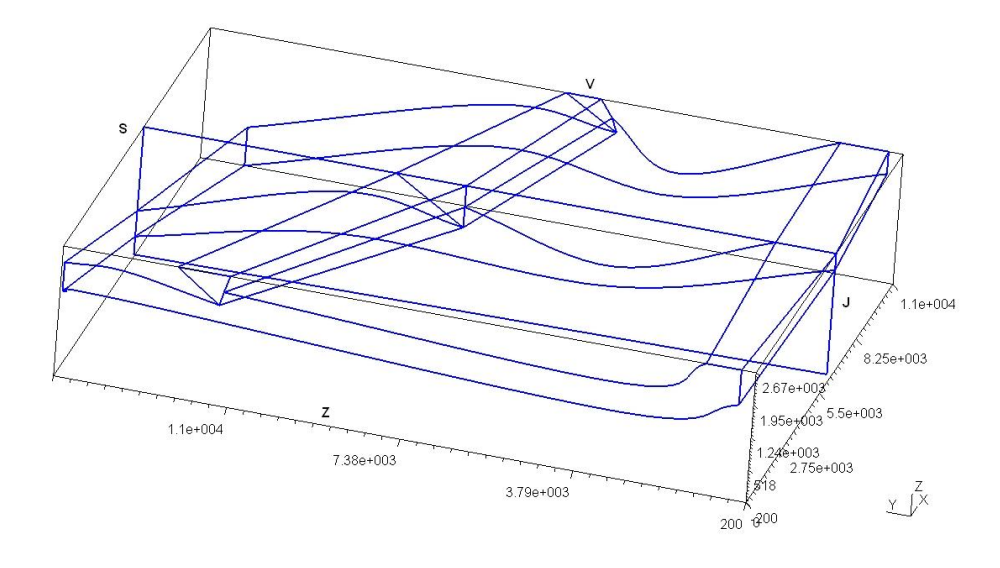

Obrázek 33: Geometrie modelované oblasti.

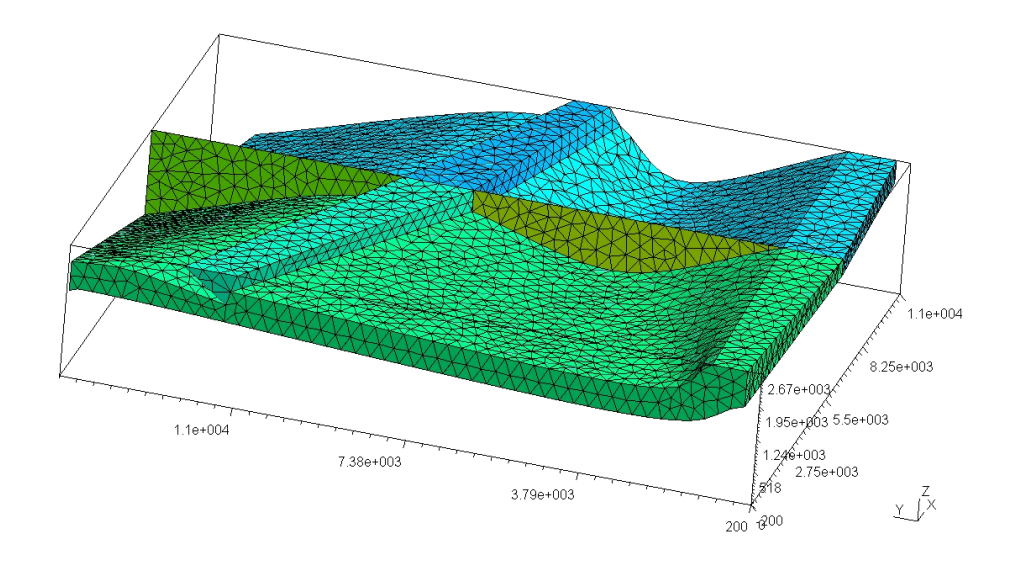

Obrázek 34: Síť používaná pro výpočet.

#### 8.7.1 Okrajové podmínky

Okrajové podmínky pro první variantu modelu byly v soudadu s základní koncepcí modelu zadávány na jednotlivých okrajových stěnách sítě následujícím způsobem:

- Na okrajových stěnách, které leží na severním okraji (osová rovina synklinály nad Otuzcem) modelované oblasti, byla zadána homogenní Neumannova okrajová podmínka (nulový přetok ve směru vnější normály).
- Na okrajových stěnách, které leží na jižním okraji (osová rovina antiklinály nad Yumagualem) modelované oblasti, byla zadána homogenní Neumannova okrajová podmínka (nulový přetok ve směru vnější normály).
- Přes okrajové stěny, které leží na západním okraji oblasti, předpokládáme zanedbatelný (prakticky nulový) tok ve směru vnější normály (směrem na západ se nevyskytují další výchozy formace Chimú), tedy na příslušných okrajových stěnách sítě je zadávána homogenní Neumannova okrajová podmínka, popřípadě v dalších variantách modelu je potom nahrazena Newtonovou okrajovou podmínkou s malou hodnotou koeficientu přestupu.
- Přes okrajové stěny, které leží na východním okraji oblasti, předpokládáme zanedbatelný (prakticky nulový) tok ve směru vnější normály, tedy na příslušných okrajových stěnách sítě je zadávána homogenní Neumannova okrajová podmínka, popřípadě je v dalších variantách modelu nahrazena Newtonovou okrajovou podmínkou s malou hodnotou koeficientu přestupu.
- Na okrajových stěnách sítě, které tvoří dolní okraj modelované vrstvy (kontakt modelované vrstvy s nepropustným podložím), je zadávána homogenní Neumannova okrajová podmínka (nulový tok ve směru vnější normály).
- Na okrajových stěnách sítě, které jsou v místech výchozů horninových vrstev na zemský povrch (výchozy Farrat, výchozy Chimú)je, z důvodu řešitelnosti úlohy, zadávána Dirichletova okrajová podmínka, konkrétní hodnota je potom předmětem kalibrace modelu.
- Na okrajových stěnách sítě, které tvoří horní okraj modelované vrstvy v místech, kde jsou tyto vrstvy překryty praktický nepropustnými horninami, je zadávána homogenní Neumannova okrajová podmínka, popřípadě je potom v dalších variantách modelu nahrazena Newtonovou okrajovou podmínkou s malou hodnotou koeficientu přestupu.

• Na okrajových stěnách sítě v místech, kde je lokalizován pramen je pro první variantu modelu zadána Dirichletova okrajová podmínka, jejíž konkrétní hodnota je předmětem kalibrace.

V rámci jednotlivých částí hranice modelované olasti byla potom při kalibraci modelu uvažována další diferenciace.

## 8.7.2 Fyzikální vlastnosti prostředí

Zadávané fyzikální vlastnosti prostředí (v případě modelu proudění jsou to jednotlivé prvky tenzoru hydraulické vodivosti jednotlivých hornin), jsou zadávány jako hodnoty konstantní na jednotlivých elementech sítě a respektují základní geologické strukturní prvky obsažené v modelované oblasti.

- Elementy horniny formace Chimú v jižní části modelované oblasti vystupují tyto horniny na zemský povrch, jedná se o silně narušenou horninu, s četnými otevřenými puklinami dobře propustnými pro vodu. V ose antiklinály lze potom předpokládat výrazné rozevření puklin a zvýšení propustnosti především ve vertikálním směru, v puklinové zóně je potom zadávaná hydraulická vodivost o jeden řád vyšší.
- Elementy horniny formace Farrat dle odhadu hydrogeologa lze předpokládat nižší hydraulickou vodivost (zhruba o jeden řád) než v případě horniny Chimú.
- Elementy poklesového zlomu propustnost elementů uvažovaného zlomu závisí opět na hornině v dané části zlomu. Pokud uvažujeme elementy zlomu identifikované v místě nepropustných vrstev (prachovce, jílovce) jedná se (dle odhadu geologa, hydrogeologa) pravděpodobně o zajílovanou a tedy nepropustnou část zlomu — příslušné elementy mají nízkou hydraulickou vodivost. Uvažujeme-li elementy zlomu identifikované v místě propustných vrstev je dle odhadu hydrogeologa hydraulická vodivost o dva řády vyšší než v příslušné hornině. Hydraulická vodivost je dále vyšší v místech, kde se navzájem protínají dva hydrogeologicky významné prvky a to osa antiklinály a zlomová zóna — v příslušných místech zlomu je potom zadávána hydraulická vodivost o tři řády vyšší než v bloku horniny.

V rámci jednotlivých formací a struktur potom byl uvažován pokles propustnosti s hloubkou, který ovšem vzhledem k vcelku hrubému dělení oblasti na jednotlivé elementy ve vertikálním směru, není příliš výrazný (zhruba o jeden řád).

#### 8.7.3 Topologie sítě

Používaný model vychází ze smíšené hybridní formulace. Pro sestavení výsledné matice je proto nutné znát topologii sítě (tj. vzájemnou sousednost elementů). Soubor topologie pro zadanou síť je generován programem NGH, který je součástí implementovaného systému Flow123D.

Specifikem připraveného modelu, jak již bylo uvedeno, je kombinace elementů různé dimenze (3D elementy horninových vrstev a 2D elementy zlomu). Tato skutečnost na jedné straně snižuje možnou nízkou regularitu sítě v případě, že by zlomové útvary byly modelovány pomocí 3D elementů, na druhé straně ovšem do modelu vnáší další fyzikální charakteristiky (koeficienty přestupu mezi elementy různé dimenze). Tyto koeficienty byly zadávány v souladu s výsledky provedených testovacích úloh (viz část 3 tohoto textu) tak, aby hodnoty byly o tři až čtyři řády vyšší než hydraulická vodivost jednotlivých vrstev.

#### 8.8 Výsledky simulace

Informace, které byly k dispozici při realizaci tohoto modelu, byly využitelné především ve fázi přípravy geometrie oblasti a generování sítě a potom pro stanovení základních poměrů hydraulické vodivosti v jednotlivých částech oblasti. Konkrétní číselné hodnoty vstupů, a to jak okrajových podmínek, tak i hydraulických vodivostí, bylo potom nutné stanovit v průběhu kalibrace modelu. Základními parametry kalibrace v případě tohoto modelu bylo množství infiltrované vody na výchozech formace Chimú na jedné straně a na straně druhé průtok pramenů. Tabulka 29 uvádí průměrné množství infiltrované vody (v l/s) na výchozech Chimů pro různé hodnoty úhrnných ročních srážek a různou procentuální míru infiltrace. Z tabulky je zřejmá vysoká míra infiltrace v případě, že voda dotující prameny včetně divokých vývěrů (minimální průtok 80  $l/s$ ) se vsakuje převážně v této oblasti.

|              | Infiltrace |      |      |       |       |
|--------------|------------|------|------|-------|-------|
| Roční srážky | 20 %       | 25 % | 30 % | 35 %  | 40 %  |
| $600$ $mm$   | 45,8       | 57,3 | 68,7 | 80,2  | 91,6  |
| 650 mm       | 49,6       | 62   | 74,4 | 86,8  | 99,2  |
| $700$ $mm$   | 53,4       | 66,7 | 80,1 | 93,4  | 106,8 |
| $750$ $mm$   | 57,2       | 71,5 | 85,8 | 100,1 | 114,4 |
| 800 mm       | 60,1       | 76,2 | 91,5 | 106,8 | 122   |

Tabulka 29: Množství infiltrované vody (v  $l/s$ ) pro různé roční úhrny srážek a různé procentuální míry infiltrace.

V první fázi realizace byl připraven model, který uvažuje uzavřenost modelovaného souvrství (tj. nepropustnost jednotlivých částí okraje oblasti), s výjimkou výchozů Chimú, výchozů Farrat a okolí pramenů, tak, aby výtok v místě pramenů svou hodnotou odpovídal skutečnosti. Přiřazení okrajových podmínek na jednotlivých částech hranice a půměrných hydraulických vodivostí v jednotlivých částech sítě jsou uvedeny v tabulkách 30 a 31. Výsledné bilance na některých částech hranice při takto zadaných vstupních hodnotách simulačního výpočtu jsou potom uvedeny v tabulce 32 (prostřední sloupec).

|                          | Okrajová podmínka |                 |
|--------------------------|-------------------|-----------------|
| Část hranice oblasti     | Type              | Hodnota         |
| Výchozy Chimú            | Dirichletova      | $2687$ $m$      |
| Výchozy Farrat           | Dirichletova      | $2670 - 2080$ m |
| Horní okraj vrstvy       | Neumannova        | $0 \; m/s$      |
| Dolní okraj vrstvy       | Neumannova        | $0 \; m/s$      |
| Západní hranice oblasti  | Neumannova        | $0 \; m/s$      |
| Východní hranice oblasti | Neumannova        | $0 \; m/s$      |
| Severní okraj oblasti    | Neumannova        | $0 \; m/s$      |
| Jižní okraj oblasti      | Neumannova        | $0 \; m/s$      |
| Pramen                   | Dirichletova      | $2665 \; m/s$   |

Tabulka 30: Typy a hodnoty okrajových podmínek pro první variantu výpočtu.

|                                       | Hydraulická vodivost |
|---------------------------------------|----------------------|
| Hornina                               | $[10^{-5} \; m/s]$   |
| Horniny formace Farrat                | 0,05                 |
| Horniny formace Chimú                 | 0, 2                 |
| Horniny formace Chimú, puklinová zóna |                      |
| Horniny formace Chimú, antiklinála    | 10                   |
| Zlom, antiklinála                     | 100                  |
| Zlom, pramen                          | 10000                |

Tabulka 31: Průměrná hydraulická vodivost hornin v jednotlivých částech sítě pro první variantu výpočtu.

Dále byl pro první variantu modelu proveden výpočet, ve kterém se uvažuje další čerpání termálních vod a to v místě vzdáleném zhruba 1 km východně od stávajících pramenů. Uvažovalo se čerpání v množství 100 l/s. Z výsledků

|                               | Bilance $[l/s]$                 |        |
|-------------------------------|---------------------------------|--------|
| Část hranice                  | $Současný stav \mid S$ čerpáním |        |
| Pramen                        | 105                             | 19     |
| Okolí pramenů                 | $-15$                           | $-17$  |
| Výchozy Chimú                 | $-88$                           | -96    |
| Výchozy Farrat, západní část  | $-0,4$                          | $-2,6$ |
| Výchozy Farrat, východní část | $-2,3$                          | $-3$   |
| Čerpání                       |                                 | 100    |

Tabulka 32: Celková bilance na vybraných částech hranice pro první variantu výpočtu (číselné hodnoty, uváděné v l/s, vyjadřují celkový tok přes sledovanou část hranice oblasti ve směry vnější normály, tedy záporné hodnoty představují infiltraci, kladné hodnoty výtok.

simulace je patrné (viz tabulka 32, poslední sloupec), že v tomto případě dochází především k výraznému snížení průtoku stávajících pramenů.

V další fázi implemetace modelu byly potom provedeny simulační výpočty, při kterých byly variovány okrajové podmínky na různých částech hranice oblasti:

- Změna okrajové podmínky na horním okraji modelované vtrstvy Chimú v místech antilkinály Baňos del Inca — náhrada homogenní Neumannovy okrajové podmínky Newtonovou okrajovou podmínkou.
- Změna okrajové podmínky v okolí pramenů náhrada Dirichletovy okrajové podmínky Newtonovou okrajovou podmínkou.
- Změna okrajové podmínky na horním okraji modelované vrstvy Chimú v místech, kde je tato vrstva překryta vrstvami málo propustných hornin — náhrada homogenní Neumannovy okrajové podmínky Newtonovou okrajovou podmínkou.
- Změna okrajové podmínky na západním a východním okraji modelovaného bloku — náhrada homogenní Neumannovy okrajové podmínky Newtonovou okrajovou podmínkou.

U jednotlivých variací byl potom sledován vliv různých hodnot parametrů příslušných okrajových podmínek. Výsledky byly postupně vyhodnocovány a akceptovány takové variace vstupních parametrů, které jsou podporovány aktuální představou o charakteru proudění podzemních vod v dané oblasti. Pro každou variantu byl potom prováděn i simulační výpočet, ve kterém se uvažuje čerpání termálních vod. Tabulka 33 obsahuje přehled hodnot a typů okrajových podmínek výsledného výpočtu, které se liší od údajů uvedených v tabulce

|                                | Okrajová podmínka   |                                                  |  |
|--------------------------------|---------------------|--------------------------------------------------|--|
| Část hranice oblasti           |                     | Tlakový parametr   Přestupní koeficient $\sigma$ |  |
| Horní okraj Chimú, antiklinála | $2668 - 2673$ m     | $10^{-10}$ $m/s$                                 |  |
| Horní okraj Chimú              | $\Delta p = 1 m$    | $\frac{10^{-11}m}{s}$                            |  |
| Východní hranice oblasti       | $\Delta p = 1 m$    | $10^{-8}$ $m/s$                                  |  |
| Západní hranice oblasti        | $\Delta p = 0 \, m$ | $10^{-8}$ $m/s$                                  |  |
| Okolí pramenů                  | 2670 m              | $\frac{10^{-6} m/s}{s}$                          |  |

Tabulka 33: Hodnoty okrajových podmínek pro výslednou variantu výpočtu, ve všech případech se jedná o Newtonovu okrajovou podmínku, tlakový parametr  $\Delta p$  představuje tlakový rozdíl (v metrech vodního sloupce) oproti tlaku vypočtenému v první variatě simulačního výpočtu pro příslušnou část okraje oblasti, v tabulce jsou uvedeny pouze okrajové podmínky odlišné od první varianty výpočtu(viz tabulka 30).

V tabulce 34 jsou uvedeny celkové bilance na vybraných částech hranice oblasti pro výsledný simulační výpočet a to jak pro případ simulace stávajícího stavu, tak pro případ nuceného čerpání podzemních vod. Z výsledků je opět, jako u první varianty výpočtu, patrný negativní vliv čerpání na průtok stávajících pramenů, nicméně tento vliv je mírně utlumen sníženou uzavřeností modelované oblasti. Grafické znázornění rozložení jednotlivých vypočtených veličin (tlakových výšek, piezometrických výšek, vektorů rychlostí toku) pro výsledný simulační výpočet a to jak pro simulaci stávajícího stavu, tak pro případ čerpání jsou uvedeny na obrázcích 35–42. Podrobnější dokumentace výsledků simulačních výpočtu je aktuálně připravena ke zveřejnění ve zprávě projektu za rok 2007, viz [28].

Na tomto místě je nutné opětovně poznamenat, že pro přípravu modelu bylo k dispozici velmi malé množství, navíc víceméně neurčitých, informací a dat, které by jakýmkoli způsobem usnadnily zadávání okrajových podmínek, a to jak typů tak i konkrétních hodnot, a hydraulických vodivostí jednotlivých druhů hornin v jednotlivých částech oblasti. Z tohoto důvodu je možné konstatovat, že příslušné výsledky (tlakové poměry, charakter toku v oblasti, charakter změn při čerpání podzemní vody) jsou adekvátní pouze za předpokladu, že byly správně odhadnuty vzájemné poměry hydraulických vodivostí jednotlivých hornin v jednotlivých částech. Model je připraven pro případné zpřesňování na základě dalšího geologického a hydrogeologického průzkumu.

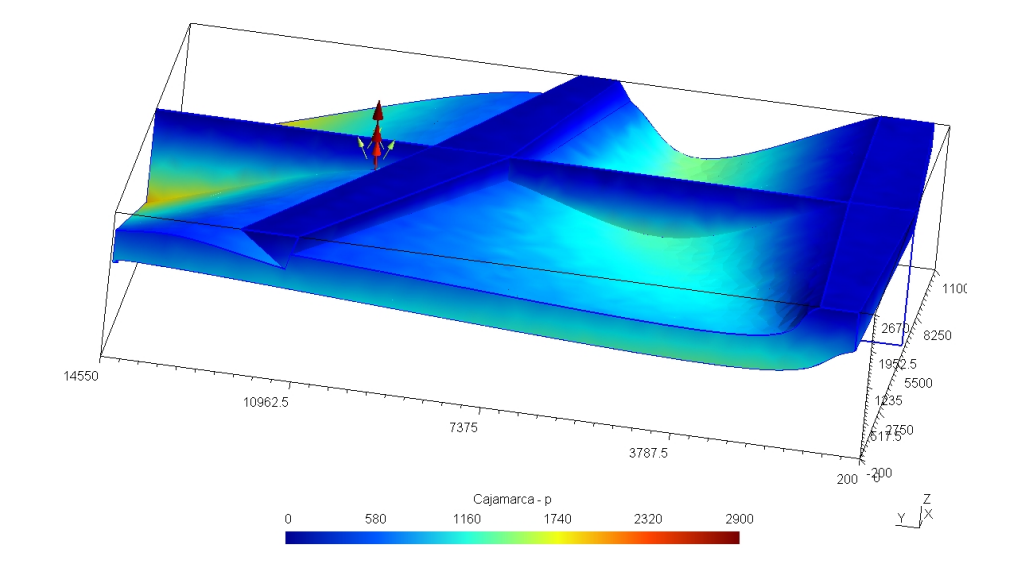

Obrázek 35: Rozložení hodnot tlakových výšek v oblasti, západní pohled (číselné údaje měřítka jsou v $m$ ).

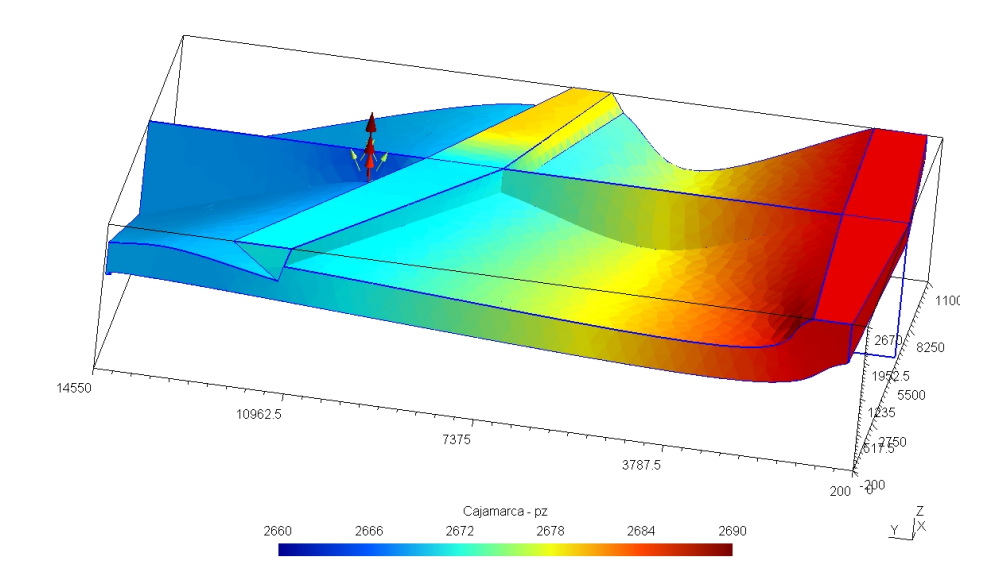

Obrázek 36: Rozložení hodnot piezometrických výšek v oblasti, západní pohled (číselné údaje měřítka jsou v m)

.

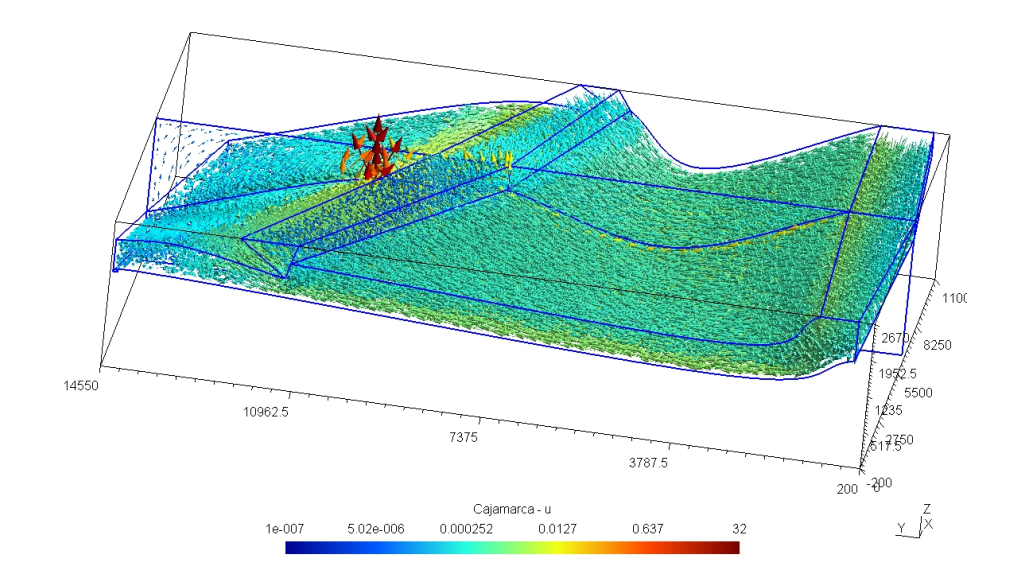

Obrázek 37: Rozložení vektorů toku v oblasti, západní pohled (číselné údaje měřítka jsou v 10<sup>-5</sup> m/s).

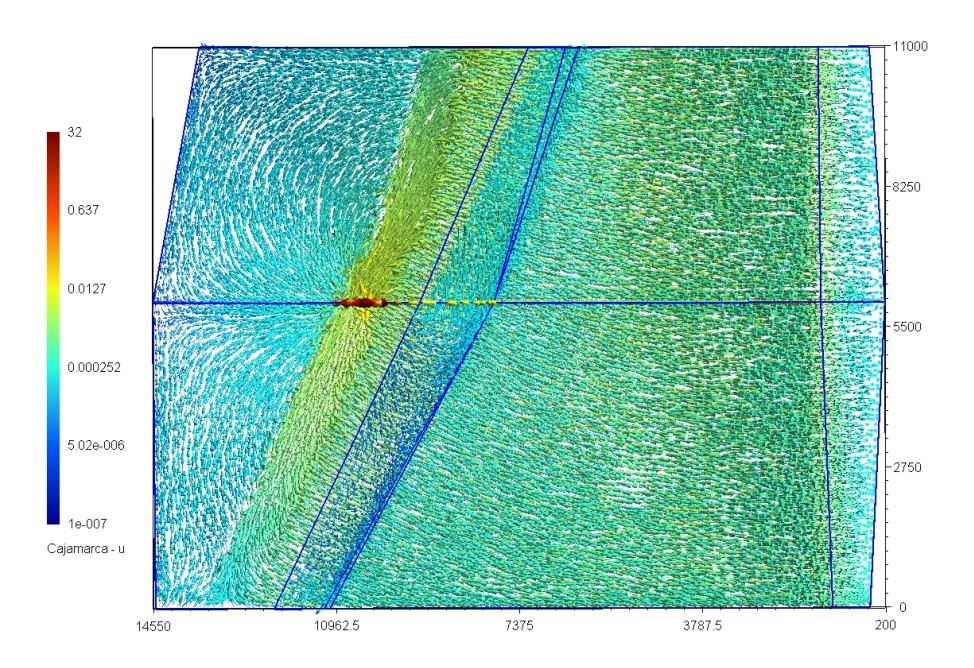

Obrázek 38: Rozložení vektorů toku v oblasti, horní pohled (číselné údaje měřítka jsou v  $10^{-5}$   $m/s$ ).

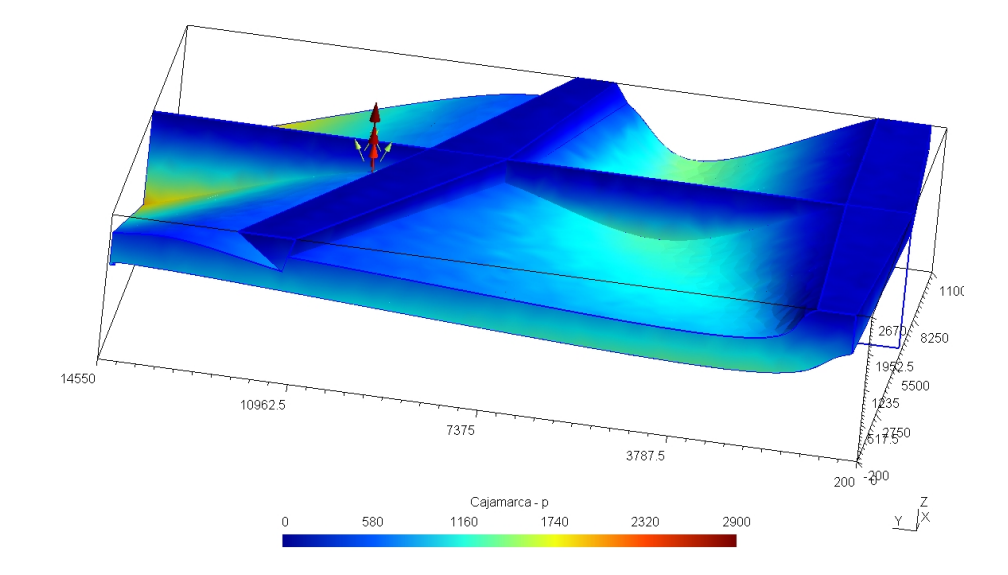

Obrázek 39: Rozložení hodnot tlakových výšek v oblasti pro případ čerpání termálních vod, východní pohled (číselné údaje měřítka jsou v m).

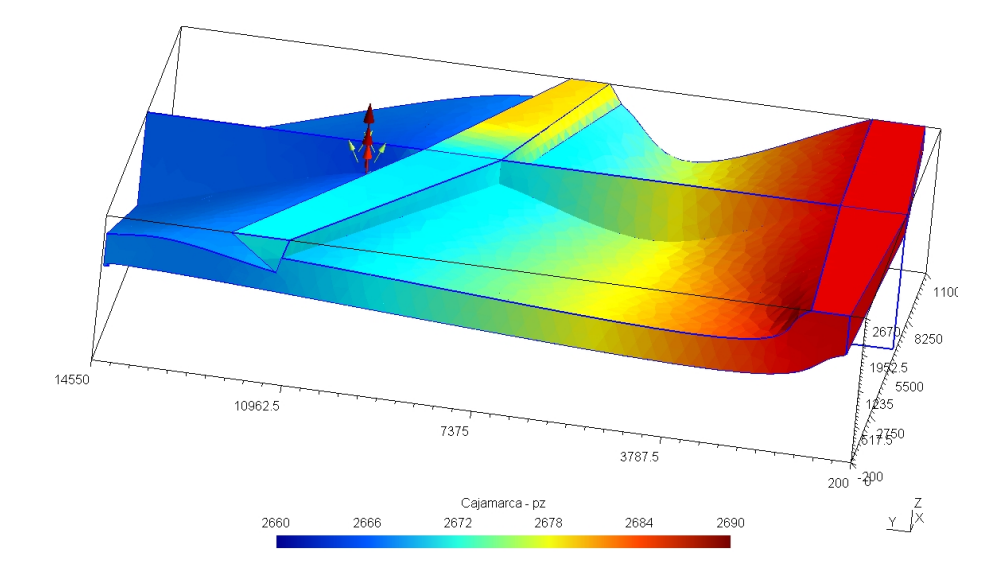

Obrázek 40: Rozložení hodnot piezometrických výšek v oblasti pro případ čerpání termálních vod, východní pohled (číselné údaje měřítka jsou v m).

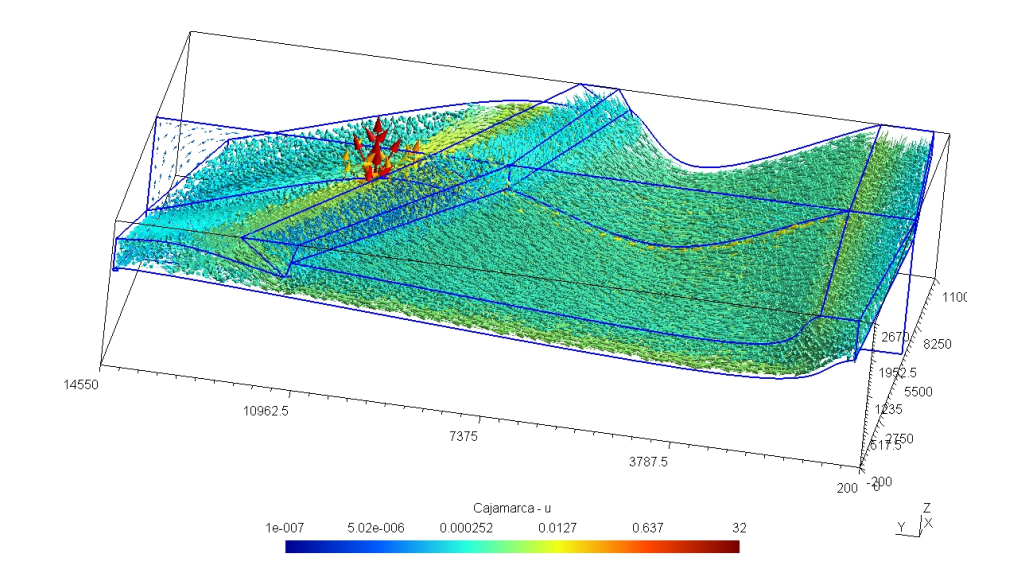

Obrázek 41: Rozložení vektorů toku v oblasti pro případ čerpání termálních vod, východní pohled (číselné údaje měřítka jsou v  $10^{-5}$   $m/s$ ).

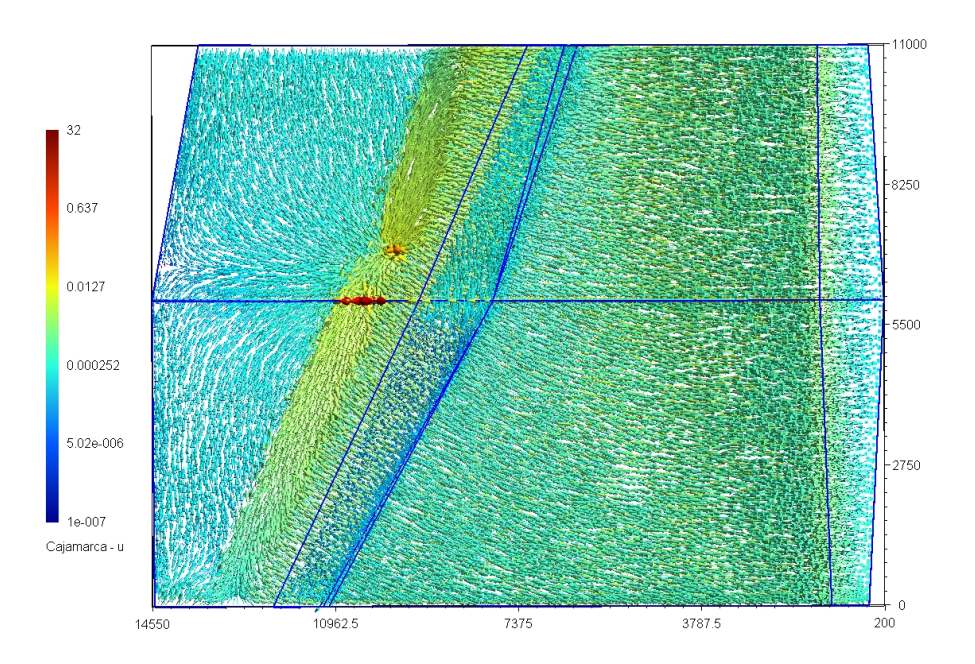

Obrázek 42: Rozložení vektorů toku v oblasti pro případ čerpání termálních vod, horní pohled (číselné údaje měřítka jsou v  $10^{-5}$   $m/s$ ).

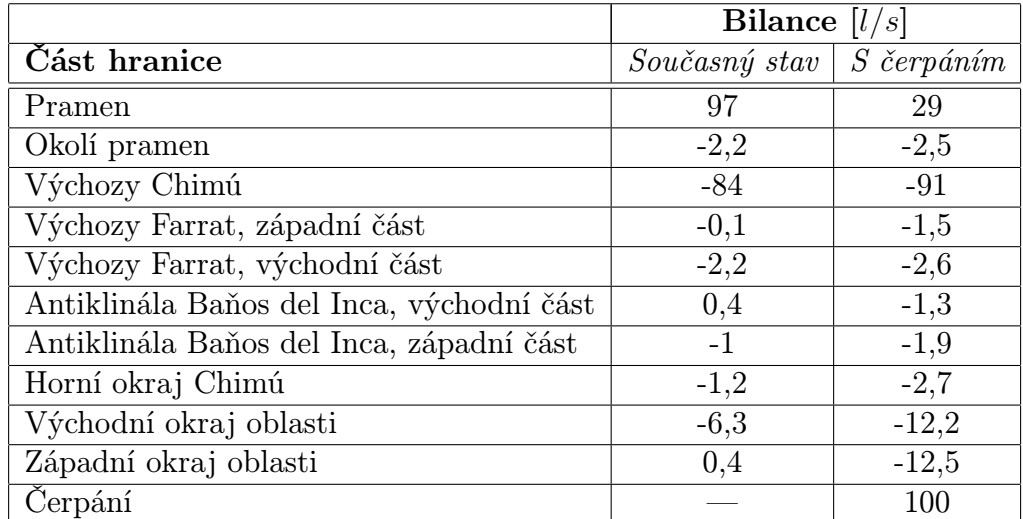

Tabulka 34: Celková bilance na vybraných částech hranice pro výslednou variantu výpočtu (číselné hodnoty, uváděné v l/s, vyjadřují celkový tok přes sledovanou část hranice oblasti ve směry vnější normály, tedy záporné hodnoty představují infiltraci, kladné hodnoty výtok.

## Shrnutí

Realizovaný model je regionálního rozsahu a je charakteristický především neurčitostí informací a dat, které byly k dispozici. V přípravné fázi realizace modelu, při stanovení geometrie oblasti a generování sítě, bylo v tomto případě provedeno zjednodušení struktur (redukce na propustné vrstvy, zjednodušení geometrie násuvného zlomu a struktury poklesových zlomů) a to pouze takovým způsobem, aby byl zachován charakter proudění podzemních vod v oblasti. Možností kombinovaného modelu bylo na druhé straně využito pro simulaci geologických struktur, jejichž geometrický rozměr je z globálního hlediska nevýznamný, ale předpokládaný vliv na proudění v oblasti je zásadního charakteru.

# Závěr

Modelování proudění podzemních vod je pouze malou částí rozsáhlé problematiky modelování podzemních procesů, jejímž cílem je stále bližší poznávání dějů, které nejsou přímo v plné míře měřitelné a pozorovatelné. Modelování v tomto případě výrazně pomáhá uvažované děje postihnout, odhadnout jejich rozsah a dosah a popřípadě i predikovat budoucí vývoj. Pro tyto účely je nutné mít k dispozici vhodné modelovací nástroje. Jednou z možností je používat komerčně dodávané systémy. Tyto v mnoha případech v dněšní době postihují širokou škálu dějů a to jak pro případy ustálených dějů, tak i pro neustálené proudění. Samozřejmě je možné vytvářet vlastní modelovací nástroje. V tomto případě je zpravidla vytvářen software, který je účelně vyvíjen pro užší množinu uvažovaných procesů, na druhé straně je plně v rukou návrháře a vývojáře vytvořit nástroj, který bude mít své specifické možnosti. Tak je tomu i v případě modelu prezentovaného v této práci. Jeho základní myšlenkou, která v podstatě iniciovala práce vedoucí k rozpracování matematických formulací a vlastní implementaci, byla možnost kombinace elementů různé dimenze v jediné síti a to jak s možností kompatibilního propojení, tak i s možností případného nekompatibilního propojení elementů různé dimenze. Uvedený model proudění kapaliny rozpukaným horninovým prostředím tedy v sobě zahrnuje objekty třírozměrné, — porézní bloky nahrazující pukliny malých rozměrů, objekty dvojrozměrné – hydraulicky významné pukliny a případně též objekty jednorozměrné. Základní matematickou formulací modelu a zvolenou metodou pro jeho aproximaci se zabývala první část tohoto textu.

Vyvíjený software je potom nutné podrobit pečlivé verifikaci. Tento aspekt byl do jisté míry uveden v druhé části předloženého textu. Nutno podoknout, že zde bylo cílem především poukázat na problematiku využití kombinovaných sítí v porovnání se sítěmi prostými, a nikoli plně dokumentovat korektní chování modelu. Uvedené testovací úlohy byly vesměs triviální, zvolené především s ohledem na přehlednou demonstrovatelnost konfigurace, grafických výstupů a numerických výsledků, nicméně i na těchto úlohách se ukazuje potřeba vhodně navrhnout strukturu kombinované sítě, kdy reálné pukliny s nenulovým rozevřením a tedy i objemem nahrazujeme geometrickými strukturami jejichž objem je nulový. Výsledky prezentovaných testovacích úloh byly potom diskutovány především z pohledu právě kombinovaného přístupu, který si vynucuje zadávání aditivních vstupních parametrů simulačního výpočtu a to koeficientů přestupu mezi elementy různé dimenze. Bylo zde poukázáno na potřebu stanovení těchto parametrů takovým způsobem, aby jejich vliv představující zvýšený odpor byl v podstatě eliminován zvláště v případech, ve kterých simulujeme oblasti obsahující dobře propustné pukliny v méně propustném okolním prostředí.

Významná část práce se potom zabývá problematikou realizace modelů vy-

braných dějů. Uvedené aplikace jistým způsobem sledují historický vývoj prací na pracovišti autorky. V první fázi vývoje vlastního modelovacího nástroje byl na katedře modelování procesů fakulty mechatroniky a mezioborových inženýrských studií dokončen generátor puklinových sítí a puklinový model. První z uvedených aplikací prezentuje model vodní tlakové zkoušky založený primárně na ryze puklinové síti. Zde se ukázala být nejslabším článkem právě puklinová síť. V některých případech bylo nutné, pro dosažení shody měření a mumerické simulace, opakovaně generovat novou síť a provádět další kalibrace na nové síti, což je časově náročný proces. Ukázalo se, že omezení počtu puklin a tím pádem i počtu elementů sítě nemá na simulační funkci modelu negativní vliv, naopak v některých případech by ještě větší omezení významu menších puklin přiblížilo model realitě. Simulace s využitím puklinového modelu ukázaly, že stochasticky generovaná puklinová síť pouze na základě statistického zpracování strukturně geologických dat nepřináší zcela uspokojivé výsledky. Kromě problémů s diskretizací sítě a její regularitou takto vytvořená síť současně neodpovídá skutečnostem zjištěným v horninovém prostředí, kde podzemní voda proudí po malém počtu otevřených puklin. Proto je nutné při tvorbě sítí vycházet z hydrogeologického a karotážního měření ve vrtech, do modelu zadávat přednostně deterministicky určené významné pukliny a stochasticky zadanou síť ostatních puklin spíše potlačovat. Realizace modelu potom přispěla rovněž k návrhu úprav generátoru puklinových sítí tak, aby bylo lépe umožněno začlenění právě prokázaných deterministických puklin již při generování sítě. Další z uvedených aplikací pro účely simulace vybrané vodní tlakové zkoušky plně využívá kombinované sítě. Při její realizaci se zjevně prokázala hlavní výhoda kombinovaných modelů, a to je možnost akcentovat prokázané hydraulicky významné struktury. Výsledný model ustáleného proudění se jeví jako dobře kalibrovatelný. Model neustáleného proudění potom vykazuje významnější odchylky průběhu sledovaných parametrů, což je způsobeno především nepřesným odhadem ustáleného stavu. V případě obou simulací vodních tlakových zkošek se jednalo o modely na oblasti menšího rozsahu s relativně dobrou znalostí hydraulických vlastností horniny, okrajových podmínek alespoň na části hranice modelované oblasti a s několika údaji pro kalibraci modelu. Diametrálně odlišné byly podmínky při implemetaci posledního z uvedených modelů a to modelu oblasti Cajamarca. Realizovaný model byl v tomto případě regionálního rozsahu a je charakteristický především neurčitostí informací a dat, které byly k dispozici. V přípravné fázi realizace modelu, při stanovení geometrie oblasti a generování sítě, bylo v tomto případě provedeno zjednodušení struktur ovšem tak, aby byl zachován charakter proudění podzemních vod v oblasti. I zde bylo potom využito možností kombinovaného modelu struktury zlomu, jejíž geometrický rozměr je z globálního hlediska nevýznamný, ale předpokládaný vliv na proudění v oblasti je zásadního charakteru. Na tomto místě je nutné podotknout, že účelem jednotlivých částí textu, které se zabývaly právě konkrétními relizacemi, nebylo ani tak prezentovat průběh kalibrace a šíři výsledků (tyto byly podrobněji průběžně ve zprávách [23], [14] a [27]), ale predevším uvést problematiku řešitelnou a řešenou právě s pomocí vyvíjeného modelovacího nástroje Flow123D.

Obecně lze poznamenat, že s vývojem simulačních nástrojů a jejich využitím pro řešení úlohy proudění podzemních vod je spojena řada problémů, které je nutné v průběhu tvorby modelu řešit. Jedním z nich je okolnost, že měřené charakteristiky jsou obvykle bodové nebo liniové informace (vrty) popřípadě informace plošné (hydrogeologická mapa). Matematický model musí studovat průběh procesů v celé zájmové prostorové oblasti. V průběhu přípravy datových souborů pro modely je nezbytné řadu informací předpokládat a doplnit odhady. Výsledky modelů jsou pak závislé na těchto předpokladech. Proto je nezbytné modely v konkrétních lokalitách dlouhodobě kalibrovat a upřesňovat předpoklady na základě dále provedených testů a terénních výzkumů.

Významným rysem implementovaného softwarového nastroje je možnost kombinace elementů různé dimenze v jedine síti a to jak v kompatibilní, tak i v nekompatiblní variantě. Právě druhá varianta, tedy nekompatibilního propojení elementů různé dimenze, je v současné době ověřována na jednoduchých testovacích aplikací tak, aby mohla být v budoucnu využita při stavbě komplexnějších modelů. Na základě dosavadních zkušeností se potom pro nadcházející období připravují některé další realizace. V první řadě jsou to modely dalších vybraných vodních tlakových zkoušek a potom regionální model pro oblast v okolí vrchu Melechov, pro jejichž realizaci jsou aktuálně připravovány podklady. Na problematiku simulace proudění podzemních vod potom úzce navazují modely, které se zabývají dalšími podzemními procesy jako je transport látek a jejich geochemické interakce, geotermální a mechanické vlivy. Tyto jsou nad rámec předloženého textu a tedy zde nebyly diskutovány.

# Reference

- [1] BREITER K.: Předběžný popis vrtů Mel-3, Mel-4 a Mel-5. Projekt: Provedení geologických a dalších prací na testovací lokalitě Melechovský masiv — 2. etapa. MS SÚRAO, Praha, 2005.
- [2] Breiter K.: Geologická dokumentace a vyhodnocení vrtných prací. Projekt: Provedení geologických a dalších prací na testovací lokalitě Melechovský masiv — 2. etapa. MS SÚRAO, Praha, 2006.
- [3] Havíř. J.: Studium křehkých poruch v širším okolí obce Potůčky. Dílčí zpráva, In Rukavičková L. a kol. (2006): Závěrečná zpráva Programu státní podpory výzkumu a vývoje MŽP – projekt VaV/660/2/03 Vývoj metodiky identifikace a matematického modelování proudění a geochemické interakce v rozpukaném prostředí kompaktních hornin. MS MŽP, Praha, 2006.
- [4] Královcová J., Maryška J., Severýn O., Šembera J.: Formulation of mixed-hybrid FE model of flow in fractured porous medium. In numerical mathematics and advanced application, proceedings of ENUMATH 2005, Springer-Verlag, 2006, pp. 1184–1191. ISBN 3-540-34287-7.
- [5] Královcová J.: An application of mixed-hybrid FE model of flow in fractured porous medium. In Simulation, modelling and numerical mathematics, Proceedings of Simona 2006. Liberec, 2006, pp. 88–95. ISBN 80- 7372-152-X.
- [6] Lexa O., Schulmann K.: Vyhodnocení povrchových křehkých struktur a puklinové sítě na testovací lokalitě Melechovský masiv. Projekt: Provedení geologických a dalších prací na testovací lokalitě Melechovský masiv — 2. etapa.. MS SÚRAO, Praha, 2006.
- [7] Lukeš J.: Zpráva o karotážním měření ve vrtu PTP3. Dílčí zpráva, In Pačes T. a kol. (2002): Komplexní geochemický výzkum interakcí a migrací organických a anorganických látek v horninovém prostředí, VaV/630/3/00. MS MŽP, Praha, 2002.
- [8] Lukeš J.: Zpráva o karotážním měření ve vrtu PTP4a. Dílčí zpráva, In Pačes T. a kol. (2002): Komplexní geochemický výzkum interakcí a migrací organických a anorganických látek v horninovém prostředí, VaV/630/3/00. MS MŽP, Praha, 2002.
- [9] Lukeš J.: Zpráva o kontrolním karotážním měření ve vrtech PTP3 a PTP4a. Dílčí zpráva, In Rukavičková L. a kol. (2004): Etapová zpráva

za rok 2004 Programu státní podpory výzkumu a vývoje MŽP – projekt VaV/660/2/03 Vývoj metodiky identifikace a matematického modelování proudění a geochemické interakce v rozpukaném prostředí kompaktních hornin. MS MŽP, Praha, 2004.

- [10] Lukeš J.: Etapová zpráva o karotážním měření ve vrtech MEL-3, MEL-4, MEL-5. Projekt: Provedení geologických a dalších prací na testovací lokalitě Melechovský masiv – 2. etapa.. MS SÚRAO, Praha, 2005.
- [11] Lukeš J.: Zpráva o karotážním měření ve vrtu PTP-5. Dílčí zpráva, In Rukavičková L. a kol. (2006): Závěrečná zpráva Programu státní podpory výzkumu a vývoje MŽP – projekt VaV/660/2/03 Vývoj metodiky identifikace a matematického modelování proudění a geochemické interakce v rozpukaném prostředí kompaktních hornin. MS MŽP, Praha, 2006.
- [12] Maryška J., Rozložník M., Tůma M.: Schur complement systems in the mixed-hybrid finite element approximation of the potential fluid flow problem. SIAM J. Sci. Comput. 22, 2000, 704–723.
- [13] Maryška J., Severýn O., Vohralík M.. Mixed-hybrid FEM Discrete Fracture Network Model of the Fracture Flow. In: Sloot P. M. A. et al.: Computational Science – ICCS 2002, LNCS 2331, pp. 794–803, Springer-Verlag, 2002.
- [14] Maryška J., Královcová J. a kol: Výsledky matematického modelování pohybu fluid v puklinovém prostředí testovací lokality. Závěrečná zpráva projektu: Provedení geologických a dalších prací na testovací lokalitě Melechovský masiv – 2. etapa. 2006.
- [15] MLČOCH B., BREITER K., SCHULMANNOVÁ B.: Geologická mapa melechovského masívu 1:10000. MS ČGS Praha, 2000.
- [16] Rukavičková L.: Účelová hydrogeologická mapa melechovského masivu 1:25 000 (Zpráva o hydrogeologickém výzkumu). MS ČGS. Praha, 2001.
- [17] Rukavičková L. a kol.: Hydrodynamické testy ve vrtech PTP-3 a PTP-4a na lokalitě Potůčky Podlesí. Dílčí zpráva, In Pačes T. a kol. (2002): Komplexní geochemický výzkum interakcí a migrací organických a anorganických látek v horninovém prostředí, VaV/630/3/00. MS MŽP, Praha., 2002
- [18] Rukavičková L., Budkovský J.: Detailní povrchový hydrogeologický výzkum a režimní měření na perspektivních plochách P-1a a P-1b. Etapová

zpráva projektu Provedení geologických a dalších prací na testovací lokalitě Melechovský masiv – 2. etapa. MS SÚRAO, Praha, 2004.

- [19] Rukavičková L., Budkovský J.: Doplňkový povrchový hydrogeologický výzkum na perspektivních plochách P-2a a P-2b. Etapová zpráva projektu Provedení geologických a dalších prací na testovací lokalitě Melechovský masiv – 2. etapa. MS SÚRAO, Praha, 2005.
- [20] Rukavičková L. a kol.: Závěrečná zpráva Programu státní podpory výzkumu a vývoje MŽP – projekt VaV/660/2/03 Vývoj metodiky identifikace a matematického modelování proudění a geochemické interakce v rozpukaném prostředí kompaktních hornin. MS MŽP, Praha, 2006.
- [21] Rukavičková L. a kol.: Hydrogeologický výzkum ve vrtech na lokalitě Potůčky-Podlesí. Dílčí zpráva. In Rukavičková L. a kol. (2006): Závěrečná zpráva Programu státní podpory výzkumu a vývoje MŽP – projekt VaV/660/2/03 Vývoj metodiky identifikace a matematického modelování proudění a geochemické interakce v rozpukaném prostředí kompaktních hornin. MS MŽP, Praha, 2006.
- [22] Rukavičková L. Bláha V., Otrubová D.: Hydrogeologický výzkum ve vrtech Mel-1, Mel-2, Mel-3, Mel-4 a Mel-5 2. etapy výběru testovacích polygonů. MS SÚRAO, Praha, 2006.
- [23] Severýn O. a kol: Matematické modelování. Dílčí zpráva, In Rukavičková L. a kol. (2006): Závěrečná zpráva Programu státní podpory výzkumu a vývoje MŽP – projekt VaV/660/2/03 Vývoj metodiky identifikace a matematického modelování proudění a geochemické interakce v rozpukaném prostředí kompaktních hornin. MS MŽP, Praha, 2006.
- [24] Severýn O., Maryška J., Královcová J., Hokr M.: Numerical simulation of borehole tests in fractured rock at Potůčky site. Proceedings of 4th Workshop on hard rock hydrogeology of the Bohemian Massif, Jugowice, 2006.
- [25] Severýn O.,Maryška J., Královcová J.,Hokr M.: Modeling of groundwater flow and contaminant transport in hard rock using multidimensional FEM/FVM. Proceedings of GeoProc 2006, Nanjing, 2006.
- [26] Severýn O., Maryška J., Královcová J., Šembera J.: A novel approach to modelling of flow in fractured porous medium. Kybernetika, vol 40. (2004), number 1.
- [27] Šíma J. a kol.: Desarrollo de las aguas termales en el Peru. Průběžná zpráva projektu: Rozvoj a využití podzemních, zvláště termálních a mineralních vod v Peru. Lima, 2006. (Oponovaná zpráva, společný projekt Viceministerio de Turismo Peru a Ministerstva životního prostředí ČR)
- [28] Šíma J. a kol.: Desarrollo de las aguas termales en el Peru. Závěrečná zpráva projektu: Rozvoj a využití podzemních, zvláště termálních a mineralních vod v Peru. 2007. (Aktuálně připravovaný text, Společný projekt Viceministerio de Turismo Peru a Ministerstva životního prostředí ČR)
- [29] Vohralík, M.: Generating Fracture Networks Based on the Core Log Evaluation of Borehole PTP3 in Krušné Hory Mountains. Technická zpráva, Fakulta jaderná a fyzikálně inženýrská ČVUT, Praha, 2001.
- [30] C. Geuzaine, J.F. Remacle: Gmsh: a three-dimensional finite element mesh generator with built-in pre- and post-processing facilities. Internetové stránky na adrese http://www.geuz.org/gmsh/.
- [31] MATLAB and Simulink Internetové stránky produktu na adrese: http://www.humusoft.cz/matlab/index.htm
- [32] ANSYS Internetové stránky produktu na adrese: http://www.ansys.com/
- [33] FLUENT Internetové stránky produktu na adrese: http://www.fluent.com/
- [34] *MODFLOW* Internetové stránky produktu na adrese: http://www.modflow.com/
- [35] FEFLOW Internetové stránky produktu na adrese: http://www.wasy.de/english/produkte/feflow/index.html
- [36] *CONNECTFLOW* Internetové stránky produktu na adrese: http://www.sercoassurance.com/connectflow/